# **Descripción técnica del Sistema de modelado WRF-Hydro de NCAR**

**Versión 5.0**

**Creado originalmente: 14 de abril de 2013**

**Actualizado:** 

**13 de abril de 2018**

Hasta nuevo aviso, cite el sistema de modelado WRF-Hydro de la siguiente manera:

Gochis, D.J., M. Barlage, A. Dugger, K. FitzGerald, L. Karsten, M. McAllister, J. McCreight, J. Mills, A. RafieeiNasab, L. Read, K. Sampson, D. Yates, W. Yu (2018). *Descripción técnica del Sistema de modelado WRF-Hydro de NCAR,* (Versión 5.0)*.* Nota técnica de NCAR. 107 páginas. Disponible en línea en: [https://ral.ucar.edu/sites/default/files/public/WRFHydroV5TechnicalDescription.pdf.](https://ral.ucar.edu/sites/default/files/public/WRFHydroV5TechnicalDescription.pdf)

# **PROSPECTO**

Esta descripción técnica describe la arquitectura de acoplamiento del modelo WRF-Hydro y las opciones de física, incluidas en la Versión 5 de abril de 2018. A medida que se desarrolle el sistema WRF-Hydro, este documento se mejorará y actualizará de forma continua. Envíe sus comentarios [a wrfhydro@ucar.edu.](mailto:wrfhydro@ucar.edu)

#### *Preparado por:*

David Gochis, Michael Barlage, Aubrey Dugger, Logan Karsten, Molly McAllister, James McCreight, Joe Mills, Arezoo RafieeiNasab, Laura Read, Kevin Sampson, David Yates, Wei Yu

#### *Reconocimientos especiales:*

El desarrollo del sistema WRF-Hydro de NCAR se ha mejorado significativamente gracias a numerosas colaboraciones. Se agradece enormemente a las siguientes personas por sus contribuciones a este esfuerzo:

John McHenry y Carlie Coats, Baron Advanced Meteorological Services Martyn Clark y Fei Chen, National Center for Atmospheric Research

Zong-Liang Yang, Cedric David, Peirong Lin y David Maidment de la Universidad de Texas en Austin

Harald Kunstmann, Benjamin Fersch y Thomas Rummler del Instituto Karlsruhe de Tecnología, Garmisch-Partenkirchen, Alemania

Alfonso Senatore, Universidad de Calabria, Cosenza, Italia

Ismail Yucel, Universidad Técnica de Medio Oriente, Ankara, Turquía

Erick Fredj, Facultad de Tecnología de Jerusalén, Jerusalén, Israel

Amir Givati, Departamento de Aguas Superficiales e Hidrometeorología, Servicio de Hidrología de Israel, Jerusalén.

Antonio Parodi, Fundación CIMA - Centro Internazionale in Monitoraggio Ambientale, Savona, Italia Blair Greimann, Sección de Sedimentación e Hidráulica, Oficina de Saneamiento (Sedimentation and Hydraulics section, U.S. Bureau of Reclamation) de EE. UU.

Los fondos para el desarrollo y la aplicación del sistema WRF-Hydro han sido proporcionados por:

La Fundación Nacional de Ciencias y el Centro Nacional para la Investigación Atmosférica Servicio Meteorológico Nacional (The National Science Foundation and the National Center for Atmospheric Research) de EE. UU.

Junta de Conservación Hídrica de Colorado (The Colorado Water Conservation Board)

Servicios Meteorológicos Avanzados Baron (Baron Advanced Meteorological Services)

Administración Nacional de Aeronáutica y del Espacio (National Aeronautics and Space Administration, NASA)

Oficina de Predicción Hídrica (Office of Water Prediction, OWP) de la Administración Nacional del Océano y la Atmósfera (National Oceanic and Atmospheric Administration, NOAA)

# **Índice** (haga clic en el título de una sección)

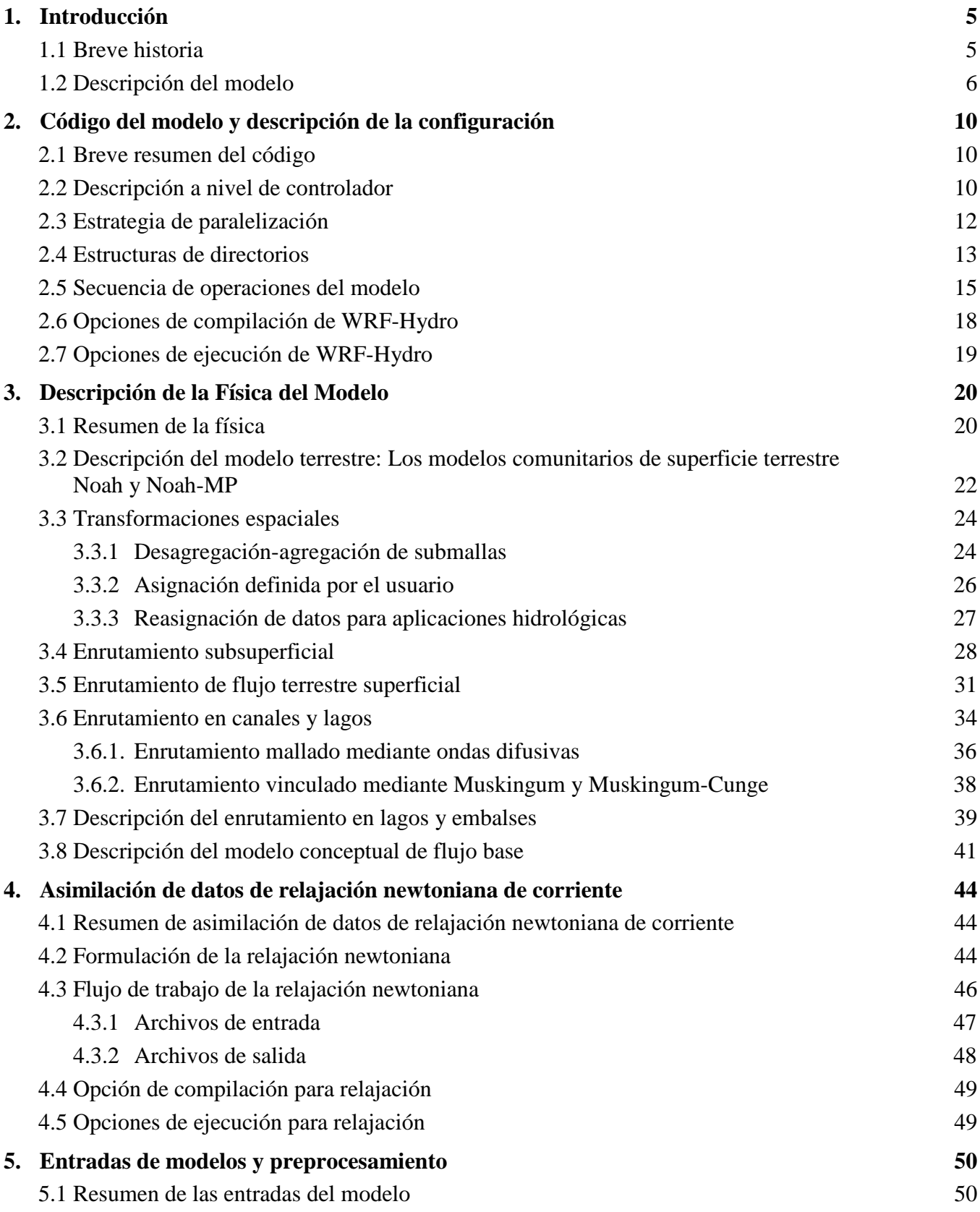

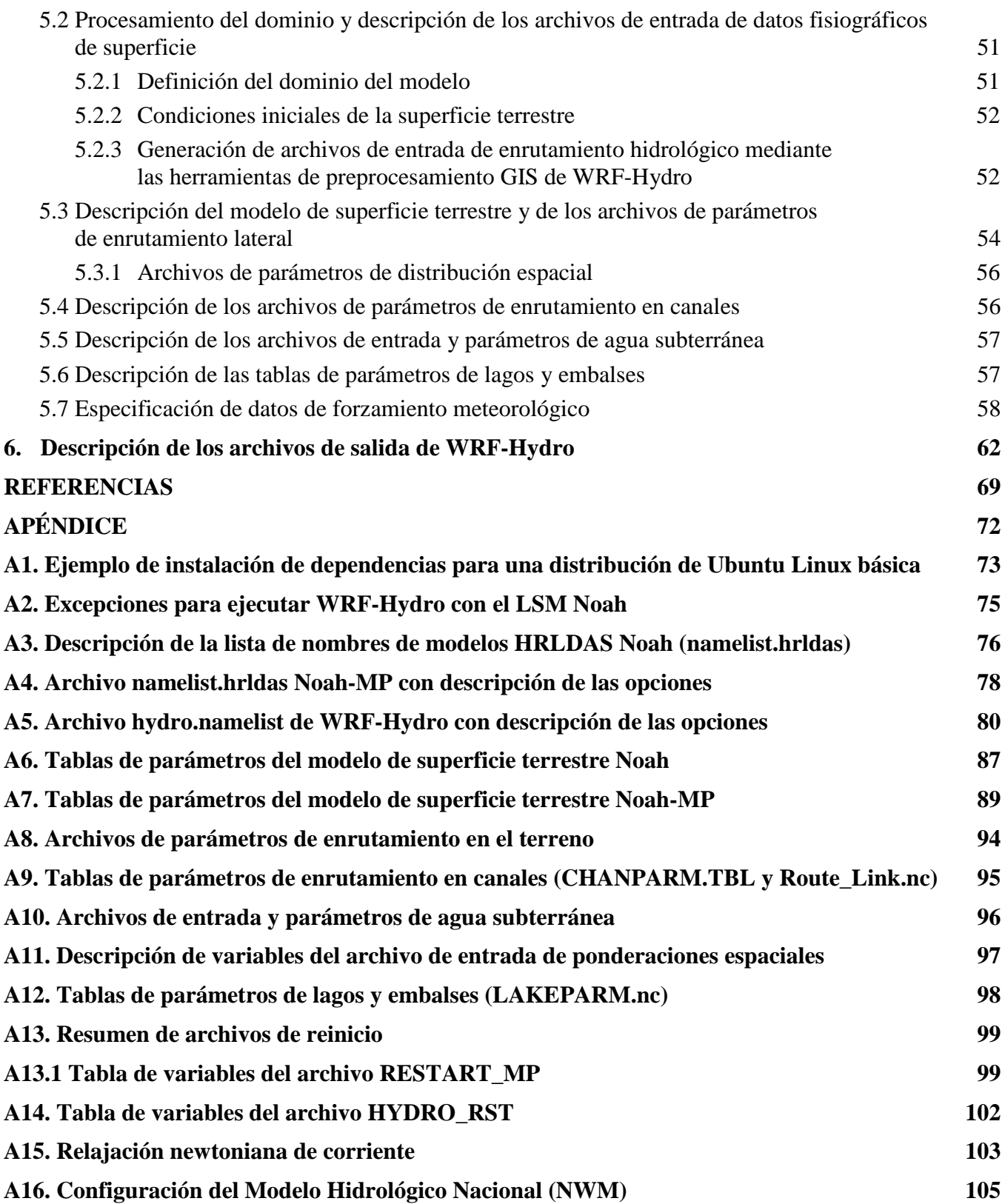

# <span id="page-4-0"></span>**1. Introducción**

El propósito de esta nota técnica es describir las parametrizaciones físicas, la implementación numérica, las convenciones de codificación y la arquitectura de software para el sistema de modelado hidrológico del Modelo de Investigación y Pronóstico del Tiempo (Weather Research and Forecasting model, WRF) de NCAR, en adelante denominado WRF-Hydro. Se pretende que el sistema sea flexible y extensible y se recomienda a los usuarios que desarrollen, añadan y mejoren los componentes para satisfacer sus necesidades de aplicación.

Es esencial comprender que, al igual que el sistema de modelado atmosférico WRF, el sistema de modelado WRF-Hydro no es un "modelo singular en sí mismo, sino que se trata de una arquitectura de modelado que facilita el acoplamiento de múltiples representaciones de procesos hidrológicos alternativos. En la versión 5.0 de WRF-Hydro existen numerosas (más de 100) posibilidades de permutaciones de configuración diferentes. Los usuarios deberán familiarizarse con los conceptos que sustentan los procesos dentro de las distintas opciones de modelos, a fin de adaptar el sistema de forma óptima a sus actividades de investigación y aplicación concretas.

### <span id="page-4-1"></span>*1.1 Breve historia*

El sistema de modelado WRF-Hydro proporciona un modo de acoplar los componentes del modelo hidrológico a los modelos atmosféricos y a otras arquitecturas de modelado del sistema terrestre. El sistema está concebido para ser extensible y se ha desarrollado sobre una arquitectura modular FORTRAN90. El código también ha sido paralelizado para aplicaciones de cálculo paralelo de memoria distribuida. La Versión 5.0 de WRF-Hydro contiene numerosas opciones para la física de enrutamiento hidrológico terrestre, pero se recomienda a los usuarios que añadan componentes adicionales para satisfacer sus necesidades de investigación y aplicación. La versión inicial de WRF-Hydro (originalmente denominada "distribución Noah" en 2003) incluía un modelo de flujo distribuido tridimensional, superficial y subsuperficial de saturación variable para el modelo de superficie terrestre subyacente sobre el que se basaba el código original. Inicialmente, la implementación de las funciones de enrutamiento en el terreno y, posteriormente, de enrutamiento en canales y embalses en el modelo de superficie terrestre unidimensional Noah, estuvo motivada por la necesidad de tener en cuenta la creciente complejidad de los estados y los flujos de la superficie terrestre, así como la de proporcionar información sobre la superficie terrestre y las descargas de canales de corriente que sea físicamente coherente para las aplicaciones hidrometeorológicas. La implementación original de los módulos de flujo terrestre superficial y flujo saturado subsuperficial en el modelo de superficie terrestre Noah se describen en Gochis y Chen (2003). En ese trabajo, se empleó un procedimiento simple de desagregación-agregación de submallas como medio para elaborar una asignación de las condiciones hidrológicas de la superficie terrestre, desde un modelo de malla de superficie terrestre resuelto de manera "aproximada" hasta una malla de enrutamiento en el terreno resuelta de una manera mucho más precisa, capaz de resolver de manera adecuada las características de gradientes del entorno local dominantes, responsables de la redistribución de la humedad de la superficie terrestre por medio de la gravitación. Desde entonces se han producido numerosas mejoras en el modelo distribuido Noah, entre las que se incluyen la selección opcional para el enrutamiento bidimensional (en x e y) o unidimensional en el terreno (las metodologías de "descenso más pronunciado", o las también llamadas metodologías "D8"), un modelo de enrutamiento hidráulico unidimensional, basado en malla, un modelo de enrutamiento en embalses, dos modelos de enrutamiento en canales hidrológicos basados en el tramo de canal y una rutina empírica simple de estimación de flujo base. En 2004, todo el sistema de modelado, que entonces se conocía como paquete de extensión de modelado hidrológico WRF-Hydro del NCAR, se acopló al modelo meteorológico de mesoescala (Skamarock y otros, 2005) del Modelo de Investigación y Pronóstico del Tiempo (Weather Research and

Forecasting model, WRF), permitiendo así una capacidad de modelado atmosférico regional basada en la física, totalmente acoplada a la hidrología de la superficie terrestre, para su uso en investigaciones y aplicaciones hidrometeorológicas e hidroclimatológicas. Desde entonces, el código ha sido totalmente paralelizado para aplicaciones informáticas de alto rendimiento. A finales de 2011 y 2012, el código WRF-Hydro sufrió una importante reconfiguración de sus estructuras de codificación para facilitar una mayor y mejor capacidad de extensión y actualización con respecto al modelo WRF, otros componentes de modelado hidrológico y otros marcos de modelado del sistema terrestre. El nuevo código y la nueva estructura de directorios implementados se reflejan en este documento. Durante 2014-2015 se produjeron cambios adicionales en la estructura del directorio para incorporar el acoplamiento con el nuevo sistema de modelado terrestre Noah-MP. Entre 2015 y 2018, se agregaron nuevas capacidades para permitir una asignación definida por el usuario más generalizada sobre objetos irregulares, como las captaciones o las unidades de respuesta hidrológica. A medida que se produzcan cambios y mejoras adicionales en WRF-Hydro, se irán documentando en futuras versiones de este documento.

## <span id="page-5-0"></span>*1.2 Descripción del modelo*

WRF-Hydro se ha desarrollado para facilitar una mejor representación de los procesos hidrológicos terrestres relacionados con la redistribución espacial de aguas superficiales, subsuperficiales y de canales a través de la superficie terrestre, y para facilitar el acoplamiento de los modelos hidrológicos con los modelos atmosféricos. Los módulos activados mediante modificadores en WRF-Hydro permiten el tratamiento de la física hidrológica terrestre, y se han creado o adaptado a partir de modelos hidrológicos distribuidos existentes. La arquitectura conceptual de WRF-Hydro se muestra en las Figuras 1.1 y 1.2, donde WRF-Hydro existe como una arquitectura de acoplamiento (caja azul) o capa de "software intermedio" entre modelos meteorológicos y climáticos y modelos hidrológicos y de sistemas de asimilación de datos terrestres. WRF-Hydro también puede funcionar en modo autónomo como un sistema tradicional de modelado hidrológico de la superficie terrestre.

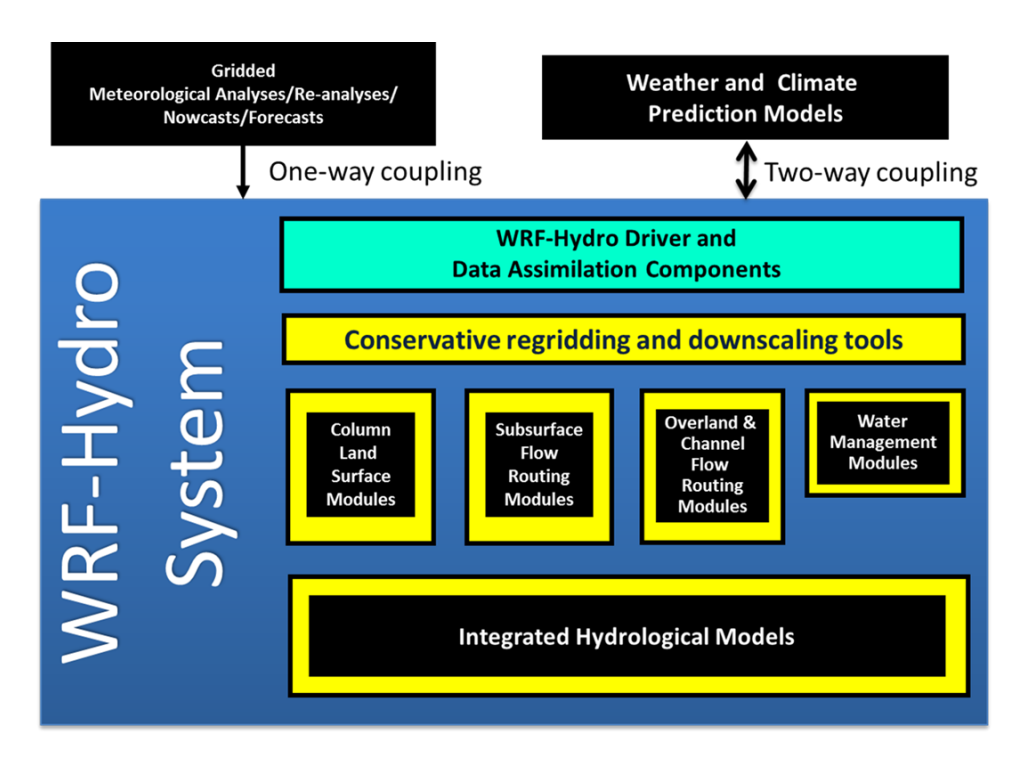

**Figura 1.1.** Esquema conceptual generalizado de la arquitectura de WRF-Hydro que muestra las distintas categorías de componentes del modelo.

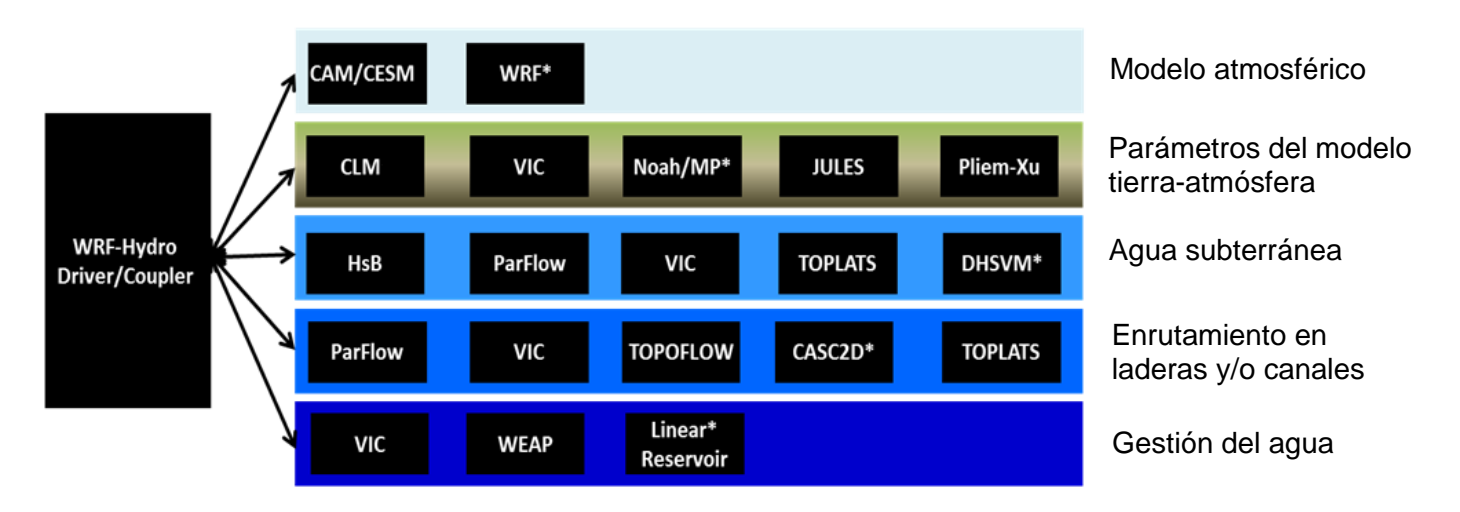

**Figura 1.2.** Modelo esquemático que ilustra dónde se integran muchos de los componentes existentes del modelo atmosférico, de superficie terrestre e hidrológico en la arquitectura de WRF-Hydro.

NOTA: No todos estos modelos están acoplados a WRF-Hydro en este momento. Este esquema es meramente ilustrativo. Los componentes que están acoplados tienen un asterisco (\*) con su nombre.

WRF-Hydro está diseñado para permitir una simulación mejorada de la hidrología de la superficie terrestre y de los estados y flujos de energía con una resolución espacial bastante alta (típicamente 1 km o menos) utilizando una variedad de enfoques basados en la física y el concepto. Como tal, ha sido diseñado para usarse como modelo de superficie terrestre tanto en modo autónomo ("desacoplado" o "no conectado") como en modo totalmente acoplado (a un modelo atmosférico). Para el funcionamiento del modelo se requieren tanto conjuntos de datos de entrada estáticos como de "forzamiento" que evolucionan en función del tiempo. La especificación exacta de los datos estáticos y de forzamiento depende principalmente de la selección de la física del modelo y de las opciones de componentes que se vayan a utilizar. Las principales opciones de física de modelos en WRF-Hydro incluyen:

- Parametrización unidimensional (vertical) de la superficie terrestre
- flujo terrestre superficial
- flujo subsuperficial saturado
- enrutamiento en canales
- enrutamiento en embalses
- flujo base conceptual/empírico

Tanto las opciones de modelado de superficie terrestre Noah como Noah-MP se pueden utilizar en la versión actual de WRF-Hydro. El resto de este documento se dedicará a su aplicación. Las versiones futuras incluirán otras opciones de modelos de superficie terrestre.

Como casi todos los modelos actuales de superficie terrestre, las parametrizaciones de la superficie terrestre Noah y Noah-MP requieren algunas variables básicas de forzamiento meteorológico. Las variables de forzamiento meteorológico requeridas se muestran en la Tabla 1.1.

| Variable                                            | <b>Unidades</b>     |
|-----------------------------------------------------|---------------------|
| Radiación de onda corta entrante                    | (W/m <sup>2</sup> ) |
| Radiación de onda larga entrante                    | (W/m <sup>2</sup> ) |
| Humedad específica                                  | (kg/kg)             |
| Temperatura del aire                                | (K)                 |
| Presión de la superficie                            | (Pa)                |
| Viento cerca de la superficie en el<br>componente-u | (m/s)               |
| Viento cerca de la superficie en el<br>componente-v | (m/s)               |
| Indice de precipitación de agua líquida             | $\text{(mm/s)}$     |

**Tabla 1.1** Variables de forzamiento meteorológico de entrada necesarias para los LSM Noah y Noah-MP.

[Los diferentes modelos de superficie terrestre pueden requerir variables de forzamiento diferentes o adicionales, o la especificación de variables de forzamiento en unidades diferentes].

Cuando se acoplan al modelo atmosférico regional de WRF, los datos de forzamiento meteorológico son proporcionados por el modelo atmosférico con una frecuencia determinada por la escala temporal del modelo de superficie terrestre especificado en WRF. Cuando se ejecutan en modo autónomo, los datos de forzamiento meteorológico se deben proporcionar como series de tiempo de entrada malladas. Más detalles sobre la preparación de los datos de forzamiento meteorológico para la ejecución autónoma de WRF-Hydro se incluyen en la [Sección](#page-57-0) 5.7.

Las herramientas externas del Sistema de Información Geográfica (SIG) de terceros se utilizan para delinear una red de canales de corriente, celdas de malla de aguas abiertas (p.ej., lagos, embalses y océanos) y cuencas de aguas subterráneas/flujo de base. Las características de agua se asignan a la malla de alta resolución de enrutamiento sobre el terreno y se realizan a posteriori comprobaciones de consistencia para asegurar la consistencia entre la malla del modelo terrestre de resolución aproximada Noah/Noah-MP y la malla de enrutamiento en canales y terreno de resolución fina.

Los componentes del modelo WRF-Hydro calculan los flujos de energía y humedad que regresan a la atmósfera o también, en el caso de los flujos de humedad, los que se dirigen hacia los canales del río y de corriente, y los que atraviesan los embalses. En función de las opciones físicas seleccionadas, las variables de salida primarias incluirán, pero no se limitarán a las de la tabla siguiente. Las variables y opciones de salida se analizan en detalle en la [Sección](#page-61-0) 6.

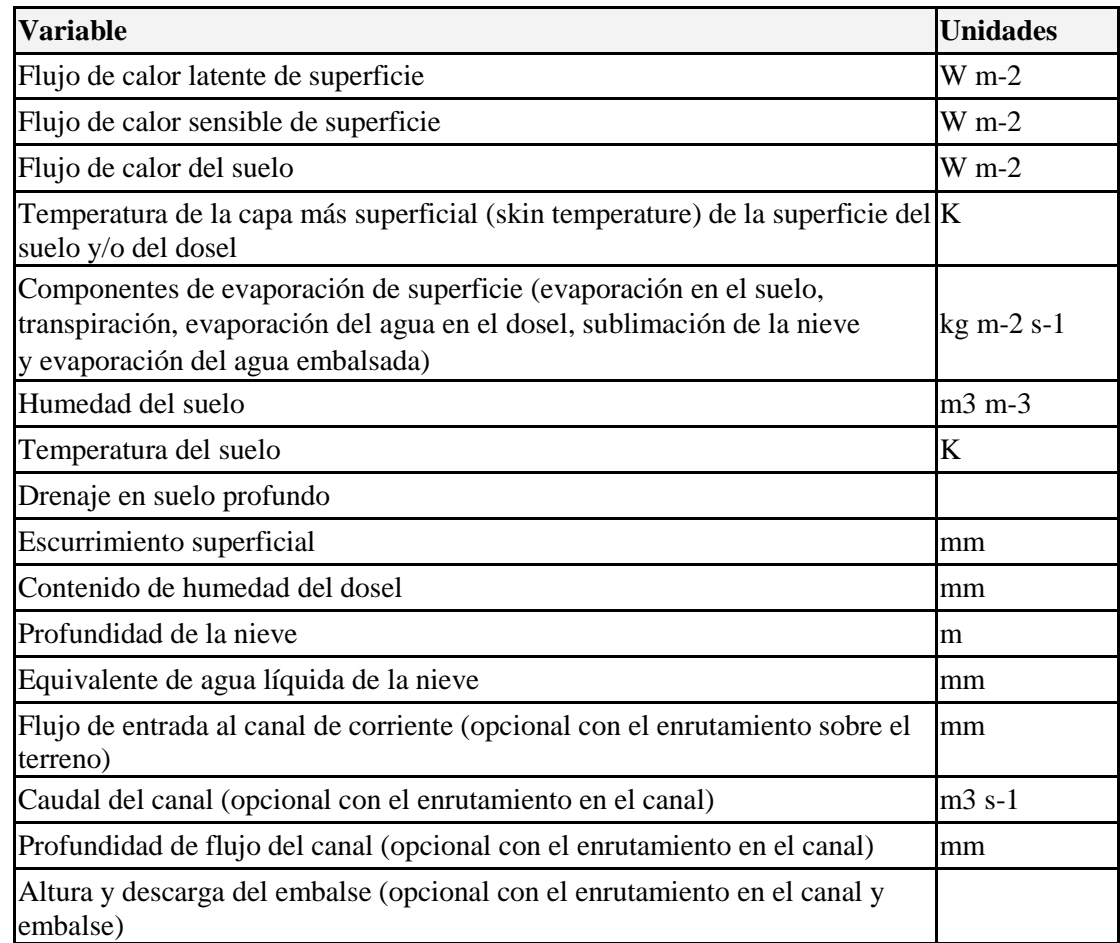

#### **Tabla 1.2 Datos de salida primaria desde WRF-Hydro**

WRF-Hydro se ha desarrollado para sistemas operativos basados en Linux, incluyendo clústers locales pequeños y sistemas informáticos de alto rendimiento. Además, el código del modelo también se ha adaptado a una selección de entornos de máquinas virtuales (por ejemplo, "contenedores") para que se puedan utilizar casos de dominios pequeños en diversas plataformas informáticas de escritorio comunes (por ejemplo, Windows y MacOS). El esquema de cálculo paralelo se encuentra en la [Sección 2.3.](#page-10-0) WRF-Hydro utiliza una combinación de formatos de archivos netCDF y ASCII planos.

La mayoría de las entradas y salidas se procesan utilizando protocolos de datos netCDF, por lo que netCDF es un requisito para ejecutar el modelo. Los detalles sobre los requisitos de software están disponibles en línea en la página de preguntas frecuentes del sitio web, así como en el documento *Cómo compilar y ejecutar WRF-Hydro V5 en modo autónomo* también disponible en [https://ral.ucar.edu/projects/wrf\\_hydro.](https://ral.ucar.edu/projects/wrf_hydro)

Por lo general, WRF-Hydro se configura como un sistema de modelado de alta intensidad de cálculo. Los dominios pequeños y sencillos (por ejemplo, 16 km<sup>2</sup>) se pueden configurar para ejecutarse en una plataforma de escritorio. Las ejecuciones de modelos de dominios grandes pueden requerir cientos o miles de procesadores. Recomendamos comenzar con un ejemplo de "caso de prueba" que proporcionamos en el sitio web de WRF-Hydr[o https://ral.ucar.edu/projects/wrf\\_hydro](https://ral.ucar.edu/projects/wrf_hydro) antes de pasar a la región de su interés, especialmente si su región o dominio es bastante grande.

# <span id="page-9-0"></span>**2. Código del modelo y descripción de la configuración**

Este capítulo presenta la descripción técnica del código del modelo de WRF Hydro. El capítulo se divide en las siguientes secciones:

- [2.1](#page-9-1) [Breve resumen del código](#page-9-1)
- [2.2](#page-9-2) [Descripción a nivel de controlador](#page-9-2)
- [2.3](#page-11-0) [Estrategia de paralelización](#page-11-0)
- [2.4](#page-12-0) [Estructuras de directorios](#page-12-0)
- [2.5](#page-14-0) [Secuencia de operaciones del modelo](#page-14-0)
- [2.6](#page-17-0) [Opciones de compilación de WRF-Hydro](#page-17-0)
- [2.7](#page-18-0) [Opciones de ejecución de WRF-Hydro](#page-18-0)

### <span id="page-9-1"></span>*2.1 Breve resumen del código*

WRF-Hydro está escrito en una estructura de codificación modular, FORTRAN90, cuyos módulos de física de enrutamiento se activan por modificador a través de un archivo de lista de nombres del modelo hydro.namelist. El código ha sido paralelizado para su ejecución en arquitecturas de cálculo paralelo de alto rendimiento, incluyendo clústers básicos y equipos de escritorio con procesadores múltiples con sistema operativo LINUX, así como supercomputadoras múltiples. Los requisitos más detallados del modelo dependen de la elección del controlador del modelo, que se describe en la siguiente sección.

## <span id="page-9-2"></span>*2.2 Descripción a nivel de controlador*

WRF-Hydro es básicamente un grupo de módulos y funciones que se encargan de la comunicación de información entre componentes de la atmósfera (como WRF, CESM o análisis meteorológicos prescritos) y conjuntos de componentes de la hidrología de la superficie terrestre. Desde el punto de vista de la codificación, el sistema WRF-Hydro se puede invocar desde una arquitectura existente, como el modelo WRF, el CESM, el LIS de la NASA, etc., o puede funcionar en modo autónomo con su propio controlador, que ha adaptado parte del Sistema de asimilación de datos terrestres de alta resolución (HRLDAS, por su sigla en inglés) del Centro Nacional de Investigación Atmosférica (NCAR). Cada nuevo esfuerzo de acoplamiento requiere algunas modificaciones básicas en un conjunto general de funciones para gestionar el acoplamiento. En WRF-Hydro, cada nuevo sistema en el que se acopla WRF-Hydro se asigna a un directorio que indica el nombre del componente de acoplamiento al que WRF-Hydro se acopla. Por ejemplo, el código que se encarga del acoplamiento al modelo WRF se encuentra en el directorio WRF\_cpl/ del sistema WRF-Hydro. De forma similar, el código que gestiona el acoplamiento al sistema de modelado de superficies terrestres sin conexión Noah está contenido en el directorio Noah\_cpl / y así sucesivamente. La descripción de cada directorio se encuentra en la [Sección 2.4.](#page-12-0)

La estructura de acoplamiento se ilustra aquí, de forma resumida, en términos del acoplamiento de WRF-Hydro al modelo WRF. Un enfoque similar se utiliza para acoplar el paquete de extensión de WRF-Hydro a otros sistemas de modelado o para acoplar otros sistemas de modelado a WRF-Hydro.

*Ejemplo:* Para las ejecuciones WRF/WRF-Hydro acopladas, los componentes de WRF-Hydro se compilan como una llamada de función de biblioteca única con el sistema WRF. Como tal, se crea un único ejecutable durante la compilación (wrf.exe). Como se ilustra en la figura 2.3, WRF-hydro se invoca<br>directamente desde WRF en el módulo del controlador de superficie de WRF del controlador de superficie de WRF (phys/ module\_surface\_driver.F). El código que se encarga de la comunicación es el módulo de interfaz WRF\_drv\_Hydro.F que se encuentra en el directorio WRF\_cpl/. El módulo de interfaz

WRF\_drv\_Hydro.F es la instancia específica de una "Interfaz de acoplamiento general de WRF-Hydro" para el modelo WRF, que transmite datos, información de malla y de tiempo entre WRF y WRF-Hydro. Los componentes dentro de WRF-Hydro se encargan de gestionar las funciones de "asignación de datos" de remallado dinámico y enrutamiento de subcomponentes (p. ej., enrutamiento superficial, subsuperficial y/o en canal) dentro de WRF-Hydro (consulte la Fig. 1.1 para ver una ilustración de los componentes contenidos en WRF-Hydro).

<span id="page-10-0"></span>Una vez finalizadas las funciones de enrutamiento especificadas por el usuario, WRF-Hydro devolverá los datos a la malla del modelo de WRF y luego devolverá las variables necesarias al modelo de WRF a través del módulo de interfaz WRF\_drv\_Hydro.F. Por lo tanto, el componente clave del sistema WRF-Hydro es la construcción adecuada del módulo de interfaz WRF\_cpl\_Hydro (o, en general, del módulo de interfaz "XXX\_cpl\_Hydro"). Los usuarios que deseen acoplar nuevos módulos a WRF-Hydro necesitarán crear una "Interfaz general de acoplamiento WRF-Hydro" única para sus componentes. Algunos ejemplos adicionales de este módulo de interfaz están disponibles a solicitud de los usuarios para que puedan compilar nuevos componentes de acoplamiento. Esta sencilla interfaz de acoplamiento es similar en estructura a otras interfaces de acoplamiento de modelos generales, como las del Marco de Modelado de Sistemas Terrestres (ESMF, por sus siglas en inglés) o el Sistema de Modelado Momunitario de Dinámica de Superficies (CSDMS, por sus siglas en inglés).

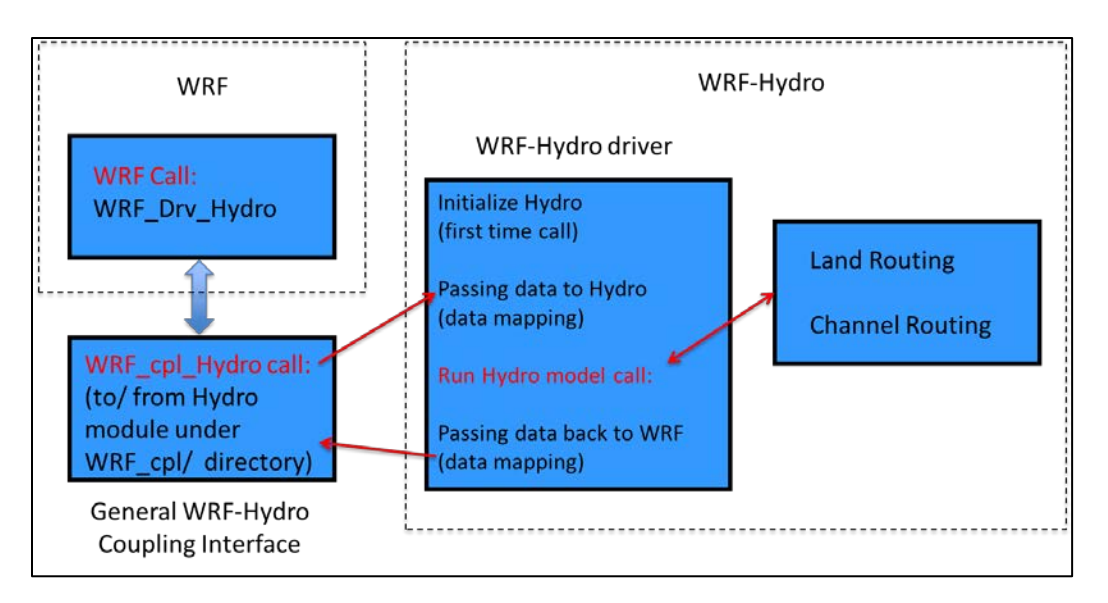

El esquema de la **Figura 2.1** ilustra la estructura de acoplamiento y de llamada de WRF-Hydro a partir del modelo WRF.

El código del modelo ha sido compilado con el compilador PGI Fortran, el compilador "ifort" de Intel y el compilador Fortran de licencia pública de GNU "gfortran" para su uso en sistemas operativos basados en Linux en equipos de escritorio, clústers y sistemas de supercomputadoras. Como el sistema de modelado WRF-Hydro se basa en las convenciones de archivos netCDF de entrada y salida, las bibliotecas netCDF en Fortran se deben instalar y compilar correctamente en el sistema en el que se ejecutará WRF-Hydro. De lo contrario, aparecerán numerosos mensajes de error, como por ejemplo "*…undefined reference to netCDF library …*" (referencia no definida a la biblioteca netCDF) o mensajes similares durante la compilación. Para más información sobre los requisitos de instalación, consulte la página de preguntas frecuentes del sitio web, así como el documento *How To Build & Run WRF-Hydro V5 in Standalone Mode* (*Cómo compilar y ejecutar WRF-Hydro V5 en modo autónomo)* también disponible en [https://ral.ucar.edu/projects/wrf\\_hydro.](https://ral.ucar.edu/projects/wrf_hydro)

# <span id="page-11-0"></span>*2.3 Estrategia de paralelización*

La paralelización del código de WRF-Hydro utiliza la descomposición del dominio geográfico y las estructuras de traspaso de matrices "halo" similares a las que se utilizan en el modelo atmosférico de WRF (Figuras 2.2 y 2.3). El traspaso de mensajes entre procesadores se realiza utilizando protocolos MPI. Por lo tanto, las bibliotecas MPI relevantes se deben instalar y compilar correctamente en el sistema sobre el que se ejecutará WRF-Hydro en modo paralelo. Actualmente no se admite la compilación secuencial, por lo que se requieren bibliotecas MPI incluso para la ejecución sobre un núcleo único.

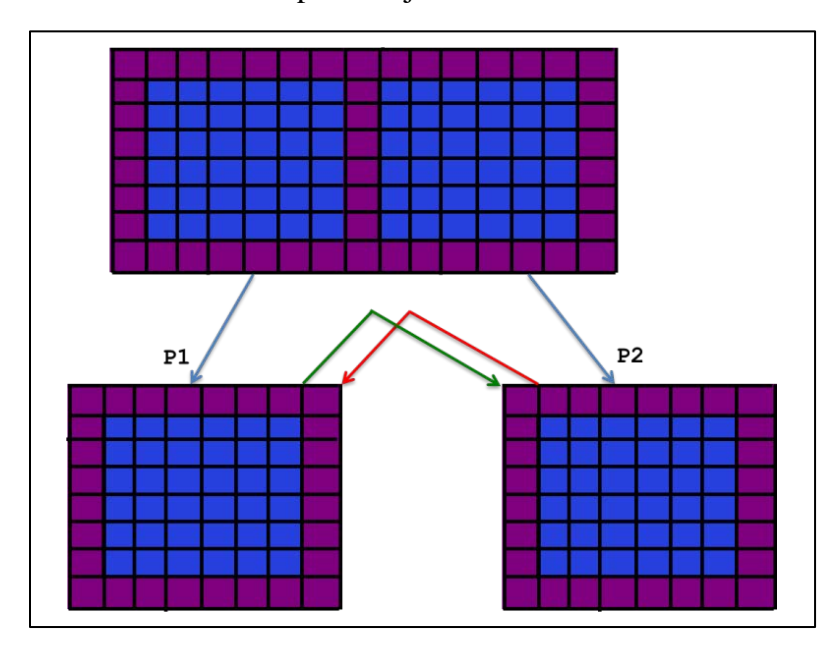

**Figura 2.2** Esquema de descomposición de dominios en paralelo en WRF-Hydro. Las matrices de límites o "halo" en las que la memoria se comparte entre procesadores (P1 y P2) están sombreadas en púrpura.

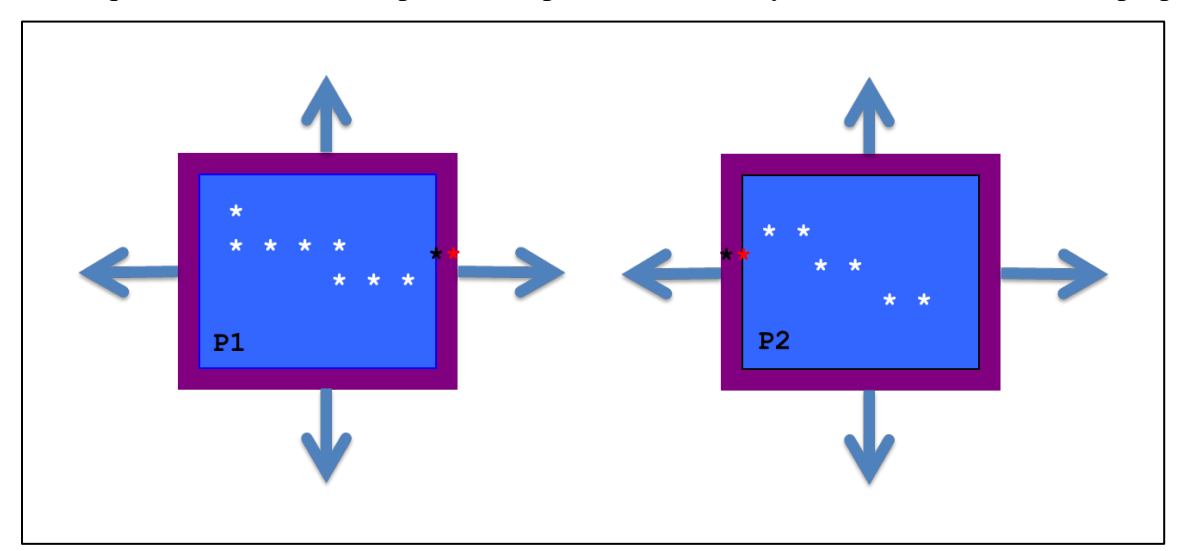

**Figura 2.3** Esquema de descomposición de dominios en paralelo en WRF-Hydro aplicado al enrutamiento en canales. Los elementos del canal (estrellas) se comunican en los límites a través de matrices "halo" en las que la memoria se comparte entre procesadores (P1 y P2). Las estrellas negras y rojas indican la superposición de los elementos del canal utilizados en el solucionador de ondas difusivas.

# <span id="page-12-0"></span>*2.4 Estructuras de directorios*

La estructura de directorio de nivel superior del código se proporciona a continuación como anidada debajo de trunk/NDHMS y las estructuras de subdirectorios se describen a continuación. Las siguientes tablas proporcionan breves descripciones del contenido de los archivos de cada directorio donde reside el código del modelo.

| Nombre de archivo/directorio Descripción                                                             |                                                                                                    |  |  |  |
|----------------------------------------------------------------------------------------------------|----------------------------------------------------------------------------------------------------|--|--|--|
| Archivos y directorios del código principal (bajo control de versiones en un repositorio de GitHub): |                                                                                                    |  |  |  |
| Directorios:                                                                                         |                                                                                                    |  |  |  |
| arc/                                                                                                 | Contiene archivos de macros, que especifican las configuraciones de<br>compilación, opciones del compilador, vínculos a bibliotecas netCDF, etc.                                                                          |  |  |  |
| CPL/Noah_cpl/                                                                                        | Contiene la interfaz de acoplamiento de WRF-Hydro para acoplar los<br>componentes WRF-Hydro con el sistema autónomo (sin conexión) de<br>asimilación y pronóstico de datos del modelo de superficie terrestre Noah.       |  |  |  |
| CPL/NoahMP_cpl/                                                                                      | Contiene la interfaz de acoplamiento de WRF-Hydro para acoplar los<br>componentes de WRF-Hydro con el sistema autónomo (sin conexión) de<br>asimilación y pronóstico de datos del modelo de superficie terrestre Noah-MP. |  |  |  |
| CPL/WRF_cpl/                                                                                         | Contiene la interfaz de acoplamiento de WRF-Hydro para acoplar<br>componentes de WRF-Hydro con el sistema WRF                                                                                                    |  |  |  |
| CPL/CLM_cpl/, CPL/LIS_cpl/,<br>CPL/NUOPC_cpl/                                                        | Trabajo en curso para el trabajo de acoplamiento en curso. No tiene<br>compatibilidad activa.                                                                                                    |  |  |  |
| Data_Rec/                                                                                            | Contiene algunos módulos de declaración de datos                                                                                                    |  |  |  |
| deprecated/                                                                                          | Contiene archivos que no se utilizan actualmente                                                                                                    |  |  |  |
| Doc/                                                                                                 | Puntero a la ubicación de la documentación completa (p.ej., este documento).                                                                                                    |  |  |  |
| HYDRO_drv/                                                                                           | Contiene el controlador de componentes de alto nivel de WRF-Hydro:<br>module_HYDRO_drv.F                                                                                                    |  |  |  |
| Land_models/Noah/                                                                                    | Contiene el controlador del modelo de superficie terrestre Noah para<br>aplicaciones autónomas o desacopladas                                                                                                    |  |  |  |
| Land_models/NoahMP/                                                                                  | Contiene el controlador del modelo de superficie terrestre Noah-MP para<br>aplicaciones autónomas o desacopladas                                                                                                    |  |  |  |
| MPP/                                                                                                 | Contiene rutinas y funciones de paralelización MPI                                                                                                    |  |  |  |
| nudging/                                                                                             | Contiene rutinas y funciones de asimilación de datos de relajación<br>newtoniana (nudging)                                                                                                    |  |  |  |
| Rapid_routing/                                                                                       | Contiene los archivos necesarios para el acoplamiento del modelo de<br>enrutamiento RAPID. La versión de RAPID que no es compatible está<br>desactualizada.                                                               |  |  |  |
| Routing/                                                                                             | Contiene módulos y controladores relacionados con procesos de<br>enrutamiento específicos en WRF-Hydro                                                                                                    |  |  |  |

**Tabla 2.1** Descripción del contenido del archivo de cada directorio donde reside el código del modelo.

# Descripción técnica de WRF-Hydro V5

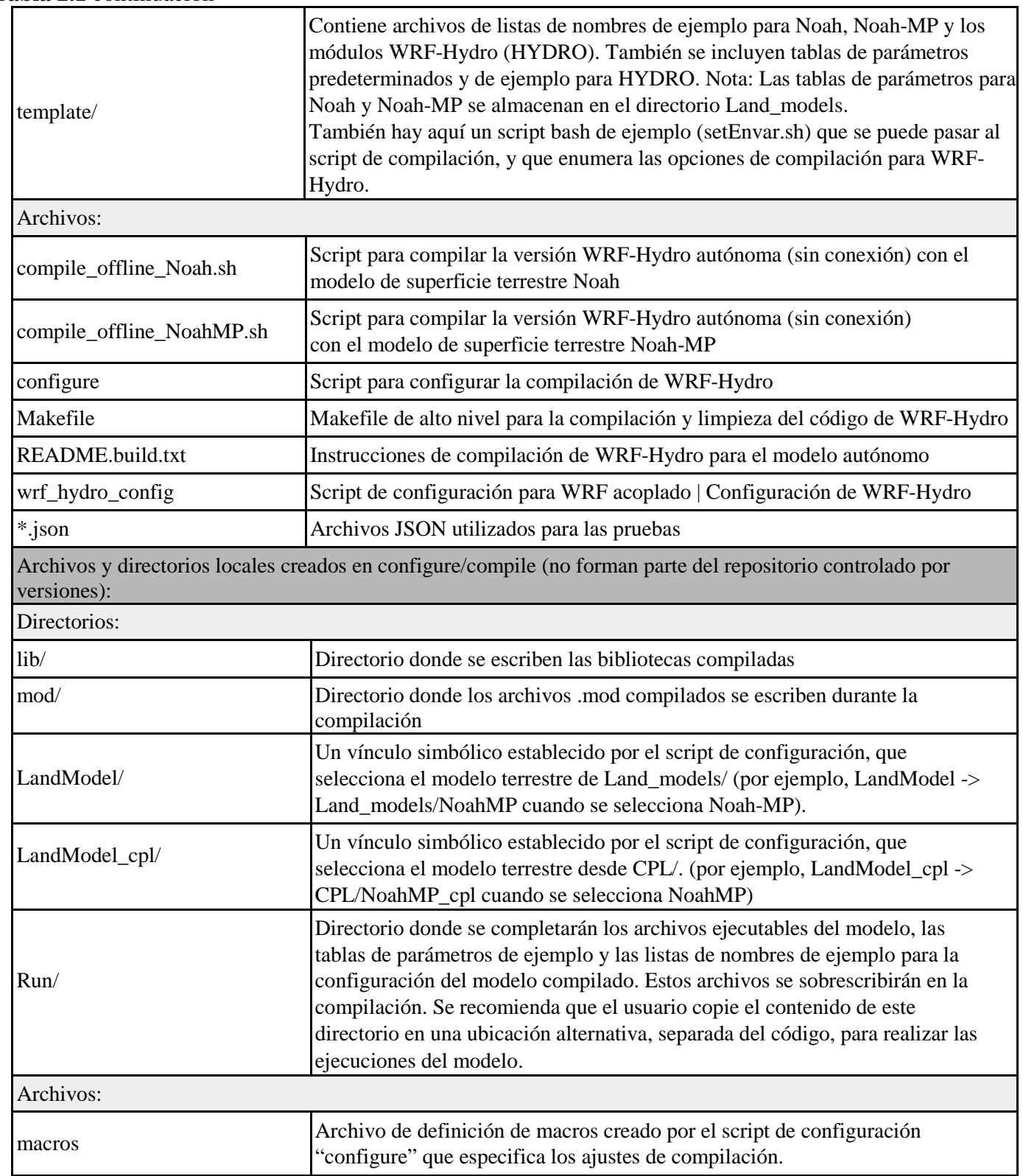

#### **Tabla 2.1** continuación

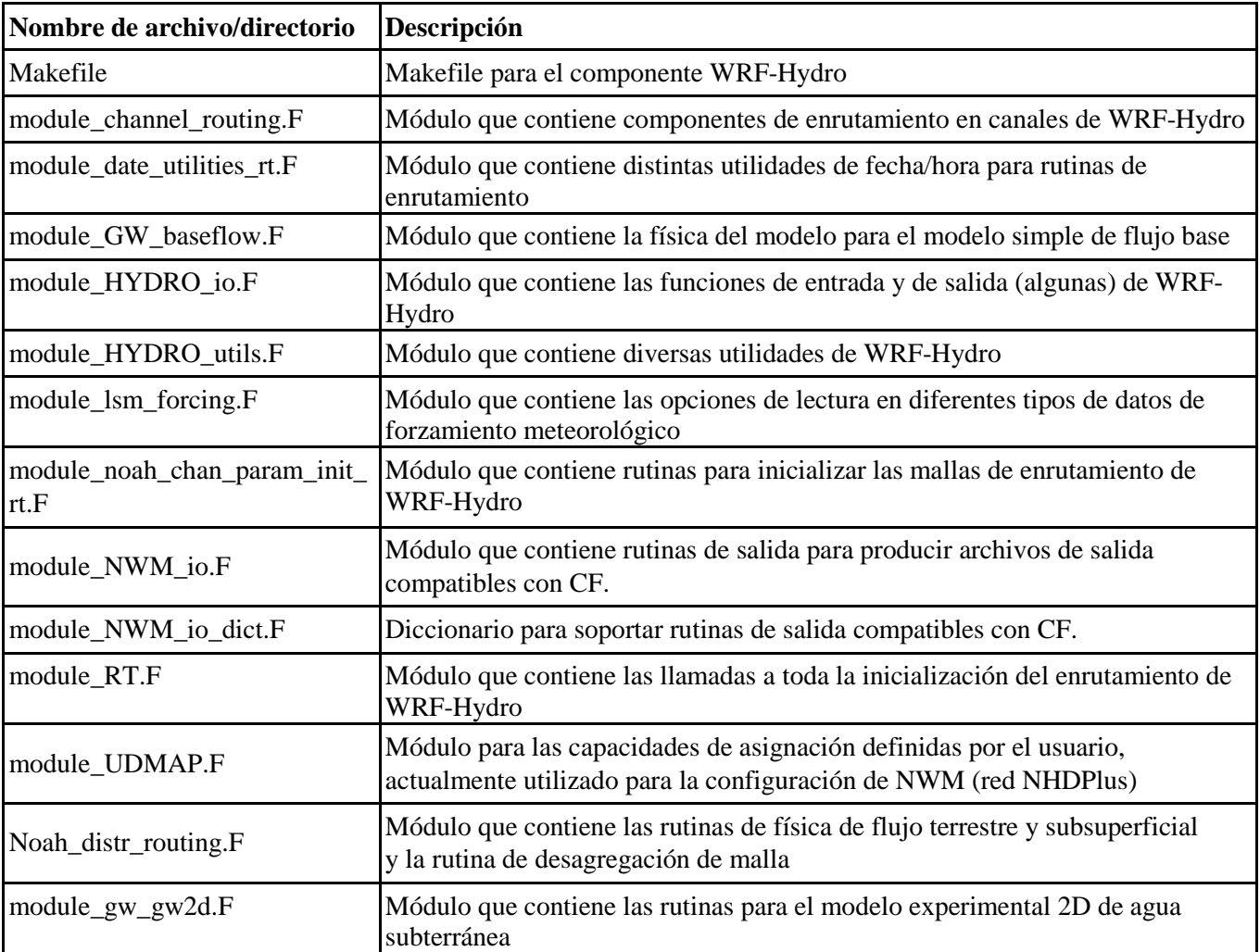

**Tabla 2.2** Módulos en el directorio **Routing/** que se relacionan con los procesos de enrutamiento en WRF-Hydro

### <span id="page-14-0"></span>*2.5 Secuencia de operaciones del modelo*

La estructura básica y la secuencia de WRF-Hydro se ilustran en forma de diagrama en la Figura 2.4. El sistema WRF-Hydro se encarga de la administración de trabajos de alto nivel (por ejemplo, administración del tiempo, inicialización, E/S y finalización del modelo), a menos que WRF-Hydro esté acoplado a una arquitectura de modelado diferente, debajo de ella. El sistema WRF-Hydro puede llamar a un controlador de modelo terrestre independiente, como el Sistema de Asimilación de Datos Terrestres de Alta Resolución (HRLDAS) de NCAR para los modelos de superficie terrestre Noah y Noah-MP para ejecutar la física de la superficie terrestre de la columna, o ser llamado por una arquitectura de modelado diferente como WRF, el CESM de NCAR, o el LIS de la NASA. Cuando se ejecuta en modo autónomo o "desacoplado", WRF-Hydro debe leer los datos de forzamiento meteorológico necesarios para realizar los cálculos del modelo de superficie terrestre y contiene las rutinas necesarias para hacerlo. Cuando se ejecuta en modo acoplado con WRF u otra arquitectura más grande, WRF-Hydro recibe estados de forzamiento meteorológico o de superficie terrestre y flujos de la arquitectura principal.

El proceso básico de ejecución es el siguiente:

- 1. Tras la inicialización, los datos fisiográficos estáticos de la superficie terrestre se leen en el sistema WRF-Hydro y se establecen el dominio del modelo y las matrices de cálculo.
- 2. Dependiendo de si WRF-Hydro se ejecuta sin conexión como un sistema autónomo o si está acoplado a otra arquitectura, se leerán los datos de forzamiento meteorológico o bien se transmitirán los estados de la superficie terrestre y los flujos.
- 3. Para simulaciones sin conexión que requieren la ejecución del modelo terrestre, se ejecuta el modelo de superficie terrestre de la columna de malla.
- 4. Si se activa el enrutamiento y existe una diferencia entre la malla del modelo de superficie terrestre y la malla de enrutamiento, los estados y los flujos de la superficie terrestre se desagregan en las mallas de alta resolución de enrutamiento sobre el terreno.
- 5. Si está activada, se ejecuta la física de enrutamiento subsuperficial.
- 6. Si está activada, se ejecuta la física de enrutamiento superficial.
- 7. Si está activado, se ejecuta el modelo conceptual de flujo base.
- 8. Si están activados, se ejecutan los componentes de enrutamiento en canal y en embalse. Actualmente se dispone de un sistema de relajación newtoniana de corriente que se puede aplicar dentro de la llamada de enrutamiento de Muskingum-Cunge.
- 9. A continuación, se agregan los estados y los flujos de la superficie terrestre actualizados desde la malla de alta resolución de enrutamiento sobre el terreno a la malla del modelo de superficie terrestre (si se activa el enrutamiento y existe una diferencia entre la malla del modelo terrestre y la malla de enrutamiento).
- 10. Los resultados de estas integraciones se escriben en los archivos de salida del modelo y en los archivos de reinicio o, en el caso de una simulación WRF/WRF-Hydro acoplada, se devuelven al modelo WRF.

Como se ilustra en la parte inferior de la Figura 2.4, se ha desarrollado un componente de asimilación de datos con el banco de ensayo [DART del NCAR](https://www.image.ucar.edu/DAReS/DART/) [\(https://www.image.ucar.edu/DAReS/DART/\).](https://www.image.ucar.edu/DAReS/DART/) Actualmente sólo funciona con WRF-Hydro en modo autónomo. DART actualiza los estados de WRF-Hydro independientemente de la integración del tiempo del modelo.

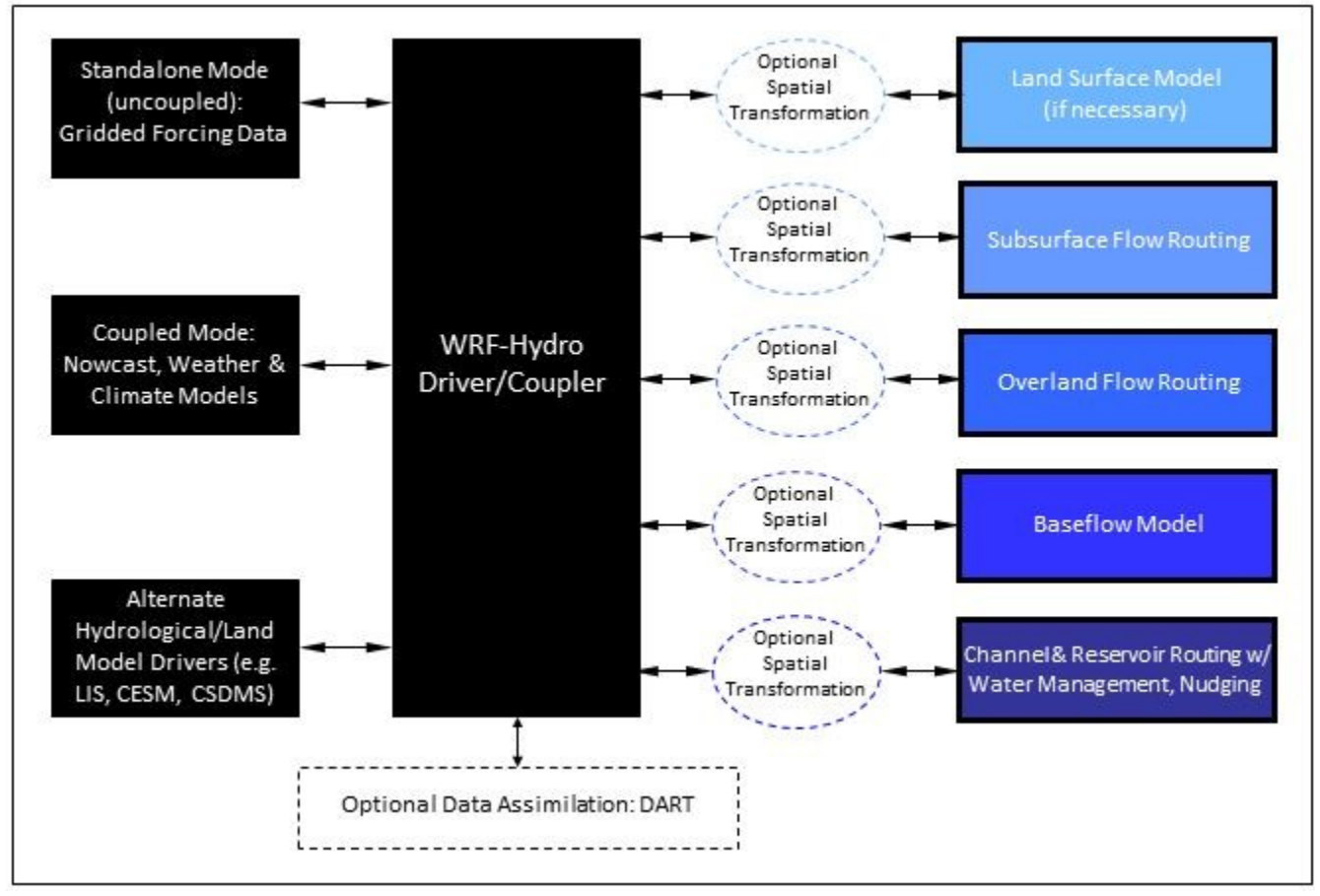

**Figura 2.4** Estructura de llamada modular de WRF-Hydro.

## <span id="page-17-0"></span>*2.6 Opciones de compilación de WRF-Hydro*

Las opciones de compilación son opciones sobre la estructura del modelo que se determinan cuando se lo compila. Las opciones de compilación seleccionan una instancia de WRF-Hydro entre algunas de las opciones que se ilustran en la Figura 2.4. Las opciones de compilación se dividen en dos categorías: 1) cuál es el controlador del modelo seleccionado, y 2) cuáles son las opciones de compilación para ese controlador elegido. En esta guía limitamos la descripción de los controladores del modelo a WRF, Noah y Noah-MP. La configuración, compilación y ejecución de WRF-Hydro en modo autónomo se describe en detalle en el documento *How To Build & Run WRF-Hydro V5 in Standalone Mode (Cómo compilar y ejecutar WRF-Hydro V5 en modo autónomo),* [disponible en https://ral.ucar.edu/projects/wrf\\_hydro.](https://ral.ucar.edu/projects/wrf_hydro)

Las opciones de compilación se enumeran en el repositorio en el archivo

trunk/NDHMS/template/setEnvar.sh. La información en ese script aparece aquí. Como la ruta lo implica, este script es un archivo de plantilla. Si decide editarlo, haga una copia para sus necesidades (no lo haga bajo el control de versiones). El script de compilación en trunk/NDHMS/compile\*sh puede aceptar las variables enumeradas en este archivo si están configuradas en el entorno del usuario. El usuario también puede de forma opcional proporcionar un archivo que contenga las variables como primer argumento del script. Si se utiliza make para recompilar el código, se recomienda que el usuario establezca las variables en su entorno (por ejemplo, en bash, buscando el archivo que contiene las variables) antes de ejecutar el paso de compilación. A continuación, se muestra un ejemplo de script bash con las opciones de compilación descritas. Las descripciones se indican con <<-- y texto en color azul.

```
#!/bin/bash
# This is a WRF environment variable. Always set to 1=On for compiling WRF-Hydro. 
export WRF_HYDRO=1
# Enhanced diagnostic output for debugging: 0=Off, 1=On. 
export HYDRO_D=0
# Spatially distributed parameters for NoahMP: 0=Off, 1=On.
export SPATIAL_SOIL=1 <<-- Esto permite a NoahMP utilizar parámetros de distribución espacial para 
el modelo de superficie terrestre en lugar de parámetros basados en tablas de consulta de clase de suelo y 
categoría de uso del terreno. Consulte 5.3.1
# RAPID model: 0=Off, 1=On.
export WRF_HYDRO_RAPID=0 <<-- Acoplamiento con el modelo de enrutamiento de RAPID. Esta 
opción actualmente no se admite.
# Large netcdf file support: 0=Off, 1=On.
export WRFIO NCD LARGE FILE SUPPORT=1 <<-- Permite E/S de archivos netCDF de más de 2GB.
# WCOSS file units: 0=Off, 1=On.
export NCEP WCOSS=0 <<- No utilizar a menos que se trabaje en máquinas WCOSS.
# Streamflow nudging: 0=Off, 1=On.
export WRF_HYDRO_NUDGING=0 <<-- Habilitar las rutinas de relajación newtoniana de corriente para 
el enrutamiento Muskingum-Cunge. Consulte la Sección 3.6.2.
```
# <span id="page-18-0"></span>*2.7 Opciones de ejecución de WRF-Hydro*

Hay dos archivos de lista de nombres que los usuarios deben editar para ejecutar correctamente el sistema WRF-Hydro en modo autónomo o "desacoplado" para WRF. Uno de estos archivos de lista de nombres es el archivo hydro.namelist y en él se encuentran las diferentes configuraciones para operar todos los componentes de enrutamiento del sistema WRF-Hydro. El archivo hydro.namelist se comenta internamente para que quede claro qué se necesita en cada configuración. Un ejemplo del archivo hydro.namelist completamente comentado se proporciona en el Apéndice A5.

La segunda lista de nombres es la lista de nombres que especifica las opciones del modelo de superficie terrestre que se utilizarán. Esta lista de nombres puede cambiar dependiendo del modelo terrestre que se vaya a utilizar junto con los componentes de enrutamiento de WRF-Hydro. Por ejemplo, un usuario utilizará una lista de nombres al ejecutar el modelo de superficie terrestre Noah acoplado a WRF-Hydro, pero ese usuario deberá usar un archivo de lista de nombres diferente al ejecutar el modelo CLM, el modelo Noah-MP o el modelo LIS de la NASA acoplado a WRF-Hydro. Esto se debe a que WRF-Hydro está concebido para ser *"mínimamente invasivo"* para otros modelos de superficie terrestre o estructuras de controlador de modelos terrestres y no requerir cambios significativos en esos sistemas. Esta capacidad de invasión mínima facilita el acoplamiento con nuevos sistemas y contribuye a que la compatibilidad y el control de versiones con dichos sistemas sean más sencillos. Cuando se compila el modelo WRF-Hydro autónomo, el archivo de plantilla namelist.hrldas apropiado se copia en el directorio Run (de ejecución) basado en el modelo de superficie terrestre especificado.

En WRF-Hydro v5.0, los modelos de superficie terrestre Noah y Noah-MP son las principales opciones de modelos de superficie terrestre cuando WRF-Hydro se ejecuta en modo autónomo. Tanto Noah como Noah-MP utilizan un archivo de lista de nombres llamado namelist.hrldas, que tal como se mencionó anteriormente, contendrá diferentes configuraciones para los dos modelos diferentes de superficie terrestre. En una ejecución en la que WRF-Hydro esté acoplado al modelo de WRF, el archivo de entrada del modelo WRF namelist.input se convierte en el segundo archivo de lista de nombres. Un ejemplo del archivo de namelist.hrldas completamente comentado para Noah y Noah-MP se incluye en [Apéndice A3](#page-75-0) y [Apéndice A4.](#page-77-0)

# <span id="page-19-0"></span>**3. Descripción de la Física del Modelo**

Este capítulo describe la física subyacente a cada uno de los módulos de la versión 5.0 de WRF-Hydro y las opciones de la lista de nombres asociadas que se especifican durante la "ejecución". El capítulo se divide en las siguientes secciones:

- [3.1](#page-19-1) Resumen [de la física](#page-19-1) [3.2](#page-21-0) [Descripción del modelo terrestre: Los modelos comunitarios de superficie](#page-21-0)  [terrestre Noah y Noah-MP](#page-21-0) [3.3](#page-23-0) [Transformaciones espaciales](#page-23-0) [3.3.1](#page-23-1) [Desagregación-agregación de submallas](#page-23-1) [3.3.2](#page-25-0) [Asignación definida por el usuario](#page-25-0) [3.3.3](#page-26-0) [Reasignación de datos para aplicaciones hidrológicas](#page-26-0) [3.4](#page-27-0) [Enrutamiento subsuperficial](#page-27-0) [3.5](#page-30-0) [Enrutamiento de flujo terrestre superficial](#page-30-0) [3.6](#page-33-0) [Enrutamiento en canales y lagos](#page-33-0) [3.6.1](#page-35-0) [Enrutamiento mallado mediante ondas difusivas](#page-35-0)
	- [3.6.2](#page-37-0) [Enrutamiento vinculado mediante Muskingum y Muskingum-Cunge](#page-37-0)
- [3.7](#page-38-0) [Descripción del enrutamiento en lagos y embalses](#page-38-0)
- [3.8](#page-40-0) [Descripción del modelo conceptual de flujo base](#page-40-0)

# <span id="page-19-1"></span>*3.1 Resumen de la física*

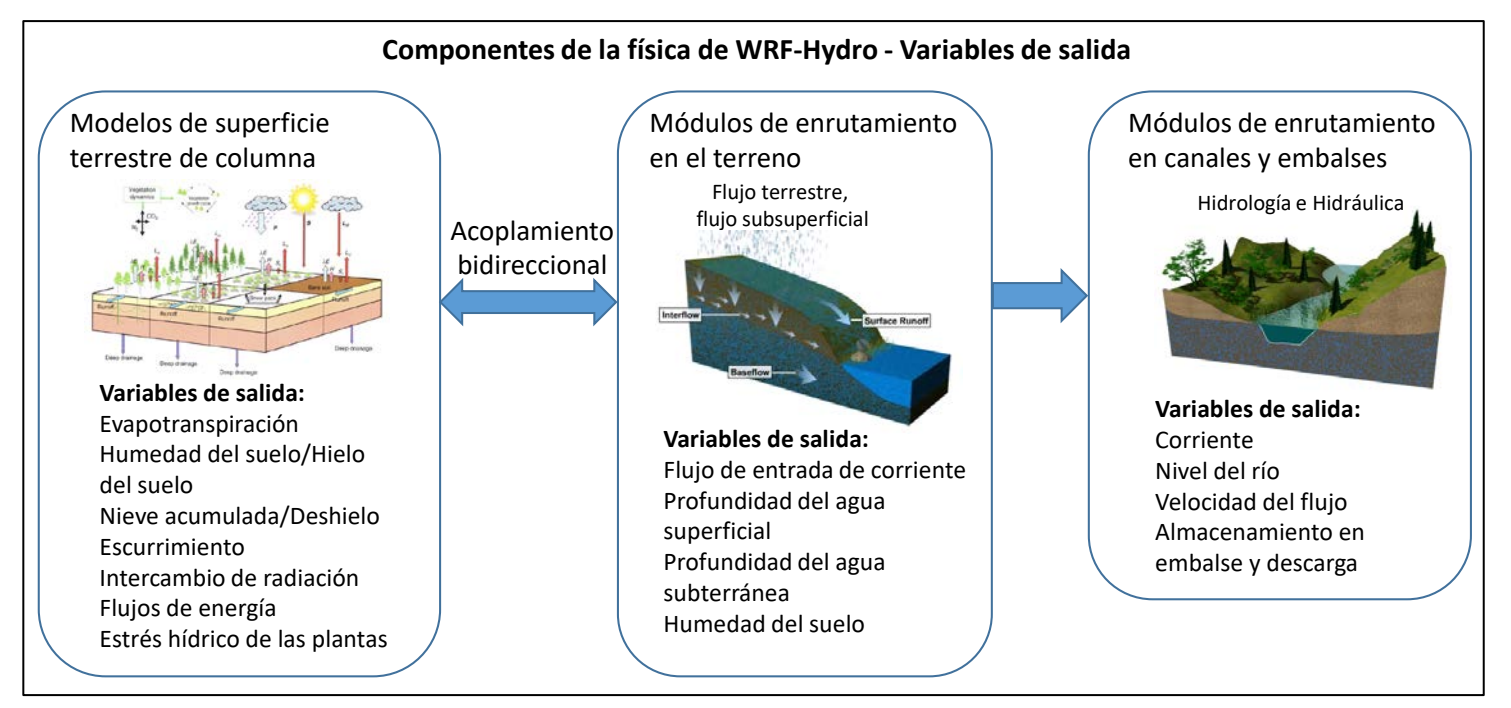

**Figura 3.1.** Diagrama conceptual de los componentes de la física de WRF-Hydro y las salidas relativas.

En primer lugar, el modelo de superficie terrestre de columna unidimensional (1D) calcula los flujos verticales de energía (calor sensible y latente, radiación neta) y humedad (intercepción del dosel, infiltración, exceso de infiltración, percolación profunda) y los estados térmicos y de humedad del suelo. El exceso de infiltración, la profundidad del agua embalsada y la humedad del suelo se desagregan posteriormente de la malla unidimensional de LSM, típicamente de 1-4 km de resolución espacial, a una malla de alta resolución, típicamente de 30-100 m, utilizando un método ponderado de escala temporal (Gochis y Chen, 2003) y se pasan a los módulos de enrutamiento sobre el terreno de flujo subsuperficial y terrestre. En las aplicaciones típicas de los EE. UU., las clasificaciones de la cubierta terrestre para LSM unidimensionales son suministradas por el producto de cubierta terrestre USGS tipo 24 de Loveland y otros (1995) o por el producto de cubierta terrestre IGBP categoría 20 modificado de MODIS (consultar la documentación de WRF/WPS); las clasificaciones de suelos son suministradas por la base de datos STATSGO de 1 km (Miller y White, 1998); y los parámetros hidráulicos del suelo que se asignan a las clases de suelo de STATSGO se especifican mediante el análisis de suelo de Cosby y otros (1984). Con WRF-Hydro se pueden utilizar otros conjuntos de datos de clasificación de la cubierta terrestre y del tipo de suelo, pero los usuarios son responsables de reasignar esas categorías a las mismas categorías que se utilizan en los conjuntos de datos de USGS o MODIS sobre la cubierta terrestre y el tipo de suelo de STATSGO. El sistema de preprocesamiento del modelo WRF (WPS) también proporciona una base de datos bastante completa de datos de la superficie terrestre que se puede utilizar para configurar los modelos de superficie terrestre Noah y Noah-MP. Se puede utilizar otros conjuntos de datos de cubierta terrestre y suelos.

Luego se calcula el flujo lateral subsuperficial en WRF-Hydro antes del enrutamiento de flujo terrestre para permitir que la exfiltración de celdas de malla totalmente saturadas se añada al exceso de infiltración calculado a partir de LSM. El método actual utilizado para calcular el flujo lateral de la humedad saturada del suelo es el de Wigmosta y otros (1994) y Wigmosta y Lettenmaier (1999), implementados en el Modelo Hidrológico Distribuido para la Vegetación del Suelo (DHSVM). Calcula un flujo cuasi-3D, que incluye los efectos de la topografía, la profundidad del suelo saturado y los valores de conductividad hidráulica saturada variable en profundidad. Los gradientes hidráulicos se aproximan como la pendiente del nivel freático entre celdas de malla adyacentes, ya sea en el descenso más pronunciado o en ambas direcciones x e y. El flujo de agua de una celda a su vecina con pendiente descendente en cada escala temporal se aproxima como una solución de estado estacionario.

A continuación, WRF-Hydro especifica la profundidad hasta el nivel freático en función de la profundidad de la parte superior de la capa de suelo saturado que está más cerca de la superficie. Normalmente, se usa un mínimo de cuatro capas de suelo en una columna de suelo de 2 metros en WRF-Hydro, aunque no es un requisito estricto. La discretización adicional permite una mejor resolución de una altura de nivel freático variable en el tiempo y los usuarios pueden variar el número y el espesor de las capas de suelo en la lista de nombres del modelo descrita en los Apéndices [A3,](#page-75-0) [A4,](#page-77-0) y [A5.](#page-79-0)

A continuación, se define el flujo terrestre. La formulación de ondas difusivas totalmente inestable, espacialmente explícita, de Julien y otros (1995-CASC2D) con modificación posterior de Ogden (1997) es la opción actual para representar el flujo terrestre, que se calcula cuando la profundidad del agua en una celda de malla del modelo excede una profundidad de retención especificada. La ecuación de onda difusiva tiene en cuenta los efectos de remanso y permite el flujo en pendientes adversas (Ogden, 1997). Como en Julien y otros (1995), la ecuación de continuidad para una onda de inundación se combina con la formulación de onda difusiva de la ecuación de cantidad de movimiento. La ecuación de Manning se utiliza como formulación de la resistencia para la cantidad de movimiento y requiere la especificación de un parámetro de rugosidad de flujo terrestre. Los valores del coeficiente de rugosidad de flujo terrestre utilizado en WRF-Hydro se obtuvieron de Vieux (2001) y se asignaron a las clasificaciones existentes de la cubierta terrestre proporcionadas por el producto de cubierta terrestre USGS tipo 24 de Loveland y otros (1995) y el producto de cubierta terrestre tipo MODIS 20, que son los mismos conjuntos de datos de clasificación de la cubierta terrestre utilizados en el modelo de superficie terrestre (LSM) 1D Noah/Noah-MP.

También se han implementado módulos adicionales para representar los procesos de flujo de los canales de corrientes, lagos y embalses, y el flujo base de corriente. En WRF-Hydro v5.0, el flujo de entrada en la red de corrientes y en los objetos de lagos y embalses es un proceso unidireccional. El flujo terrestre que llega a las celdas de malla identificadas como celdas de malla de "canal" pasa una porción del excedente de agua superficial de la profundidad de retención de agua embalsada local al modelo del canal. Esta formulación actual implica que la corriente y el flujo de entrada al lago desde la superficie terrestre son siempre positivos para el elemento de corriente o lago. Actualmente no existen funciones de pérdida de canal o lago donde el agua pueda regresar de los canales o lagos al entorno. El flujo de canales en WRF-Hydro está representado por una de las diferentes metodologías seleccionadas por el usuario que se describen a continuación. El agua que pasa hacia y a través de lagos y embalses se canaliza utilizando un esquema de enrutamiento de superficie horizontal simple. El flujo base hacia la red de corrientes se representa usando una formulación conceptual del modelo de depósito de almacenamiento y descarga de captación (se analiza más adelante) que obtiene el flujo de "drenaje" del entorno distribuido en el espacio. La descarga de los depósitos se introduce directamente en la corriente utilizando una relación empíricamente derivada del almacenamiento y la descarga. Si el flujo terrestre está activo, la única agua que fluye hacia los depósitos proviene del drenaje del suelo. Esto se debe a que el esquema de flujo terrestre filtrará agua directamente al modelo del canal. Si el flujo terrestre está desconectado y el enrutamiento en el canal sigue activo, entonces el agua de exceso de infiltración de la superficie del modelo terrestre se recoge a través de la captación predefinida y también pasa al depósito. Cada una de estas opciones de proceso se habilita mediante la especificación de opciones en el archivo de lista de nombres del modelo.

## <span id="page-21-0"></span>*3.2 Descripción del modelo terrestre: Los modelos comunitarios de superficie terrestre Noah y Noah-MP*

*[NOTA: Al momento de escribir este artículo, los modelos de superficie terrestre Noah y Noah-MP son los únicos modelos admitidos en WRF-Hydro. Otros modelos adicionales de superficie terrestre, como CLM o los marcos de controladores de modelos terrestres, como el Sistema de Información Terrestre (LIS) de la NASA, se han acoplado con WRF-Hydro, pero esos esfuerzos se encuentran en distintas fases de desarrollo y aún no se admiten formalmente como parte del repositorio de código principal.]*

El modelo de superficie terrestre Noah es un modelo comunitario y unidimensional de superficie terrestre que simula la humedad del suelo (tanto líquida como congelada), la temperatura del suelo, la temperatura de la capa más superficial (skin temperature), la profundidad de la nieve acumulada, el equivalente de agua de la nieve acumulada, el contenido de agua del dosel y el flujo de energía y los términos del flujo de agua en la superficie terrestre (Mitchell y otros, 2002; Ek y otros, 2003). El modelo tiene una gran herencia, con versiones tradicionales ampliamente probadas y validadas, sobre todo en el marco del Proyecto de Comparación de Parametrizaciones de la Superficie Terrestre (PILPS), el Proyecto mundial de humedad del suelo (Dirmeyer y otros 1999), y el Proyecto de comparación de modelos distribuidos (Smith, 2002). Mahrt y Pan (1984) y Pan y Mahrt (1987) desarrollaron el primer predecesor Noah en la Universidad Estatal de Oregón (OSU) a mediados de la década de 1980. El modelo original de OSU

calculaba el flujo de calor sensible y latente usando un modelo de suelo de dos capas y un modelo simplificado de dosel vegetal. El desarrollo y la implementación reciente de la versión actual Noah se ha mantenido a través de la participación comunitaria de grupos de modelado de distintas agencias y de la comunidad universitaria (por ejemplo, Chen y otros, 2005). Ek y otros (2003) detallan los numerosos cambios que han evolucionado desde su inicio, incluyendo una representación del suelo de cuatro capas (con espesores de capa de suelo de 0.1, 0.3, 0.6 y 1.0 m), modificaciones en la formulación de la conductancia del dosel (Chen y otros, 1996), evaporación del suelo desnudo y fenología de la vegetación (Betts y otros, 1997), escurrimiento superficial e infiltración (Schaake y otros, 1996), tratamiento de la longitud de la rugosidad térmica en los coeficientes de intercambio de la capa superficial (Chen y otros, 1997a) y procesos del suelo congelado (Koren y otros, 1999). Más recientemente se han introducido mejoras en el cálculo del presupuesto de energía de la superficie de nieve (Ek y otros, 2003) y en la variabilidad estacional de la emisividad de la superficie (Tewari y otros, 2005).

El modelo de superficie terrestre Noah ha sido ampliamente probado tanto en modo sin conexión (por ejemplo, Chen y otros, 1996, 1997; Chen y Mitchell, 1999; Wood y otros, 1998; Bowling y otros, 2003) como en modo acoplado (por ejemplo, Chen y otros, 1997, Chen y Dudhia, 2001, Yucel y otros, 1998; Angevine y Mitchell, 2001; y Marshall y otros, 2002). La versión más reciente Noah es actualmente una de las parametrizaciones de la superficie terrestre operativas (LSP) que participan en el Sistema de asimilación de datos terrestres en tiempo real interinstitucional de NASA-NCEP (LDAS, 2003, Mitchell y otros, 2004 para más detalles). Las versiones malladas del modelo Noah están actualmente acopladas a modelos de predicción meteorológica en tiempo real, como el Modelo Norteamericano (NAM) del Centro Nacional de Predicción Aambiental (NCEP) y el modelo comunitario WRF. Los usuarios pueden consultar Ek y otros (2003) y trabajos anteriores para obtener descripciones más detalladas de la física del modelo de superficie terrestre unidimensional del LSM Noah.

La compatibilidad para el modelo de superficie terrestre Noah dentro de WRF-Hydro está actualmente interrumpida en la versión 3.6 Noah. Dado que el LSM Noah no tiene desarrollo activo por parte de la comunidad, WRF-Hydro sigue respaldando a Noah sólo en modo obsoleto. Algunas de las nuevas características del modelo, como las rutinas de salida mejoradas, no han sido configuradas para ser compatibles con Noah. Los usuarios Noah deben seguir las directrices del Apéndice [A2](#page-74-0) para adaptar el flujo de trabajo de WRF-Hydro para trabajar con Noah.

Noah-MP es un modelo de superficie terrestre (LSM) que utiliza opciones múltiples para procesos clave de interacción tierra-atmósfera (Niu y otros, 2011). Noah-MP fue desarrollado para mejorar algunas de las limitaciones del LSM Noah (Koren y otros, 1999; Ek y otros, 2003). Específicamente, Noah-MP contiene un dosel de vegetación separado definido por un dosel superior e inferior, radio de la copa y hojas con dimensiones, orientación, densidad y propiedades radiométricas prescritas. El dosel emplea un enfoque de transferencia de radiación de dos corrientes, además de los efectos de sombreado necesarios para lograr procesos adecuados de transferencia de energía superficial y de agua, incluidos los procesos de nieve bajo el dosel (Dickinson, 1983; Niu y Yang, 2004). Noah-MP contiene un paquete de nieve de varias capas con almacenamiento de agua líquida y capacidad de derretir/congelar y un modelo de interceptación de nieve que describe la carga/descarga, la capacidad de derretimiento/congelamiento y la sublimación de nieve interceptada por el dosel (Yang y Niu 2003; Niu y Yang 2004). Existen múltiples opciones para la infiltración y el escurrimiento de agua superficial y la transferencia y el almacenamiento de agua subterránea, incluida la profundidad del nivel freático a un acuífero no confinado (Niu y otros, 2007).

El modelo de superficie terrestre Noah-MP puede ejecutarse prescribiendo la densidad horizontal y vertical de la vegetación mediante observaciones terrestres o satelitales. Otra opción disponible es el crecimiento pronosticado de la vegetación que combina una resistencia estomática basada en la fotosíntesis de las bayas de Ball (Ball y otros, 1987) con un modelo dinámico de vegetación (Dickinson y otros 1998) que asigna carbono a distintas partes de la vegetación (hoja, tallo, ramas y raíz) y a las reservas de carbono del suelo (rápido y lento). El modelo es capaz de distinguir entre las vías de fotosíntesis C<sub>3</sub> y C4 y define parámetros específicos de vegetación para la fotosíntesis y la respiración de las plantas.

#### <span id="page-23-0"></span>*3.3 Transformaciones espaciales*

El sistema WRF-Hydro tiene la capacidad de realizar una serie de ejecuciones de procesos físicos (por ejemplo, física de columnas, procesos de enrutamiento, flujos de embalse) en diferentes marcos espaciales (por ejemplo, mallas uniformes, captaciones, vectores de canales del río, polígonos de embalse, etc.). Esto significa que las transformaciones espaciales entre diferentes elementos espaciales se han convertido en una parte crítica del proceso general de modelado. A partir de la versión 5.0 de WRF-Hydro, se ha desarrollado una mayor compatibilidad para facilitar la asignación entre diferentes marcos espaciales. En la sección 3.3.1 se describe el proceso de transformación espacial que se basa en una asignación regular y rectilínea de malla a malla utilizando un esquema simplificado de agregación/desagregación múltiple lineal de enteros. Este esquema básico se ha utilizado en WRF-Hydro desde su creación, tal como se describió en Gochis y Chen, 2003. La siguiente sección 3.3.2 describe los nuevos métodos de transformación espacial que se han desarrollado y que actualmente se admiten en la versión 5.0 y, más específicamente, en el Modelo Hidrológico Nacional (NWM) de la NOAA. Esas transformaciones definidas por el usuario se basan en el desarrollo de preprocesamiento y la especificación de ponderaciones de interpolación o asignación que se deben leer en el modelo. A medida que el desarrollo continúe, las futuras versiones ofrecerán más opciones y flexibilidad para las transformaciones espaciales utilizando metodologías similares definidas por el usuario.

#### <span id="page-23-1"></span>*3.3.1 Desagregación-agregación de submallas*

Esta sección detalla la implementación de un esquema de agregación/desagregación de submallas en WRF-Hydro. Las rutinas de desagregación-agregación se activan cuando el enrutamiento de flujo terrestre o de flujo subsuperficial está activo y el incremento de la malla de enrutamiento especificado es diferente al de la malla del modelo de superficie terrestre. El enrutamiento en WRF-Hydro se "activa mediante modificadores" a través de la declaración de las opciones de parámetros en el archivo hydro.namelist de lista de nombres del modelo principal, que se describen en el Apéndice [A5.](#page-79-0)

En WRF-Hydro, la agregación/desagregación de submalla se utiliza para representar los procesos de flujo terrestre y flujo subsuperficial en escalas de malla mucho mayores que la malla del modelo de superficie terrestre nativo. Por lo tanto, sólo el enrutamiento se representa dentro de un marco de submalla. Es posible ejecutar en la misma malla tanto el modelo de superficie terrestre como los componentes del modelo de enrutamiento. En la práctica, esto significa que el factor de agregación entre mallas tiene un valor de 1.0. Esta sección describe la metodología de agregación/desagregación en el contexto de una implementación de enrutamiento de "submalla".

En WRF-Hydro las porciones de enrutamiento del código se han estructurado de forma que es sencillo realizar cálculos de enrutamiento en superficie y subsuperficial en celdas de malla que difieren potencialmente de los tamaños de malla del modelo de superficie terrestre nativo, siempre que cada celda de malla del modelo de superficie terrestre se divida en partes enteras para el enrutamiento. Por lo tanto, los cálculos de enrutamiento se pueden realizar en superficies terrestres de alta resolución comparativa (por ejemplo, un modelo digital de elevaciones 25 m), mientras que el modelo de superficie terrestre nativo

# Descripción técnica de WRF-Hydro V5

puede ejecutarse en tamaños de malla mucho mayores (por ejemplo, 1 km). (En este ejemplo, el múltiplo entero de desagregación sería igual a 40). Esta capacidad añade una flexibilidad apreciable en la implementación de WRF-Hydro. Sin embargo, es bien sabido que las respuestas hidrológicas superficiales exhiben un comportamiento fuertemente dependiente de la escala, de manera que simulaciones a diferentes escalas, ejecutadas con el mismo modelo de forzamiento, pueden producir resultados muy diferentes.

Las rutinas de agregación/desagregación se activan actualmente especificando las opciones de enrutamiento del flujo terrestre o del flujo subsuperficial en el archivo de lista de nombres del modelo y prescribiendo las dimensiones del archivo de dominio de la malla del terreno (IXRT,JXRT) que difieren de las dimensiones del archivo de dominio del modelo de superficie terrestre (IX,JX). Además, el tamaño de submalla del modelo (DXRT), la escala temporal del enrutamiento (DTRT) y el divisor entero (AGGFACTRT), que determina cómo las rutinas de agregación/desagregación dividirán un cuadrado de malla del modelo nativo, todos se deben especificar en el archivo hydro.namelist del modelo.

Si IXRT=IX, JXRT=JX y AGGFACTRT=1, los esquemas de agregación/desagregación se activarán pero no producirán ningún cambio efectivo en la resolución del modelo entre la malla del modelo de superficie terrestre y la malla de enrutamiento del terreno. Especificar diferentes valores para IXRT, JXRT y AGGFACTRT≠1 producirá cambios efectivos en la resolución del modelo entre el modelo terrestre y las mallas de enrutamiento del terreno. Como se describe en la sección 3.5 de Enrutamiento de flujo terrestre superficial, DXRT y DTRT siempre se deben especificar en función de la malla de enrutamiento, incluso si son iguales a los de la malla del modelo de superficie terrestre nativo.

Las rutinas de desagregación/agregación se implementan en WRF-Hydro como dos bucles espaciales independientes que se ejecutan después del bucle del modelo de superficie terrestre principal. El bucle de desagregación se ejecuta antes del enrutamiento de aguas subsuperficiales y superficiales saturadas. El propósito principal del bucle de desagregación es dividir las variables de estado hidrológico específicas del cuadrado de malla del modelo de superficie terrestre en porciones enteras según lo especificado por AGGFACTRT. En la Figura 3.2 se presenta un ejemplo de desagregación (donde AGGFACTRT=4).

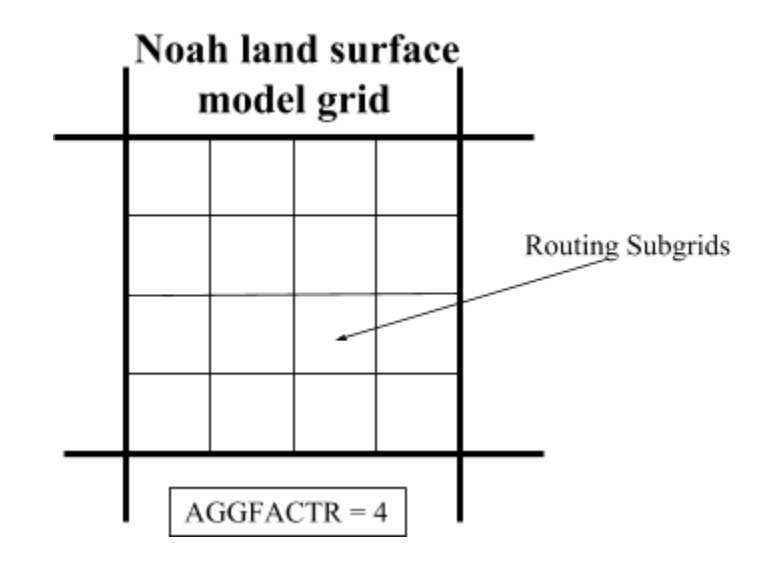

**Figura 3.2** Ejemplo de implementación de la submalla de enrutamiento dentro de la malla del modelo de superficie terrestre normal para un factor de agregación  $=$  4.

Para realizar cálculos de enrutamiento de mayor resolución, se deben desagregar cuatro variables del modelo:

SMCMAX - contenido máximo de humedad del suelo para cada tipo de suelo SMCREF - contenido de humedad del suelo de referencia (capacidad de campo) para cada tipo de suelo INFXS - exceso de infiltración LKSAT - conductividad lateral saturada para cada tipo de suelo SMC - contenido de humedad del suelo para cada capa de suelo

En el código del modelo, se crean valores de malla fina con el mismo nombre que éstos con una extensión "RT" para cada celda de malla del modelo de superficie terrestre nativo (por ejemplo, INFXSRT vs INFXS).

Para preservar la estructura de la variabilidad espacial del contenido de humedad del suelo en la submalla de una escala temporal del modelo a la siguiente, se asignan factores de ponderación de submalla simples y lineales. Estos valores indican la fracción del valor de la malla del modelo de superficie terrestre total que se divide en cada subpíxel de la malla. Después de la desagregación, los esquemas de enrutamiento se ejecutan utilizando los valores de malla fina.

Tras la ejecución de los esquemas de enrutamiento, los valores de la malla fina se vuelven a agregar a la malla del modelo de superficie terrestre nativo. El procedimiento de agregación utilizado es una media lineal simple de los componentes de la malla fina. Por ejemplo, la agregación del nivel de la superficie del agua (SFHEAD) desde la malla fina a la malla del modelo de superficie terrestre nativo sería:

$$
SFHEAD_{ij} = \frac{\sum SF \, HEADRT_{irijrt}}{AGGF \, ACT \, RT^2}
$$
 (3.0)

donde, in y jn son los índices de todas las celdas de malla que residen dentro de la celda i,j del modelo terrestre nativo. Se agregan las siguientes variables y, en su caso, se actualizan los valores de las variables del modelo de superficie terrestre:

SFHEAD- nivel de la superficie del agua

(o, de la misma manera, profundidad del agua embalsada)

SMC - contenido de humedad del suelo para cada capa de suelo

Estos valores actualizados se utilizan en la siguiente iteración del modelo de superficie terrestre.

#### <span id="page-25-0"></span>*3.3.2 Asignación definida por el usuario*

El surgimiento de modelos hidrológicos, como WRF-Hydro, que son capaces de funcionar en unidades de procesamiento malladas o basado en vectores, requiere herramientas genéricas para el procesamiento de datos de entrada y salida, así como métodos para la transferencia de datos entre modelos. Esta transformación espacial se utiliza actualmente en la asignación entre mallas del modelo y captaciones en el sistema WRF-Hydro/Modelo Hidrológico Nacional (NWM). En el NWM, los flujos de modelos seleccionados se asignan desde mallas del modelo WRF-Hydro al polígono de captación y el marco de red de vectores de río de NHDPlus. El marco de preprocesamiento GIS que se describe aquí permite caracterizar relaciones geométricas bastante generalizadas entre características y resumir parámetros para cualquier unidad geográfica discreta.

#### <span id="page-26-0"></span>*3.3.3 Reasignación de datos para aplicaciones hidrológicas*

Una tarea común en el modelado hidrológico es reagrupar o agregar datos de una unidad de análisis en otra. Con frecuencia, las variables de datos del modelo atmosférico como la temperatura y la precipitación pueden producirse en una malla de modelo rectilínea, mientras que la unidad hidrológica de análisis puede ser una Unidad de respuesta hidrológica (cHRU) de captación, que se define mediante un polígono cerrado y se obtiene a partir de un conjunto de datos hidrográficos o de una aplicación de procesamiento del terreno. A menudo, los parámetros a nivel de cHRU deben obtenerse a partir de los datos de una malla. Dependiendo de la diferencia entre la escala de los datos mallados y los datos de las características, los esquemas de interpolación simples, como el vecino más cercano, pueden introducir errores significativos al estimar los datos en la escala de la cHRU. Otros métodos de análisis GIS, como las estadísticas de zonas, requieren un nuevo muestreo de los datos de malla o de las características y un control limitado de la resolución de malla de análisis común, lo que también puede introducir errores significativos. Las estadísticas de mallas ponderadas por área proporcionan un método robusto y potencialmente conservador para transferir datos de una o varias características a otra. En el caso del escurrimiento calculado a partir de una malla de modelo de superficie terrestre, el escurrimiento se debe transferir de manera conservadora entre la malla y la cHRU, de manera que se conserve el volumen de escurrimiento.

La correspondencia entre polígonos y celdas de malla sólo necesita ser generada una vez para cualquier colección de malla/polígono. El archivo de correspondencia que se genera desde la herramienta almacena toda la información necesaria para convertir los datos entre los conjuntos de datos en cualquier dirección.

Hay una gran variedad de herramientas útiles de remallado y análisis espacial disponibles para aplicaciones en las ciencias hidrológicas y atmosféricas. Existen muchas utilidades de remallado que son capaces de caracterizar y almacenar la relación entre las características de la malla y los polígonos o realizar remallado de una malla a otra. El Marco de Modelado de Sistemas Terrestres (ESMF) ofrece software de cálculo de alto rendimiento (HPC) para compilar y acoplar modelos meteorológicos, climáticos y otros modelos relacionados. ESMF proporciona la utilidad ESMF\_RegridWeightGen para la generación paralela de ponderaciones de interpolación entre dos archivos de malla en formato netCDF. Estas utilidades funcionarán para mallas estructuradas (rectilíneas) y no estructuradas. El lenguaje de comandos de NCAR (NCL) es compatible con la herramienta EMSF\_RegridWeightGen a partir de la versión 6.1.0. Otras herramientas de uso frecuente en las ciencias atmosféricas son los Operadores de datos climáticos (CDO), que ofrecen remallado conservador de primer y segundo orden (remapcon, remapcon2) y generación de ponderación de remallado (gencon, gencon2), en base al trabajo de Jones (1999). Todas las utilidades mencionadas anteriormente requieren archivos SCRIP de descripción de malla para realizar la reasignación. El formato estándar SCRIP para la correspondencia almacena información geométrica para el remallado, mientras que las herramientas aquí mencionadas sólo almacenan las ponderaciones espaciales. Así, los archivos de correspondencia espacial de WRF-Hydro son más genéricos, con tamaños de archivo compactos, y pueden utilizarse para datos no mallados.

Este script cuantifica la correspondencia de polígono a polígono entre geometrías en dos características separadas (celdas de malla representadas por polígonos y cuencas representadas por polígonos). Esta correspondencia se almacena en un archivo en formato netCDF que contiene las ponderaciones espaciales y la identificación de todos los polígonos de un archivo de formas de entrada que se intersectan con cada polígono en otro archivo de formas de entrada. El almacenamiento de información de correspondencia entre un conjunto de datos y otro permite muchos tipos de remallado e interpolación espacial entre los conjuntos de datos espaciales. Este archivo sólo se debe obtener una vez entre dos conjuntos de polígonos

# Descripción técnica de WRF-Hydro V5

cualesquiera, y el archivo de correspondencia se puede usar para reagrupar variables entre esos conjuntos de datos espaciales. Esto es útil si se deben reagrupar múltiples variables, o una sola variable en varias escalas temporales. Mientras las mallas no cambien en el espacio o en el tiempo, la relación entre todas las características permanecerá constante, y el archivo de correspondencia se puede utilizar para reagrupar los datos entre ellas.

Hay aplicaciones para esta utilidad que exceden las ciencias hidrológicas, y la utilidad puede ser de mayor interés para la comunidad geoespacial. Aunque existen paquetes de interpolación, este método permite almacenar la información de correspondencia para su uso futuro en un archivo de pequeño tamaño. Los usuarios que deseen crear archivos de interpolación de ponderación espacial personalizados para WRF-Hydro deben consultar el *WRF-Hydro GIS Pre-processing Toolkit* (*Kit de herramientas de preprocesamiento GIS de WRF-Hydro)* y la documentación. Como referencia, las descripciones de las variables del contenido del archivo de ponderaciones espaciales se encuentran en el Apéndice [A11.](#page-96-0)

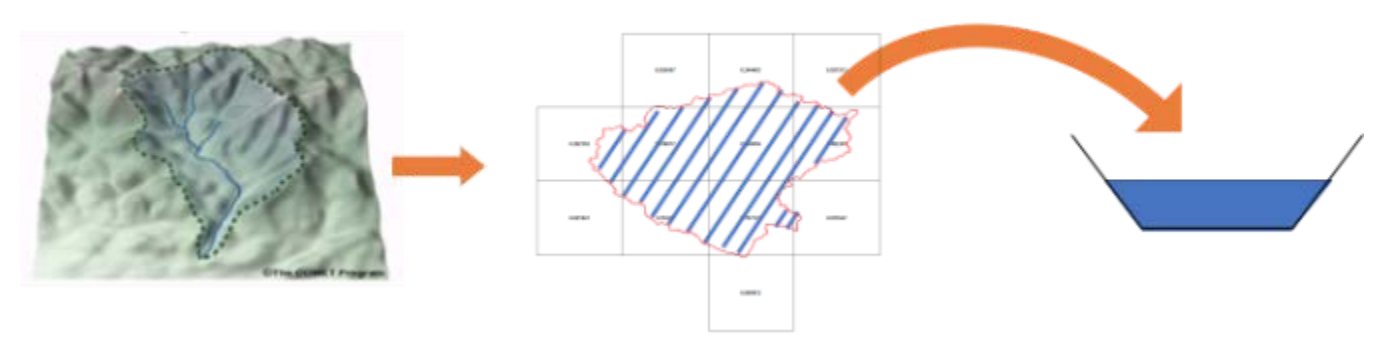

**Figura 3.3.** Una ilustración de una implementación de asignación definida por el usuario para transformar flujos y estados mallados en flujos y estados agregados de captación, que pueden pasarse, por ejemplo, a módulos de enrutamiento en canales basados en vectores.

#### <span id="page-27-0"></span>*3.4 Enrutamiento subsuperficial*

El flujo lateral subsuperficial se calcula antes del enrutamiento del flujo terrestre. Esto se debe a que la exfiltración de una columna de suelo sobresaturado se añade al exceso de infiltración del modelo de superficie terrestre, lo que en última instancia actualiza el valor del nivel de la superficie del agua antes del enrutamiento del flujo terrestre. Una columna de suelo sobresaturada se define como una columna de suelo que posee un flujo positivo de humedad subsuperficial que, cuando se añade al contenido de agua del suelo existente, supera la capacidad total de retención de agua del suelo de toda la columna de suelo. La figura 3.4 ilustra el flujo lateral y los procesos de exfiltración en WRF-Hydro.

En la implementación actual predeterminada de WRF-Hydro con los modelos de superficie terrestre Noah y Noah-MP, hay cuatro capas de suelo. La profundidad de las capas de suelo en WRF-Hydro se puede especificar manualmente en el archivo de lista de nombres de modelos bajo la variable "ZSOIL". Los usuarios deben tener en cuenta que, en la versión actual de WRF-Hydro, la profundidad total de columna de suelo y los espesores individuales de capa de suelo son constantes en todo el dominio del modelo. Las futuras versiones en desarrollo están relajando esta restricción. Sin embargo, el modelo es capaz de utilizar una distribución diferente de profundidades de capas de columnas del suelo y éstas simplemente se deben especificar en el archivo de lista de nombres del modelo. Suponiendo un perfil de suelo de 2 m, las profundidades predeterminadas de la capa de suelo (y las profundidades del nivel freático asociadas) se especifican en la Tabla 3.1.

| Capa | <b>Espesor del suelo</b><br>(mm) | Z (profundidad hasta la parte<br>superior de la capa) (mm) |
|------|----------------------------------|------------------------------------------------------------|
|      | 100                              |                                                            |
|      | 300                              | 100                                                        |
|      | 600                              | 400                                                        |
|      | 1000                             | 1000                                                       |

**Tabla 3.1: Profundidades de 4 capas de suelo en WRF-Hydro**

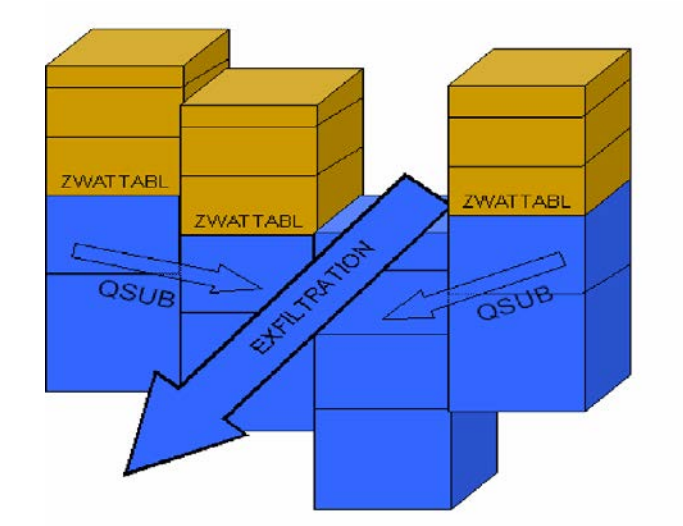

**Figura 3.4** Conceptualización de los componentes de flujo subsuperficial saturado.

El método utilizado para calcular el flujo lateral de humedad de suelo saturado emplea una representación cuasi tridimensional del flujo, que incluye los efectos de la topografía, la profundidad del suelo saturado (en este caso capas) y la conductividad hidráulica saturada. Los gradientes hidráulicos se aproximan como la pendiente del nivel freático entre celdas de malla adyacentes en las direcciones x e y, o en una metodología de descenso más pronunciado de ocho direcciones (D8) que el usuario especifica en la lista de nombres del modelo. En cada celda, el flujo de agua desde una celda a su vecina de pendiente descendente en cada escala temporal se aproxima como una solución de estado estacionario. La estructura en bucle a través de la malla del modelo realiza cálculos de flujo por separado en las direcciones x e y para la opción de enrutamiento bidimensional o simplemente a lo largo de la ruta D8 más pronunciada.

Usando las premisas de Dupuit-Forchheimer, el índice de flujo subsuperficial saturado en el tiempo *t* se puede calcular como:

$$
q_{i,j} = -T_{i,j} \beta_{i,j} w_{i,j} \quad \text{cuando } \beta_{i,j} < 0
$$
\n
$$
= 0 \quad \text{cuando } \beta_{i,j} >= 0 \tag{3.1}
$$

donde, *qi,j* es el caudal de la celda *i,j*, *Ti,j* es la transmisividad de la celda *i,j*, *βi,j* es la pendiente del nivel freático y *wi,j* es el ancho de la celda que es fijo para una malla uniforme. *βi,j* se calcula como la diferencia de profundidades del nivel freático entre dos celdas de malla adyacentes divididas por la separación de malla. El método con el que se determina la profundidad del nivel freático se muestra a continuación. La

transmisibilidad es una función de la ley de potencia de la conductividad hidráulica saturada (*Ksat i,j*) y del espesor del suelo (*Di,j*) dada por:

$$
T_{ij} = \frac{K \cdot sat_{ij} D_{ij}}{n_{ij}} \left(1 - \frac{z_{ij}}{D_{ij}}\right)^{n} \quad \text{cuando} \quad z_{ij} \leq D_{ij}
$$
  
= 0 \quad \text{cuando} \quad z\_{ij} > D\_{ij} \tag{3.2}

donde, *zi,j* es la profundidad hasta el nivel freático.*ni,j* en la Ecuación (3.2) se define como el exponente de la ley de potencia local y es un parámetro ajustable (actualmente está codificado de forma rígida en 1, pero será modificable en versiones futuras) que fija el índice de decaimiento de *Ksati,j* con la profundidad. Cuando la Ecuación (3.2) se sustituye en la (3.1), el caudal desde la celda *i,j* hacia su vecina en la dirección x se puede expresar como

$$
q_{x(i,j)} = \gamma_{x(i,j)} h_{i,j \quad \text{cuando}} \quad \beta_{x(i,j)} < 0 \tag{3.3}
$$

donde,

$$
\gamma_{x(i,j)} = -\left(\frac{w_{i,j} K s a t_{i,j} D_{i,j}}{n_{i,j}}\right) \beta_{x(i,j)}
$$
\n
$$
h_{i,j} = \left(1 - \frac{z_{i,j}}{D_{i,j}}\right)^{n_{i,j}}
$$
\n(3.4)

Este cálculo se repite para la dirección y cuando se utiliza el método de enrutamiento bidimensional. El flujo lateral neto de humedad subsuperficial saturada (*Qnet*) para la celda *i,j* entonces se convierte en:

$$
Q_{net(i,j)} = h_{i,j} \sum_{x} \gamma_{x(i,j)} + h_{i,j} \sum_{y} \gamma_{y(i,j)}
$$
(3.6)

El balance de masa para cada celda en una escala temporal del modelo (*Δt*) se puede calcular luego en términos del cambio de profundidad hasta el nivel freático (*Δz*):

$$
\Delta z = \frac{1}{\phi_{(i,j)}} \left[ \frac{\mathcal{Q}_{net(i,j)}}{A} - R_{(i,j)} \right] \Delta t \tag{3.7}
$$

donde, *φ* es la porosidad del suelo, *R* es el índice de recarga de la columna del suelo por infiltración o inyección subsuperficial profunda y *A* es el área de la malla. En WRF-Hydro, *R*, se tiene en cuenta implícitamente durante la integración del modelo de superficie terrestre como la infiltración y el posterior aumento de la humedad del suelo. Se asume una inyección profunda de humedad del suelo (es decir, flujo impulsado por presión desde abajo de la capa más baja del suelo), *R*, en WRF-Hydro se establece en 0.

La metodología descrita en las ecuaciones 3.2-3.7 no tiene información explícita sobre la estructura de la capa del suelo, ya que el método trata al suelo como una sola columna homogénea (con un decaimiento exponencial supuesto de conductividad hidráulica saturada). Por lo tanto, los cambios de profundidad hasta el nivel freático (*Δz*) se deben reasignar a las capas de suelo del modelo de superficie terrestre. WRF-Hydro especifica la profundidad hasta el nivel freático en función de la profundidad de la parte superior

de la capa saturada más alta (es decir, la más cercana a la superficie). El agua residual saturada por encima de la capa de suelo saturada de la parte superior se añade entonces al contenido total de agua del suelo de la capa no saturada que recubre el suelo. Esta estructura de cálculo requiere que se realicen pasos de recuento antes de calcular *Qnet*.

Dada la escala temporal para el movimiento del agua subterránea y las limitaciones en la estructura del modelo, existe una incertidumbre significativa en el tiempo que demora un spin-up (centrifugado) adecuado de los sistemas de agua subterránea. Lo principal a tener en cuenta incluye 1) la profundidad especificada del suelo y el número y el espesor de las capas verticales del suelo y 2) la prescripción de la condición del límite inferior del modelo. Típicamente, para simulaciones con perfiles de suelo profundos (por ejemplo,  $> 10$  m), la condición de límite inferior se establece en un límite "sin flujo (SLOPE\_DATA = 0.0) en el archivo de parámetros GENPARM.TBL (consultar los Apéndices A6 y [A7,](#page-88-0) para obtener una descripción de GENPARM.TBL).

#### **Módulos de código relevantes:**

Routing/Noah\_distr\_transito.F

#### **Opciones de listas de nombres relevantes:**

hydro.namelist:

- SUBRTSWCRT Modificador para activar el enrutamiento de flujo subsuperficial.
- DXRT Especificación de separación de celdas de malla de enrutamiento
- AGGFACTR Factor de agregación de submalla, definido como la relación entre la resolución de la submalla y la resolución del modelo terrestre nativo.
- DTRT\_TER Escala temporal de la malla de enrutamiento del terreno (usada para enrutamiento superficial y subsuperficial)

### **Archivos/variables de dominio y parámetros relevantes:**

- TOPOGRAPHY en Fulldom\_hires.nc Malla del terreno o Modelo Digital de Elevaciones (MDE). Nota: esta malla se puede suministrar con resoluciones iguales o mayores que la resolución del modelo terrestre nativo.
- LKSATFAC en Fulldom\_hires.nc Multiplicador en la conductividad hidráulica saturada en la dirección de flujo lateral.
- SATDK, SMCMAX, SMCREF en HYDRO.TBL o hydro2dtbl.nc Propiedades del suelo (conductividad hidráulica saturada, porosidad, capacidad de campo) utilizadas en el enrutamiento de flujo lateral.

# <span id="page-30-0"></span>*3.5 Enrutamiento de flujo terrestre superficial*

El flujo terrestre en WRF-Hydro se calcula utilizando una formulación de onda difusiva de diferencias finitas, explícita y totalmente inestable, similar a la de Julien y otros (1995) y Ogden y otros (1997). La ecuación de onda difusiva, aunque algo más complicada, es, en ciertas condiciones, superior a la ecuación de onda cinemática más simple y tradicionalmente utilizada, porque tiene en cuenta los efectos de remanso y permite el flujo en pendientes adversas. La rutina de flujo terrestre descrita a continuación se puede implementar en un método bidimensional (dirección x e y) o unidimensional (descenso más pronunciado o "D8"). Mientras que el método bidimensional puede proporcionar una representación más precisa del movimiento del agua a través de algunas superficies complejas, es más costoso en términos de tiempo de cálculo en comparación con el método unidimensional. Aunque la física de ambos métodos es idéntica, presentamos a continuación la formulación del flujo en forma de ecuación utilizando la metodología bidimensional.

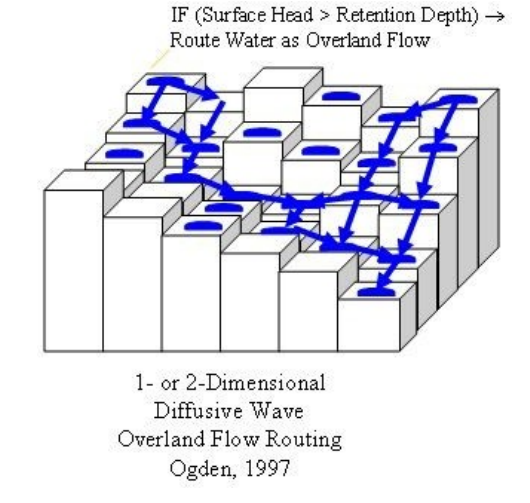

**Figura 3.5:** Representación conceptual de los elementos del terreno. El flujo se dirige a través de los elementos del terreno hasta que se intersecta con una celda de malla de "canal" indicada por la línea azul donde se convierte en "flujo de entrada" a la red de canales de corriente.

La formulación de la onda difusiva es una simplificación de las ecuaciones más generales de continuidad y cantidad de movimiento de St. Venant para una onda de agua poco profunda. La ecuación de continuidad bidimensional para una onda de inundación que fluye sobre la superficie terrestre es la siguiente

$$
\frac{\partial h}{\partial t} = \frac{\partial q_x}{\partial x} + \frac{\partial q_y}{\partial x} = i_e
$$
\n(3.8)

donde, *h* es la profundidad del flujo superficial; *qx* y *qy* son las descargas de unidad en las direcciones x e y, respectivamente; e *ie* es el exceso de infiltración. La ecuación de cantidad de movimiento que se utiliza en la formulación de la onda difusiva para la dimensión x es la siguiente

$$
S_{f\!x} = S_{ox} - \frac{\partial h}{\partial x} \tag{3.9}
$$

donde *Sfx* es la pendiente de fricción (o pendiente de la línea de nivel de energía) en la dirección x, *Sox* es la pendiente del terreno en la dirección x y *∂h/∂x* es el cambio de profundidad de la superficie del agua sobre la superficie del terreno en la dirección x.

En la opción bidimensional, el flujo a través de la malla del terreno se calcula primero en la dirección x, y luego en la dirección y. Para resolver la Ecuación 3.8 se necesitan los valores para *qx* y *qy*. En la mayoría de los modelos hidrológicos, normalmente se calculan mediante una ecuación de resistencia como la ecuación de Manning o la ecuación de Chezy, que incorpora la expresión de las pérdidas de cantidad de movimiento que se expresa en la Ecuación 3.9. En WRF-Hydro, se implementa una forma de la ecuación de Manning:

$$
q_x = \alpha_x h^{\beta} \tag{3.10}
$$

donde,

$$
\alpha_x = \frac{S_{f_x}^{1/2}}{n_{0y}}; \qquad \beta = \frac{5}{3}
$$
 (3.11)

donde *nOV* es el coeficiente de rugosidad de la superficie terrestre y es un parámetro ajustable y *β* es un coeficiente dependiente de la unidad expresado aquí para las unidades del SI.

La formulación del flujo terrestre se ha utilizado eficazmente a escalas de terreno pequeñas que oscilan entre 30 y 300 m. Hasta la fecha no se han realizado pruebas rigurosas, en WRF-Hydro, a escalas de longitud mayores (> 300 m). Esto se debe al hecho de que las ondas de inundación terrestre típicas poseen escalas de longitud muy inferiores a 1 km. La microtopografía también puede influir en el comportamiento de una onda de inundación. En consecuencia, en tamaños de malla mayores (por ejemplo, > 300 m) habrá una resolución deficiente de la onda de inundación y de las características a pequeña escala que la afectan. Además, a resoluciones mayores, las pendientes del terreno entre celdas de malla son menores debido a un suavizado efectivo de la topografía a medida que se reduce la resolución del tamaño de la malla. Cada una de estas características degradará el rendimiento de los modelos dinámicos de onda de inundación para simular con precisión los procesos de flujo terrestre. Por lo tanto, se considera generalmente que las resoluciones mayores producen resultados superiores.

La escala temporal del modelo seleccionado está directamente relacionada con la resolución de malla. Para evitar la difusión numérica de una onda de inundación simulada (donde la difusión numérica es la disipación y dispersión artificial de una onda de inundación) se debe seleccionar una escala temporal adecuada que coincida con el tamaño de malla seleccionado. Esta coincidencia depende de la velocidad de onda asumida o de la celeridad (*c*). El número de Courant, *Cn*= *c(Δt/Δx)*, debe ser cercano a 1.0 para evitar la difusión numérica. El valor de C<sub>n</sub> también afecta a la estabilidad de la rutina de enrutamiento, de modo que los valores de Cn deben ser siempre inferiores a 1.0. Por lo tanto, se sugieren las siguientes escalas temporales del modelo en función del tamaño de malla del modelo, como se muestra en la Tabla 3.2.

**Tabla 3.2:** Escalas temporales de enrutamiento sugeridas para diferentes separaciones de malla

| X(m) | T(s)                        |
|------|-----------------------------|
| 30   | $\mathcal{D}_{\mathcal{L}}$ |
| 100  | h                           |
| 250  | 15                          |
| 500  | 30                          |

#### **Módulos de código relevantes:**

Routing/Noah\_distr\_transit.F

#### **Opciones de listas de nombres relevantes:**

hydro.namelist:

- OVRTSWCRT Modificador para activar el enrutamiento de flujo terrestre.
- DXRT Especificación de la separación entre celdas de malla de enrutamiento
- AGGFACTR Factor de agregación de submalla, definido como la relación entre la resolución de la submalla y la resolución del modelo terrestre nativo.
- DTRT\_TER Escala temporal de la malla de enrutamiento del terreno (usada para enrutamiento superficial y subsuperficial)

### **Archivos/variables de dominio y parámetros relevantes:**

- TOPOGRAPHY en Fulldom\_hires.nc Malla del terreno o Modelo digital de elevaciones (MDE). Nota: esta malla se puede suministrar con resoluciones iguales o mayores que la resolución del modelo terrestre nativo.
- RETDEPRTFAC en Fulldom\_hires.nc Multiplicador en la profundidad máxima de retención antes de que el flujo se enrute como flujo terrestre.
- OVROUGHRTFAC en Fulldom\_hires.nc Multiplicador en la rugosidad de Manning para el flujo terrestre.
- OV\_ROUGH en HYDRO.TBL o OV\_ROUGH2D hydro2dtbl.nc Rugosidad de Manning para el flujo terrestre (por defecto en función del tipo de uso del suelo).

# <span id="page-33-0"></span>*3.6 Enrutamiento en canales y lagos*

Hay algoritmos de enrutamiento de múltiples canales disponibles en la versión 5.0 de WRF-Hydro. Estos algoritmos funcionan tanto en la resolución de malla fina (enrutamiento mallado) como en una red vectorizada de tramos de canal (enrutamiento vinculado), que asigna la malla fina a la red de vectores (Figura 3.6). La siguiente sección describe los métodos de enrutamiento y su implementación en el código del modelo de WRF-Hydro.

En general, el flujo de entrada al canal se basa en un cálculo de balance de masa, en el que el canal dirige el agua cuando la profundidad del agua embalsada (o nivel de la superficie del agua, "SFCHEADRT") de las celdas de malla del canal excede una profundidad de retención predefinida ("RETDEPRT"). Como se describe en la Sección 3.5, la profundidad del nivel de la superficie del agua en cualquier celda de malla es una combinación del exceso de infiltración local, la cantidad de agua que fluye hacia la celda de la malla desde el flujo terrestre y la exfiltración del flujo de agua subterránea. El excedente en el nivel de la superficie del agua de la profundidad de retención se acumula como flujo de entrada al canal de corriente y efectivamente "se descarga" a la rutina de enrutamiento en el canal (descrita a continuación). Para fines de calibración, se pueden especificar valores de malla de un factor de escala para RETDEPRT en el archivo netCDF de entrada principal hydro2dtbl.nc. Los aumentos en el factor de escala RETDEPRT en los píxeles del canal pueden fomentar una mayor infiltración local cerca del canal del río, lo que conduce a suelos más húmedos que emulan mejor las condiciones ribereñas. Los valores del "flujo de entrada al canal" se acumulan en la malla del canal y se pueden emitir para su visualización y análisis (consultar la [Sección 6](#page-61-0) para una descripción de las salidas del modelo).

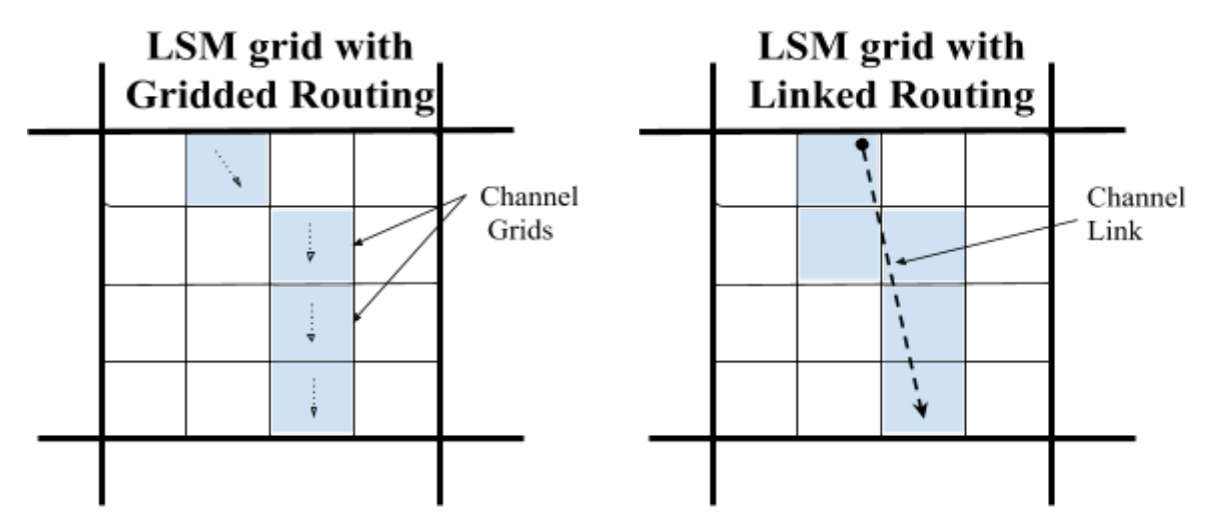

**Figura 3.6** Enrutamiento de canales a través de la malla de alta resolución (izquierda) o en una red de vectores/vínculos (derecha).

El módulo de enrutamiento en canales module\_channel\_routing.F permite el enrutamiento unidimensional y distribuido de la corriente a través del dominio. También está disponible un algoritmo opcional de lago/embalse de superficie horizontal activado por modificador, que se describe a continuación en las Secciones [3.7](#page-38-1) y [3.8.](#page-40-0) Dentro de cada celda de malla del canal hay un tramo de canal que se asume de geometría trapezoidal como se muestra en la Figura 3.7. Los parámetros de canal pendiente lateral (*z*), ancho del fondo (*Bw*) y rugosidad (*n*) actualmente se prescriben como funciones del orden de la corriente de Strahler para los valores predeterminados.Los detalles sobre cómo cada método de enrutamiento lee estos parámetros se especifican en las subsecciones siguientes.

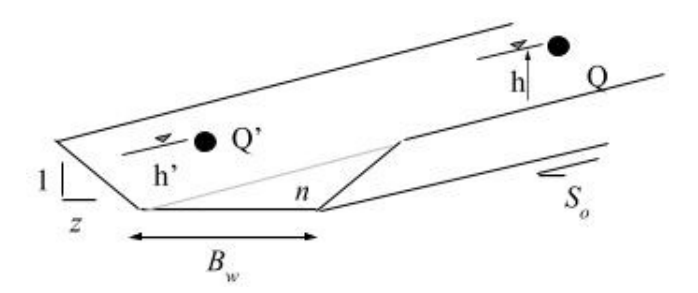

- Pendiente del canal, So
- Longitud del canal,  $\Delta x$  (m)
- Pendiente lateral del canal,  $z(m)$
- Ancho del fondo constante,  $B_w(m)$
- Coeficiente de rugosidad de Manning, (*n*)

**Figura 3.7** Esquema de los términos de enrutamiento en el canal

Como ya se ha comentado, los elementos del canal reciben una entrada lateral del flujo terrestre. En la actualidad, no hay flujo de desbordamiento que retorne a la malla fina, por lo que el flujo hacia el modelo de canal es en realidad unidireccional. Por lo tanto, WRF-Hydro no representa explícitamente las áreas de

inundación del flujo de desbordamiento desde el canal de regreso al terreno. Esta será una próxima mejora, aunque actualmente existen métodos para el posprocesamiento de una superficie de inundación. Las indeterminaciones en los parámetros de la geometría del canal y la falta de una representación de un flujo de desbordamiento causan una dosis de incertidumbre en los usuarios que desean comparar la inundación del modelo con la de las observaciones. Es muy recomendable que los usuarios comparen los valores de descarga del modelo con los de la corriente de observación y utilicen relaciones observadas de descarga por niveles o "curvas de clasificación" cuando deseen relacionar los valores de corriente modelados/previstos con los niveles reales del río y las posibles áreas de inundación.

#### **Módulos de código relevantes:**

Routing/ module\_channel\_routing.F

# **Opciones de listas de nombres relevantes para enrutamiento mallado y basado en tramos:**

hydro.namelist:

- CHANRTSWCRT Modificador para activar el enrutamiento en canales.
- channel\_option Especificación del tipo de enrutamiento de canal que se desea activar
- DTRT\_CH Escala temporal de enrutamiento en canal, se aplica tanto a los métodos de enrutamiento en canales mallados como a los basados en tramos
- route\_link\_f (opcional) Se requiere un archivo Route\_Link.nc para los métodos de enrutamiento basados en tramos. Ejemplo de encabezado en el Apéndice [A9.](#page-94-0)

#### <span id="page-35-0"></span>*3.6.1. Enrutamiento mallado mediante ondas difusivas*

El flujo del canal hacia abajo a través de la red de canales mallados se realiza mediante una formulación de onda difusiva explícita, unidimensional y de escala temporal variable. Como se mencionó anteriormente, la formulación de ondas difusivas es una simplificación de las ecuaciones más generales de St. Venant para el flujo de ondas de aguas poco profundas. Del mismo modo, para el enrutamiento en canales, las ecuaciones de continuidad de masa y cantidad de movimiento se expresan como:

Continuidad: 
$$
\frac{\partial A}{\partial t} + \frac{\partial Q}{\partial x} = q_{lat}
$$
 (3.12)  
Cantidad de movimiento: 
$$
\frac{\partial Q}{\partial t} + \frac{\partial (\beta Q^2 / A)}{\partial x} + gA \frac{\partial Z}{\partial x} = -gAS_f
$$
 (3.13)

Donde *t* es el tiempo, *x* es la coordenada en el sentido de la corriente, *A* se encuentra en el área de flujo de la sección transversal, y *qlat* es el caudal de entrada lateral en el canal. En la ecuación de la cantidad de movimiento, *Q* es el caudal, β es un coeficiente de corrección de la cantidad de movimiento, *Z* es la cota de la superficie del agua, g es la gravedad y *Sf* es la pendiente de fricción que se calcula como:

$$
S_f = \left(\frac{Q}{K}\right)^2\tag{3.14}
$$

donde K es el transporte, calculado a partir de la ecuación de Manning:

$$
K = \frac{C_m}{n} A R^{2/3}
$$
 (3.15)

donde *n* es el coeficiente de rugosidad de Manning, *A* es el área de la sección transversal, *R* es el radio hidráulico (*A/P*), *P* es el perímetro mojado y *C*<sub>m</sub> es la constante dimensional (1.486 para unidades inglesas o 1.0 para unidades del SI).
Ignorando el término de convección, el segundo término, en la ecuación de cantidad de movimiento proporciona la aproximación de onda difusiva del flujo de canal abierto. La ecuación de cantidad de movimiento se simplifica entonces como:

$$
Q = -\text{SIGN}\left(\frac{\partial Z}{\partial x}\right)K\sqrt{\frac{\partial Z}{\partial x}}
$$
\n(3.16)

donde se ha sustituido la pendiente de fricción y la función SIGN es 1 para  $\partial Z/\partial x > 0$  -1 para  $\partial Z/\partial x < 0$ . La solución numérica se obtiene discretizando la ecuación de continuidad sobre una celda rasterizada como:

$$
A^{n+1} - A^n = \frac{\Delta t}{\Delta x} \Big( Q_{i+\frac{1}{2}}^n - Q_{i-\frac{1}{2}}^n \Big) + \Delta t q_{lat}^n \tag{3.17}
$$

Donde  $Q_{i+\frac{1}{2}}^n$  es el flujo a través de la cara de la celda entre los puntos i e i+1, y se calcula como:

$$
Q_{i+\frac{1}{2}}^{n} = -\text{SIGN}\big(\Delta Z_{i+1}^{n}\big)K_{i+\frac{1}{2}}\sqrt{\frac{|\Delta Z_{i+1}^{n}|}{\Delta x}} \tag{3.18}
$$

donde:

$$
\Delta Z_{i+1}^{n} = Z_{i+1}^{n} - Z_{i}^{n} \quad (3.19)
$$
  

$$
K_{i+\frac{1}{2}}^{n} = 0.5[(1 + \text{SIGN}(\Delta Z_{i+1}^{n}))]K_{i} + (1 - \text{SIGN}(\Delta Z_{i+1}^{n}))]K_{i+1}] \quad (3.20)
$$

Para integrar las ecuaciones de flujo de onda difusiva se utiliza un solucionador Newton-Raphson (N-R) de primer orden. Bajo ciertas condiciones de corriente (por ejemplo, normalmente en tramos de canales de bajo gradiente) el método de resolución de primer orden puede producir algunas inestabilidades que resultan en oscilaciones numéricas en los valores calculados de corriente. Para resolver este problema, se implementarán métodos de resolución de orden superior en futuras versiones de WRF-Hydro.

A diferencia de las ondas de inundación típicas del flujo terrestre que tienen profundidades de flujo muy bajas, del orden de milímetros o menores, las ondas de inundación del canal tienen profundidades de flujo y amplitudes de onda apreciablemente mayores, lo que puede resultar en fuertes gradientes de cantidad de movimiento y fuertes aceleraciones de la onda de propagación. Para caracterizar adecuadamente la propagación dinámica de estas ondas de inundación tan variables, a menudo es necesario disminuir las escalas temporales del modelo a fin de satisfacer las condiciones de Courant. Por lo tanto, WRF-Hydro utiliza escalas temporales variables en el módulo de enrutamiento en el canal de ondas difusivas para satisfacer las restricciones de Courant y evitar la dispersión numérica y las inestabilidades en las soluciones. El valor inicial de la escala temporal de enrutamiento en el canal es igual al de la escala temporal de enrutamiento de flujo terrestre que es una función de la separación de malla. Si durante la integración del modelo no se cumplen los criterios de convergencia N-R para los valores de descarga de corriente aguas arriba y aguas abajo, la escala temporal de enrutamiento en el canal se reduce en un factor de la mitad y se vuelve a llamar al solucionador N-R.

Es importante señalar que el uso de escalas temporales variables puede afectar el rendimiento de cálculo del modelo, lo que resulta en tiempos de solución más lentos para condiciones de corriente que evolucionan rápidamente, como las que ocurren durante eventos de inundación significativos. Por lo tanto, la selección del factor de disminución de escala temporal (valor por defecto establecido en 0.5) y los criterios de convergencia de N-R pueden afectar el rendimiento de cálculo del modelo.

La incertidumbre en los parámetros de enrutamiento en el canal también puede afectar la precisión de la solución del modelo, lo que implica que habitualmente se requiere la calibración del modelo cuando se implementa en un nuevo dominio. Actualmente, todos los parámetros de enrutamiento en el canal se prescriben como funciones de orden de corriente en una tabla de parámetros de enrutamiento en el canal CHANPARM.TBL. La estructura de este archivo se describe detalladamente en el Apéndice [A9.](#page-94-0) Cabe señalar que la prescripción de los parámetros de flujo del canal como funciones del orden de la corriente es probable que sea una suposición válida para captaciones relativamente pequeñas y no para grandes regiones.

#### *3.6.2. Enrutamiento vinculado mediante Muskingum y Muskingum-Cunge*

La red de captación y drenaje mallados del modelo de superficie terrestre (Noah/Noah-MP LSM) se asigna a la red de canales vectorizada unidimensional, con un conjunto único de propiedades de canal definidas como constantes para cada tramo de canal. El flujo que sale de cada tramo de canal se determina en base a la hidráulica de flujo, el almacenamiento del canal y la contribución de entrada lateral de cada celda de malla que se asigna al elemento del vínculo individual. Dado que las longitudes de tramo de canal no son constantes, el número de celdas de malla que contribuyen al vínculo depende de la longitud del vínculo (Figura 3.6). El flujo se asume siempre de arriba hacia abajo, y las uniones de canales acomodan la fusión de flujos a través de la red vinculada. La transformación simultánea de la a menudo compleja red de drenaje, áreas de origen e hidrogramas de flujo de canales, en estas redes grandes y complejas, requiere una solución práctica y eficiente del problema de enrutamiento (Brunner y Gorbrecht, 1991).

En la red vinculada, WRF-Hydro hace uso de una implementación bastante estándar del método Muskingum-Cunge (MC) de enrutamiento hidrográfico que se vale de estimaciones de parámetros variables en el tiempo. El esquema es un enfoque práctico para describir las características de escurrimiento de las cuencas hidrográficas en la integración entre una red grande y el flujo de una cuenca hidrográfica grande. Pero como esquema explícito unidimensional, no permite remansos ni efectos localizados. Los flujos de los canales se enrutan de aguas arriba a aguas abajo en forma de cascada (Gunner y Gorbetch, 1991), suponiendo que los efectos de remanso son insignificantes. El esquema de enrutamiento de MC relaciona el flujo de entrada y salida usando una relación de almacenamiento, donde  $S = K[XI + (1-X) Q]$ , (3.21) en la que X es un factor de ponderación con un rango de  $0 \le X \le 0.5$ , donde X varía entre 0 para el almacenamiento de tipo embalse, mientras que una onda de inundación en avance produce una cuña de almacenamiento y por lo tanto un valor de X mayor que 0 (Chow y otros, 1982). La formulación de diferencias finitas de la relación de almacenamiento da como resultado la ecuación de Muskingum,

$$
Q_d^c = C1 Q_u^p + C2 Q_u^c + C3 Q_d^p + \left(\frac{q_1 dt}{D}\right)
$$
 (3.22)

donde  $D = K(1-X)+ dt/2$  y es la contribución de almacenamiento en cuña de la entrada lateral en el tramo de canal. Los subíndices *u* y *d* son los nodos aguas arriba y aguas abajo de cada tramo de canal, respectivamente; y los *p* y *c* son la escala temporal anterior y actual, respectivamente.

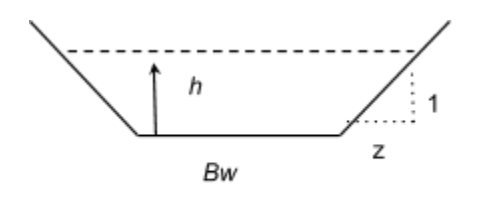

**Figura 3.8** Propiedades del canal

## Descripción técnica de WRF-Hydro V5

Las propiedades hidráulicas estáticas se utilizan para describir las propiedades de cada tramo de canal, asumiendo que cada uno de ellos es trapezoidal e incluyen el ancho inferior (*Bw*), la longitud del canal (*dx*), el ancho superior del canal antes del llenado de la orilla (*Tw*), el coeficiente de rugosidad de Manning (*n*), la pendiente lateral del canal (*z*, en metros), y la pendiente longitudinal del canal (*So*). Si un usuario está ejecutando el modelo con enrutamiento basado en tramos (channel\_option = 1 o 2), los parámetros *Bw*, *n,* y *z* se pueden modificar mediante el archivo Route\_Link.nc. Nota: el archivo CHANPARM.TBL no se utilizará en esta configuración.

Las variables de estado simuladas incluyen la estimación de la profundidad media del agua en el canal (*h*), la velocidad en estado estacionario (*v*) y el caudal (*q*) en el tramo de canal en la escala temporal actual. Se realiza una estimación de profundidad inicial basada en la profundidad de la escala temporal anterior. Las propiedades que varían en el tiempo incluyen el área hidráulica,

*Área = (Bw\*h\*z)\*h;* (3.23) el perímetro mojado *Wp= (Bw + 2 \* sqrt(1+z2));*(3.24) y el radio hidráulico*, R=Área /Wp.* (3.25) Con una estimación inicial de la profundidad del agua en el canal, la celeridad de la onda para el canal trapezoidal se estima en,

$$
Ck = \sqrt{\frac{5\sigma}{n}} \ 5/3 \ R^{2/3} - 2/3R^{5/3} \ \ast \left(2 \ \astsqrt{(1+z^2/(Bw+2\ h\ z))} \ \ (3.26)
$$

La celeridad de la onda se utiliza para estimar los parámetros de enrutamiento de MC, donde K= dt/ck (3.27) es el tiempo necesario para que una onda de inundación incremental se propague a través del tramo de canal, y el factor de ponderación de la forma de almacenamiento se expresa como:  $X = \frac{1}{2} \left( 1 - \frac{Q}{(Tw \, c_k \, So \, dx} \right)$ 

, (3.28) donde Q es la descarga estimada, Tw es el ancho de la superficie del agua, So la pendiente del canal y dx la longitud del canal.

#### **Archivos/variables de dominio y parámetros relevantes:**

- TOPOGRAPHY en Fulldom hires.nc Malla del terreno o Modelo de digital de elevaciones (MDE). Nota: esta malla se puede suministrar con resoluciones iguales o mayores que la resolución del modelo terrestre nativo.
- CHANNELGRID en Fulldom\_hires.nc Malla de red de canales que identifica la ubicación de las celdas de malla del canal de corriente.
- STREAMORDER en Fulldom hires.nc Malla de Strahler que identifica el orden de corriente para todos los píxeles del canal dentro de la red de canales.
- FLOWDIRECTION en Fulldom\_hires.nc Malla direccional de flujo, que define explícitamente las direcciones de flujo a lo largo de la red de canales en el enrutamiento de la malla. Esta variable dicta donde el agua fluye hacia los canales desde la superficie terrestre así como en el canal. No debe modificarse de forma independiente porque está vinculada al MDE.
- frxst\_pts (opcional) en Fulldom\_hires.nc Malla de puntos de predicción, en la que se especifican los píxeles del canal seleccionado para los que se emitirán la descarga del canal y la profundidad del flujo en un archivo de puntos netcdf (CHANOBS) y/o un archivo de series temporales ASCII (frxstpts\_out.txt).
- Archivo de texto CHANPARM. TBL o archivo netcdf Route Link.nc Determina los parámetros del canal por orden de corriente (CHANPARM.TBL para enrutamiento de canal mallado) o tramos de canal individuales (route\_link\_f, para métodos de enrutamiento basado en tramos).

#### *3.7 Descripción del enrutamiento en lagos y embalses*

Un balance de masa simple, un módulo de enrutamiento en lago/embalse de superficie horizontal permite estimar el impacto en línea de embalses pequeños y grandes en la respuesta hidrológica. Un lago/embalse o una serie de lagos/embalses se identifican en la red de enrutamiento en el canal, y el almacenamiento y el flujo de salida del lago/embalse se estiman utilizando un esquema de enrutamiento de superficie horizontal. La única diferencia conceptual entre lagos y embalses tal y como se representa en WRF-Hydro es que los embalses contienen tanto salidas de orificio como de vertedero para la descarga de los embalses, mientras que los lagos sólo contienen salidas de vertedero. Tenga en cuenta que el usuario debe ajustar debidamente estos parámetros: el modelo no hace ninguna distinción entre un embalse y un lago.

Los flujos hacia un objeto de lago/embalse ocurren a través de la red de canales y cuando el flujo superficial sobre tierra se cruza con un objeto de lago. Los flujos de los objetos de lago/embalse se realizan únicamente a través de la red de canales y actualmente no se representan los flujos de objetos de lago/embalse a la atmósfera o a la superficie terrestre (es decir, actualmente no hay evaporación de lagos o intercambio subsuperficial entre la superficie terrestre y los lagos y embalses). El esquema de superficie horizontal Level Pool realiza un seguimiento de los cambios en la cota del agua en función del tiempo, *h(t)*, donde el agua del embalse puede salir a través del desbordamiento de la presa (*Qw*) y/o a través de un flujo controlado por compuerta (Qo), donde estos flujos de salida son funciones de los parámetros de cota del agua y del desagüe. El flujo de vertedero se expresa como

 $Q_w(t) = C_w L h^{3/2}$  (3.29) donde *h>h<sub>max</sub> o Qw*(*t*) = 0.0; cuando *h≤h<sub>max</sub>* donde, *h<sub>max</sub>* es la altura máxima antes de que el vertedero comience a derramarse (m), *Cw* es un coeficiente del vertedero, y *L* es la longitud del

vertedero (m). El flujo del orificio se expresa como  $Q_0(t) = C_0O_a \sqrt{2gh}$ , (3.30) donde  $C_0$  es el coeficiente del orificio, O<sub>a</sub> es el área de orificio (m<sup>2</sup>), y *g* es la aceleración de la gravedad (m/s2). Además, el esquema de superficie horizontal está diseñado para realizar un seguimiento del área de superficie de cada embalse, *Sa* (km2) en función de la profundidad del agua y el área en condición de almacenamiento total, *As* (km2). Por el momento, se asume que el objeto lago/embalse tiene paredes laterales verticales, de modo que el área de superficie es siempre constante.

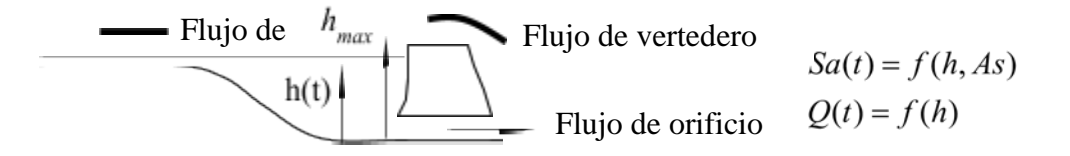

**Figura 3.9** Esquema de enrutamiento de superficie horizontal

Los siguientes parámetros de lagos/embalses son necesarios para el enrutamiento de superficie horizontal y están definidos en el archivo de parámetros LAKEPARM.nc. La herramienta de preprocesamiento GIS puede generar cualquiera de estos archivos y el modelo leerá el especificado en el archivo hydro.namelist:

- Coeficientes de vertedero y orificio  $(Co, Cw)$
- Longitud del vertedero,  $L(m)$
- $\bullet$  **Área del orificio,**  $O_a$ **(m<sub>2</sub>)**
- $\triangle$  **Área del embalse,** *As* (km<sub>2</sub>)
- Altura máxima del embalse en almacenamiento completo, *hmax* (*m*)

La opción de enrutamiento de flujo en lagos/embalses se activa cuando los objetos del lago se definen y se indexan correctamente como un campo de datos en el archivo de malla de alta resolución de enrutamiento en el terreno. Si los objetos de lagos/embalses están presentes en la malla del lago (y también dentro de la red de canales) entonces el enrutamiento a través de esos objetos se producirá si el canal está

activo y si la opción channel\_option = 3 (enrutamiento mallado). Actualmente, la opción para activar/desactivar lagos con channel\_option = 1 ó 2 no está desarrollada a menos que el usuario esté ejecutando la configuración del NWM. Existen varios requisitos especiales para las mallas de lagos y las mallas de enrutamiento en canales cuando los lagos/embalses se desean representar y se analizan en las Secciones [5.4](#page-55-0) y [5.6.](#page-55-1)

#### **Módulos de código relevantes:**

Routing/ module\_channel\_routing.F

#### **Opciones de listas de nombres relevantes:**

hydro.namelist:

- route\_lake\_f (opcional) Ruta al archivo de parámetros del lago para admitir métodos de enrutamiento de embalses de superficie horizontal.
	- Nota: como se mencionó en el párrafo anterior, si en el preprocesamiento GIS el usuario creó una pila de enrutamiento "mallado" para channel\_option = 3 (es decir, *no* seleccionó crear un archivo Route\_Link.nc para channel\_option = 1 o 2) Y especificó un archivo de lago (el usuario proporcionó un archivo de entrada de embalse/lago), entonces el archivo Fulldom\_hires.nc completará la variable LAKEGRID. En este caso, el usuario **debe**  especificar el archivo route\_lake\_f.

Para desactivar los lagos con channel option  $= 3$ , cree otro conjunto de archivos Fulldom\_hires.nc ("dominio") sin especificar un archivo de entrada de embalse.

#### **Archivos/variables de dominio y parámetros relevantes:**

- CHANNELGRID en Fulldom\_hires.nc Malla de red de canales que identifica la ubicación de las celdas de malla del canal de corriente.
- LAKEGRID en Fulldom hires.nc (opcional) Determina las ubicaciones del lago en la malla del canal (para los métodos de enrutamiento en canales mallados, es decir, channel\_option = 3).
- Archivo netCDF Route Link.nc (opcional) Determina asociaciones de lagos con tramos de canal.

\*\*\*Inactivo para channel\_option = 1 y 2 si UDMP = 0.

● Archivo de texto LAKEPARM.TBL o archivo netCDF LAKEPARM.nc - Determina los parámetros del lago para cada objeto de lago especificado.

#### *3.8 Descripción del modelo conceptual de flujo base*

Los procesos acuíferos que contribuyen al flujo base a menudo operan a profundidades muy por debajo de la superficie del suelo. Como tales, a menudo existen deficiencias conceptuales en los modelos de superficie terrestre actuales en su representación de los procesos de agua subterránea. Como estos procesos contribuyen a la corriente (normalmente como "flujo base"), a menudo se utiliza una parametrización para simular los valores de corriente total que son comparables con la corriente observada en las estaciones de medición. Por lo tanto, se ha creado un módulo de flujo base activado por modificador module\_GW\_baseflow.F que conceptualmente (es decir, *no* físicamente explícito) representa las contribuciones del flujo base a la corriente. Esta opción de modelo es particularmente útil cuando WRF-Hydro se utiliza para la simulación/predicción de corriente a largo plazo y se deben contabilizar debidamente los procesos de flujo base o "flujo bajo". Además de la calibración potencial de los parámetros del modelo de superficie terrestre, el modelo conceptual de flujo base no afecta directamente el rendimiento del esquema del modelo de superficie terrestre. El nuevo módulo de flujo base está vinculado con WRF-Hydro a través de la descarga de "drenaje profundo" de la columna de suelo de la superficie terrestre (a veces denominado "escurrimiento subterráneo".

La parametrización del flujo base en WRF-Hydro utiliza drenaje agregado espacialmente desde el perfil del suelo como recarga a un almacenamiento de agua subterránea conceptual (Fig. 3.10). La unidad de agregación espacial se toma a menudo como la de una captación o subcuenca incluida en una cuenca hidrográfica. Cada subcuenca dispone de un "depósito" de almacenamiento de agua subterránea con una profundidad conceptual y una capacidad volumétrica conceptual asociada. El embalse funciona como un depósito simple en el que el flujo de salida (= "flujo base" o "flujo de entrada de corriente") se estima utilizando una función de recarga derivada empíricamente. El tipo funcional y los parámetros se determinan empíricamente a partir de pruebas fuera de línea utilizando una estimación del flujo base a partir de las observaciones del medidor de corriente y de las estimaciones derivadas del modelo de recarga de depósito proporcionadas por WRF-Hydro. En este momento, WRF-Hydro utiliza una relación directa de "paso a través" salida-igual-entrada o una función de almacenamiento-descarga exponencial para estimar la descarga del depósito en función de la profundidad conceptual del agua en el depósito, un "depósito exponencial". Observe que, debido a que esta formulación es muy conceptualizada, la profundidad del agua en el depósito de ninguna manera infiere la profundidad real del agua en un sistema acuífero real. Sin embargo, se debe realizar un seguimiento del volumen de agua que existe en el depósito para mantener la conservación de la masa. El flujo base estimado que se descarga del modelo de depósito se combina con el flujo lateral procedente del enrutamiento terrestre (si está activo) y se introduce directamente en la red de corrientes como flujo de entrada al canal, como se ha mencionado anteriormente en la Sección 3.5. Actualmente, el flujo base total de la cuenca hacia la red de corrientes se distribuye equitativamente entre todos los píxeles del canal dentro de una cuenca en las opciones de enrutamiento en canales mallados o se vierte en la parte superior del tramo de canal para ser enrutado aguas abajo en los métodos basados en el tramo de canal. Al carecer de información más específica sobre cuencas de aguas subterráneas regionales, a menudo se asume que las cuencas de agua subterránea/flujo base en WRF-Hydro coinciden con las de la topografía de la superficie. Sin embargo, esto no es un requisito estricto. Los depósitos se pueden obtener de diversas maneras, por ejemplo, cuando se definen acuíferos reales o a partir de un conjunto de datos hidrográficos de terceros, como USGS NHDPlus o Hydrosheds.

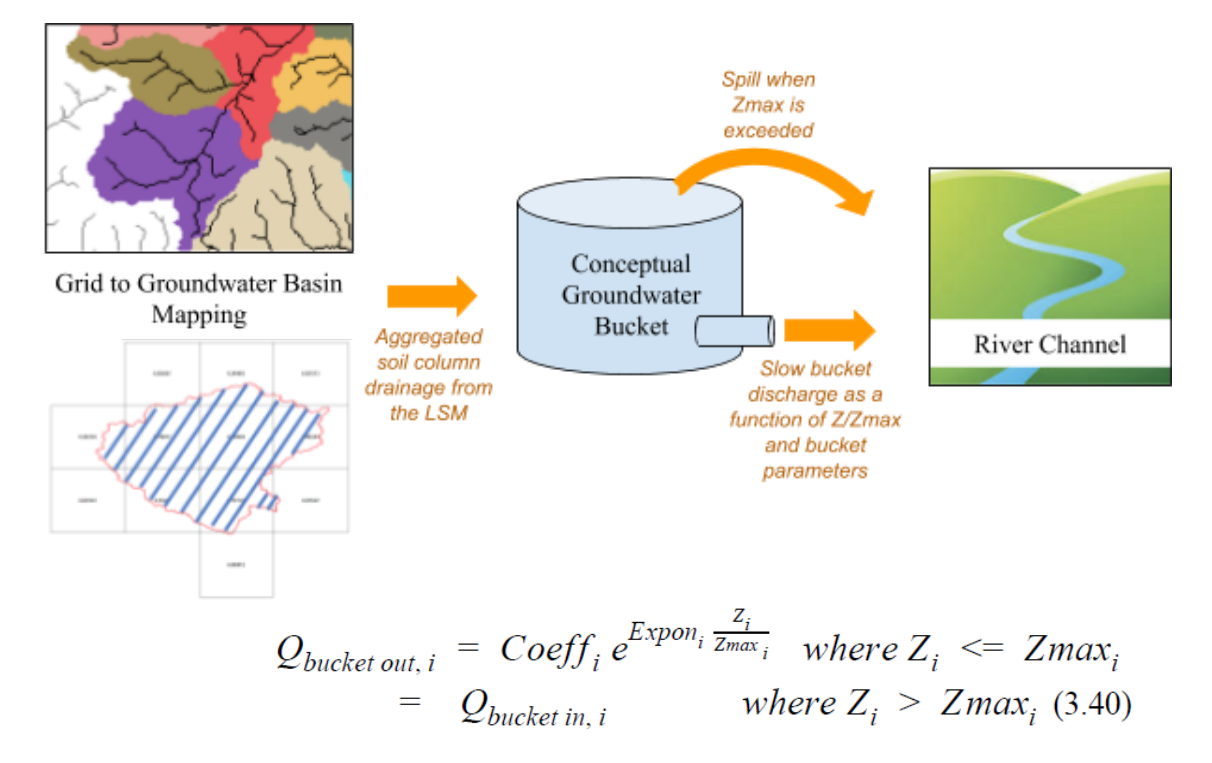

**Figura 3.10** Mapa hipotético de las subcuencas de agua subterránea/flujo base incluidas en una cuenca *i*hidrográfica y conceptualización de la parametrización del "depósito" de flujo base en WRF-Hydro.

# Descripción técnica de WRF-Hydro V5

Un archivo de parámetros del modelo de depósito de flujo de agua subterránea/flujo base (GWBUCKPARM.nc) especifica los parámetros empíricos que rigen el comportamiento de la parametrización del modelo de depósito para cada cuenca de agua subterránea/flujo base especificada dentro del dominio del modelo. Un archivo de parámetros de ejemplo con 4 cuencas de agua subterránea tendrá el siguiente aspecto:

Basin,Coeff,Expon,Zmax,Zinit 1,1.0000, 3.000, 150.00,10.0000 2,1.0000, 3.000, 250.00,40.0000 3,1.0000, 3.000, 150.00,30.0000 4,1.0000, 3.000, 100.00,20.0000 5,1.0000, 3.000, 100.00,50.0000

donde, Coeff. es el coeficiente del modelo, Expon. es el exponente del modelo de depósito, Zinit es la profundidad inicial del agua en el modelo de depósito, y Zmax es el máximo almacenamiento en el depósito antes de que ocurra el "derrame". Es importante recordar que un modelo de depósito simple es una representación altamente abstracta y conceptualizada de los procesos de agua subterránea y por lo tanto la profundidad de los valores del agua en el depósito y los parámetros en sí mismos no tienen una base física real. Como se mencionó anteriormente, los valores iniciales de los parámetros del modelo de depósito de agua subterránea, incluyendo "Zinit" se obtienen normalmente de forma analítica o "sin conexión" a partir de WRF-Hydro y luego se ajustan con precisión mediante la calibración del modelo. En el Apéndice [A10](#page-95-0) se ofrece una descripción del procedimiento para obtener los parámetros iniciales del modelo de depósito de agua subterránea.

#### **Módulos de código relevantes:**

Routing/ module\_GW\_baseflow.F

#### **Opciones de listas de nombres relevantes:**

hydro.namelist:

- GWBASESWCRT Modificador para activar el módulo del depósito de agua subterránea.
- GWBUCKPARM\_file Ruta al archivo de parámetros del depósito de agua subterránea.
- gwbasmskfil (opcional) Ruta al archivo de máscara de cuenca de agua subterránea netcdf si se utiliza una malla de cuenca de agua subterránea 2d explícita.
- UDMP\_OPT (opcional) Modificador para activar la asignación definida por el usuario entre la malla del modelo de superficie terrestre y las cuencas conceptuales.
- udmap\_file (opcional) Si la asignación definida por el usuario está activa, ruta al archivo de ponderaciones espaciales.

#### **Archivos/variables de dominio y parámetros relevantes:**

- Archivo netCDF GWBUCKPARM.nc- Determina los parámetros para cada depósito/cuenca de agua subterránea, en formato de texto o netCDF. En la Sección 5.5 y en el Apéndice [A10](#page-95-0) se proporciona más información sobre los parámetros del modelo de depósito de agua subterránea.
- Archivo netCDF GWBASINS.nc La 2da malla de identificadores de cuencas de agua subterránea.
- Archivo netCDF spatialweights.nc Define las ponderaciones que se deben mapear entre la malla de la superficie terrestre y los límites predefinidos de la cuenca de agua subterránea.

## <span id="page-43-2"></span>**4. Asimilación de datos de relajación newtoniana de corriente**

En este capítulo se describe la relajación newtoniana de corriente y la asimilación de datos en la versión 5.0 de WRF-Hydro. En la V1.1 del Modelo Hidrológico Nacional (NWM) se introdujo la relajación newtoniana de corriente. El código fuente del modelo comunitario WRF-Hydro y el código fuente de NWM se fusionaron a partir de la versión 5.0 de WRF-Hydro. Ver el Apéndice [A16](#page-104-0) para obtener más información sobre el NWM. El capítulo se divide en las siguientes secciones:

[4.1](#page-43-0) [Resumen de asimilación de datos de relajación newtoniana de corriente](#page-43-0)

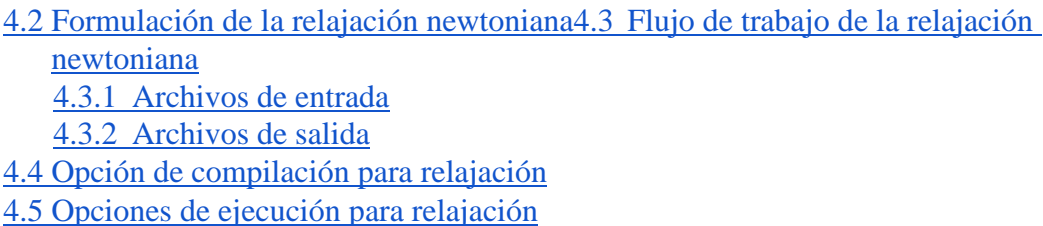

### <span id="page-43-0"></span>*4.1 Resumen de asimilación de datos de relajación newtoniana de corriente*

Para el Modelo Hidrológico Nacional (NWM), se ha desarrollado un esquema simple de asimilación de datos (DA) de relajación newtoniana para corregir las corrientes modeladas en (o hacia) los valores observados. La capacidad actualmente sólo está soportada bajo la configuración de NWM, pero en un futuro podría extenderse al enrutamiento basado en tramos de NCAR, y potencialmente a otros tipos de enrutamiento. Específicamente, la capacidad de relajación introduce una interfaz para observaciones de descarga de corrientes que se aplicará a la solución de enrutamiento de corrientes de Muskingum-Cunge.

#### <span id="page-43-1"></span>*4.2 Formulación de la relajación newtoniana*

Hay varias motivaciones para llevar a cabo la asimilación de datos. Para el ciclo de análisis y asimilación de NWM, la motivación es mejorar las condiciones iniciales de simulación y predicción del modelo. La relajación newtoniana es un método de asimilación de datos simple y de bajo costo de cálculo en el que se inserta un estado observado en el modelo con algo de incertidumbre. Cuando el valor observado se inserta en el modelo sin incertidumbre, el método se denomina "inserción directa".

La relajación funciona bien a nivel local en las observaciones, tanto en el espacio como en el tiempo. Lejos de las observaciones, en el espacio y en el tiempo, el método tiene un éxito limitado. Por ejemplo, nuestra aplicación aplica la asimilación de datos de relajación en una red de canales con la ventaja de que las correcciones se propagan aguas abajo con el flujo de la red. Sin embargo, si no se incluye un suavizado espacial o temporal de las correcciones con el método de relajación, los errores aguas arriba pronto se propagarán más allá de los puntos observados durante el pronóstico (lejos de las observaciones, hacia el futuro). Se pueden hacer varias suposiciones para suavizar la relajación (o corrección) en el espacio y/o tiempo, pero éstas están altamente parametrizadas y requieren ajuste. En el NWM hemos evitado el suavizado espacial y hemos optado por un enfoque de interpolación temporal muy limitado.

La ecuación de relajación newtoniana básica resuelve *ej*, la relajación, *e*, en un elemento espacial *j*,

$$
e_j = \frac{\sum_{n=1}^{N_j} q_n * w_n^2(j,t) * (Q_n - \widehat{Q}_n)}{\sum_{n=1}^{N_j} w_n^2(j,t)}
$$
(4.1)

El numerador es la suma, sobre las *Nj* observaciones que afectan al elemento *j*, del producto del coeficiente de calidad de cada una de las observaciones,  $q_n$ , el error del modelo,  $\mathcal{Q}_n - \mathcal{Q}_n$ , y las ponderaciones al cuadrado. En las ponderaciones se produce la mayor parte de la acción.

Las ponderaciones determinan cómo se interpola la relajación tanto en el espacio como en el tiempo (*j,t*). El término de las ponderaciones *wn(j,t)* en la ecuación anterior se resuelve para la observación *n* en función tanto del espacio, *j*, como del tiempo, *t*. Se expresa como el producto de términos de ponderación espacial y temporal separados:

$$
w_n(j, t) = w_{n_s}(j) * w_{n_t}(t, j) \quad (4.2)
$$

El término de ponderación temporal toma la siguiente forma desglosada en nuestra aplicación:

$$
w_{n_t}(t,j) = \begin{cases} 10^{10} * (1/10)^{\frac{|r-t|}{\tan j/10}} : if |t - \hat{t}| \le \tan_j \\ e^{-a_j * (t - \hat{t})} : if |t - \hat{t}| > \tan_j \end{cases}
$$
(4.3)

El término de ponderación espacial tiene la siguiente forma:

$$
w_{n_s}(j) = \begin{cases} \frac{R_n^2 - d_{jn}^2}{R_n^2 + d_{jn}^2} & \text{if } R_n > d_{jn} \\ 0 & \text{otherwise} \end{cases}
$$
 (4.4)

Los parámetros especificados en la versión 1.2 del NWM (equivalente a esta versión 5 de WRF-Hydro) son los siguientes:

$$
tau=15 \, minutes
$$
  
a=120 minutos  
R=0.25 metros

para todos los medidores (todos los *j*) en CONUS (los archivos de parámetros se analizan a continuación). Un valor de *R* muy pequeño significa que la relajación se aplica localmente, sólo al tramo de canal donde se asocia la observación. Actualmente no existe ningún suavizado espacial. Esto se explica en parte porque se asume que el suavizado espacial es intensivo desde el punto de vista de cálculo y no se ha implementado completamente. El *tau*=15 significa que dentro de los 15 minutos de una observación estamos ponderando fuertemente la observación y *a*=120 significa que la relajación en la observación se relaja con un tiempo de crecimiento exponencial de dos horas al alejarse de la observación.

La ecuación de Muskingum-Cunge en la Sección 3.6.2 tiene la forma:

<span id="page-45-1"></span>
$$
Q_d^c = C1Q_u^p + C2Q_u^c + C3Q_d^p + \left(\frac{q_1 dt}{D}\right) \quad (4.5)
$$

En la V1.0 del NWM, la relajación se aplicó a esta ecuación de la siguiente manera

$$
Q_d^c = C1Q_u^p + C2Q_u^c + C3(Q_d^p + N_d^p) + \left(\frac{q_l dt}{D}\right)
$$
 (4.6)

donde la solución de descarga (*Q*) en el tiempo actual (*c*) en el tramo de canal aguas abajo (*d*) se resolvió aplicando la relajación de la escala temporal anterior  $\binom{N_f^p}{d}$  para ajustar la descarga del tramo aguas abajo en el tiempo anterior (*p*). Los experimentos indicaron efectos secundarios indeseables de la introducción de una discontinuidad (la relajación anterior) en la descarga entre el vínculo aguas arriba (*u*) y el vínculo aguas abajo (*d*) en esta solución.

Con V1.2 del NWM (equivalente a V5 de WRF-Hydro), la ecuación se modificó para incluir también la relajación en los términos aguas arriba de la solución, tanto en los tiempos anteriores como en los actuales:

$$
Q_d^c = C1(Q_u^p + N_d^p) + C2(Q_u^c + N_d^p) + C3(Q_d^p + N_d^p) + \left(\frac{q_t dt}{D}\right)
$$
 (4.7)

Esta es la forma de la ecuación que se utiliza actualmente para la relajación, que tiene por objeto reducir la discontinuidad en el espacio entre los tramos de canal aguas arriba y aguas abajo. Los experimentos revelaron que esta formulación redujo significativamente la diferencia entre la descarga modelada y la observada y, por lo tanto, las magnitudes de las relajaciones (sobre largas series temporales de observaciones asimiladas). Tenga en cuenta que la relajación sólo se aplica al tramo de aguas arriba durante la resolución del tramo de canal aguas abajo y que no se aplica en los valores de salida del tramo de aguas arriba.

Este cambio en la formulación de la relajación también promueve la relajación aguas abajo anterior en una variable de pronóstico. Mientras que  $Q_d^p + N_d^p$  era simplemente el valor de la corriente aguas abajo después de la relajación (ya era una variable pronosticada del modelo), para agregar la relajación aguas abajo a las soluciones aguas arriba se debe contar con la relajación anterior. Por lo tanto, los valores de relajación aguas abajo anteriores se escriben en los archivos nudgingLastObs (descritos en la [Sección 4.3\)](#page-45-1), que son los archivos de reinicio para la rutina de relajación.

Hay una gran variedad de opciones y características de relajación experimentales en la sección "nudging" de hydro.namelist que están incompletas o sin usar en este momento. También hay características de relajación que el NWM utiliza con una capacidad limitada y que no se describen aquí. A medida que el desarrollo de estas opciones evolucione, se irán documentando en futuras versiones de WRF-Hydro.

#### <span id="page-45-0"></span>*4.3 Flujo de trabajo de la relajación newtoniana*

La Figura 4.1 proporciona un resumen del flujo de trabajo de relajación a nivel de archivo. Se proporcionan descripciones para cada uno de los archivos que se muestran en el diagrama.

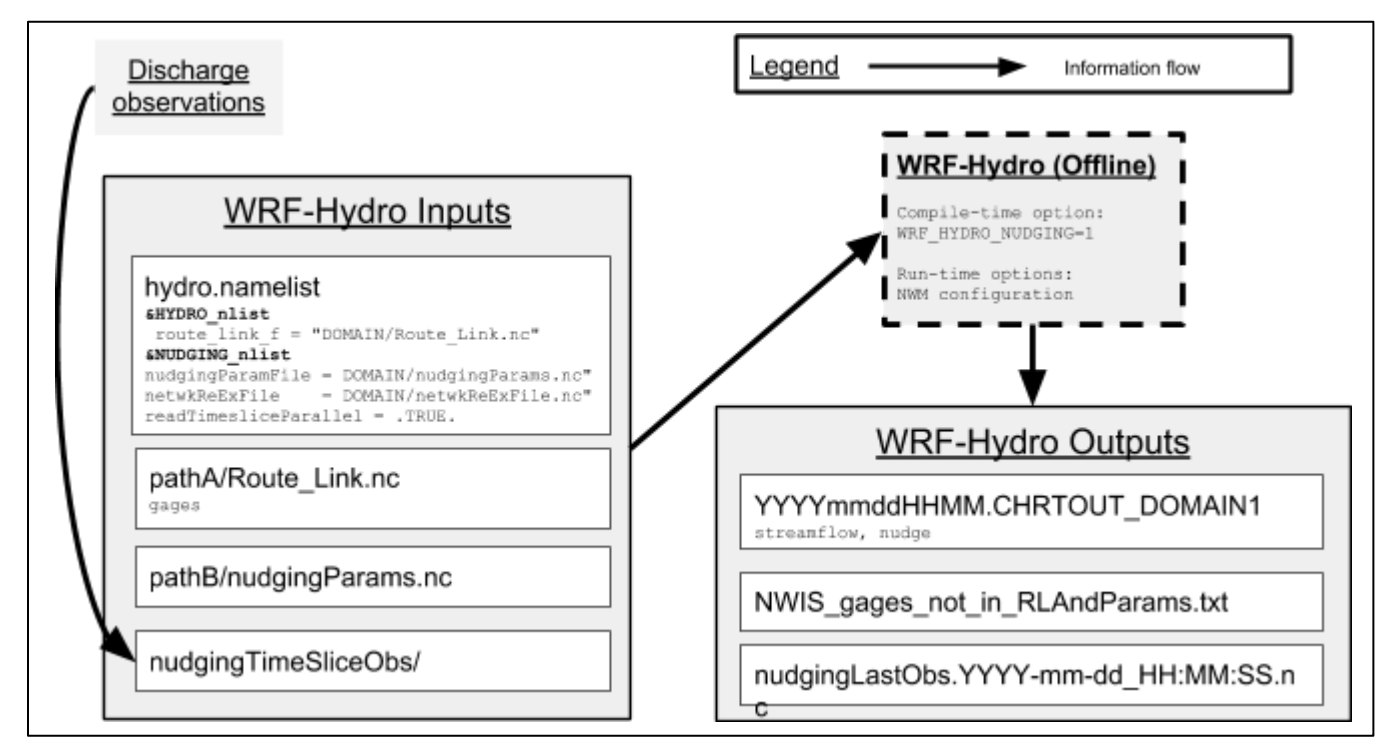

**Figura 4.1:** El flujo de trabajo de relajación a nivel de archivo.

#### <span id="page-46-0"></span>*4.3.1 Archivos de entrada*

*Observaciones de descargas y nudgingTimeSliceObs/:* Las observaciones de descargas del mundo real entran en el sistema WRF-Hydro a través del directorio nugingTimeSliceObs/.

Los archivos de observación individuales utilizados para la relajación de corriente se almacenan en este directorio, cada uno con la siguiente convención de nomenclatura YYYY-mm-dd\_HH:MM:SS.RRmin.usgsTimeSlice.ncdf.

La primera parte del nombre del archivo, YYYY-mm-dd\_HH:MM:SS, identifica el centro de la "fracción de tiempo" en que se encuentran las observaciones (de año a segundo). RR indica la resolución o ancho total de la fracción de tiempo. Actualmente esta resolución es un parámetro codificado de forma rígida en el modelo. Se establece en 15 minutos ya que es la frecuencia de reporte más común en los medidores del USGS en los Estados Unidos. La parte "usgsTimeSlice" del nombre de archivo es fija y es un testimonio del hecho de que estos archivos fueron diseñados originalmente para observaciones del USGS. Sin embargo, cualquier observación de descarga se puede colocar en este formato.

El formato de un archivo de observación de fracción de tiempo de ejemplo viene dado por ncdump -h en la Figura A15.1 en el Apéndice [A15.](#page-102-0) De las tres variables de dimensiones, dos son longitudes de caracteres y sólo la dimensión stationIdInd es variable (ilimitada). La variable stationIdInd tiene dimensiones del número de medidores de corriente individuales contenidos en el archivo por el ancho fijo de las cadenas (stationIdStrLen=15). Los metadatos de la variable describen el contenido. La variable stationId es el "identificador de estación de USGS de longitud 15". Aunque el tipo de carácter de la variable y la longitud de 15 son fijos, los identificadores no se limitan a los utilizados por el USGS. Se pueden usar identificadores personalizados y se exponen más adelante en esta sección cuando se describe la variable gages (medidores) en el archivo Route\_Link.nc. La variable discharge\_quality es simplemente un multiplicador. Este valor se almacena como un entero corto

por cuestiones de espacio y sólo toma valores de cero a cien. Internamente en el modelo, esta variable se escala por 100 y se utiliza como variable de punto flotante entre cero y uno. La variable queryTime no es utilizada por el modelo y es opcional. Puede ser útil en situaciones en las que los archivos se actualizan en tiempo real. Del mismo modo, el campo de metadatos fileUpdateTimeUTC puede ser útil pero no es requerido por el modelo. El modelo requiere los dos campos de metadatos restantes: sliceCenterTimeUTC y sliceTimeResolutionMinutes aseguran que el archivo y el modelo están operando bajo los mismos supuestos de ubicación y resolución temporal. Un ejemplo de generación de archivos de fracción de tiempo a partir de observaciones del USGS usando el lenguaje R se ofrece en la ayuda para la función WriteNcTimeSlice de rwrfhydro.

*hydro.namelist:* Cuando se compila WRF-Hydro con relajación (nudging ) activada, el archivo hydro.namelist debe contener la &NUDGING\_nlist. La lista de nombres se encuentra al final del archivo hydro.namelist en el directorio Run/ después de la compilación o en el directorio template/HYDRO/. La lista de nombres gobierna las opciones de tiempo de ejecución del código de relajación. Estas opciones de tiempo de ejecución se detallan en la [Sección 4.5](#page-48-0) a continuación y en el Apéndice [A5.](#page-79-0)

*Route Link.nc: La colocación de medidores de corriente y elementos de tramo de canal se logra mediante* el campo gages (medidores) en el archivo Route\_Link.nc (ver Secciones [3.6,](#page-33-0) [5.4\)](#page-55-0). Cada elemento de tramo de canal puede tener un solo medidor identificado con él como específico por una cadena de 15 caracteres de ancho fijo en el campo gages (medidores). Una entrada en blanco indica que no hay medidor en el tramo de canal. El campo gages en Route\_Link.nc le indica al módulo de relajación dónde aplicar los valores observados a la red de corriente. Los medidores que aparecen en los archivos de observación pero no en el archivo Route\_Link.nc no causan problemas, simplemente se omiten y sus identificadores se recopilan e imprimen en el archivo

NWIS gages not in RLAndParams.txt que se describe más adelante. El número de medidores de vínculos de enrutamiento que no están en blanco debe coincidir con el número de medidores suministrados en el archivo de parámetros de relajación, que se describe a continuación.

*nudgingParams.nc:* La figura A15.2 del Apéndice [A15](#page-102-0) muestra la estructura del archivo nudgingParams.nc para un dominio pequeño. Algunos de los parámetros del archivo se explican en detalle en la Sección [4.2](#page-43-2) y otros son marcadores de posición para capacidades que no han sido desarrolladas.

#### <span id="page-47-0"></span>*4.3.2 Archivos de salida*

Cuando el código se compila con la opción de compilación de relajación (ver la siguiente sección), hay cuatro tipos de archivos de salida que contienen información de relajación. Algunos archivos son diferentes cuando se compilan sin relajación, mientras que otros son salidas únicas para la opción de relajación.

**YYYYmmddHHMM.CHRTOUT\_DOMAIN1:** El código de relajación afecta a los valores escritos en los archivos "CHRTOUT". Cuando se dispone de observaciones válidas, la variable (modelada) de corriente se cambia por las observaciones asimiladas. Cuando el modelo se compila para permitir la relajación, la variable "nudge" también aparece en el archivo. El valor de relajación se calcula como en la Sección [4.2.](#page-43-2)

**nudgingLastObs.YYYY-mm-dd\_HH:MM:SS.nc:** Estos archivos son exclusivos en la compilación de relajación y son los archivos de reinicio para el componente de relajación del modelo. No se requiere un archivo de reinicio, la relajación se puede ejecutar desde un arranque en frío. Este archivo puede contener múltiples variables, sólo la variable "nudge" se describe en esta documentación.

**NWIS** gages not in RLAndParams.txt: Estos archivos son exclusivos para la relajación y reportan los medidores exclusivos que se encuentran en los archivos de fracción de tiempo de observación que no estaban presentes en el archivo Route\_Link.ncf. Son los medidores que se pueden asimilar (mientras se puedan ubicar en el dominio). Sólo hay un archivo de este tipo por ejecución, que se escribe al final de la ejecución.

**Salida estándar y archivos "hydro\_diag":** Las rutinas de relajación escriben diferentes mensajes. Su destino final puede depender del compilador. El código de relajación pretende iniciar todos sus mensajes con "Ndg:" y todas sus advertencias con "Ndg: WARNING:".

## <span id="page-48-0"></span>*4.4 Opción de compilación para relajación*

La capacidad de relajación sólo está disponible cuando el código se compila con el conjunto de variables de entorno:

WRF\_HYDRO\_NUDGING=1.

#### <span id="page-48-1"></span>*4.5 Opciones de ejecución para relajación*

El Apéndice [A5](#page-79-0) presenta un archivo hydro.namelist con anotaciones. Hay dos listas de nombres de Fortran contenidas en ese archivo. Las opciones de ejecución para relajación están contenidas en la lista NUDGING\_nlist que es la segunda lista de nombres del documento. Sólo algunas opciones de tiempo de ejecución que aparecen en la lista de nombres están documentadas en este momento.

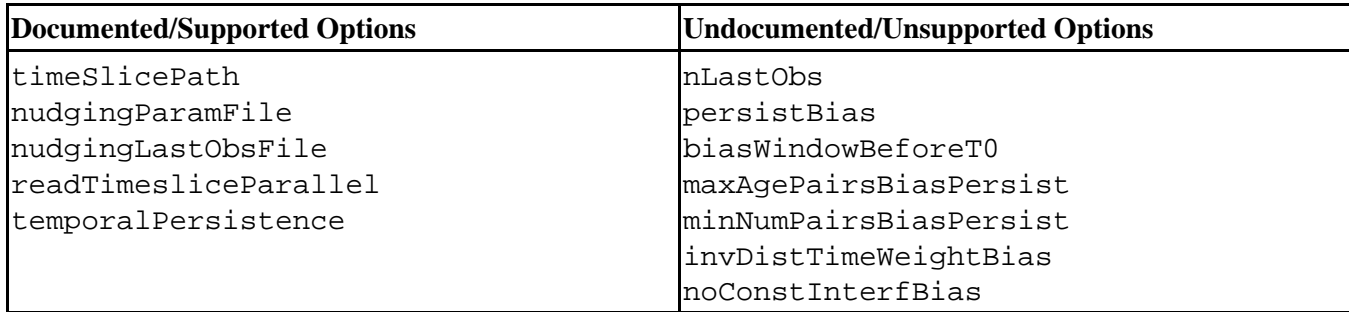

Los detalles sobre el significado y el uso de las opciones figuran en el Apéndice [A5,](#page-79-0) tanto en los comentarios que forman parte de la propia lista de nombres como en las anotaciones en color azul añadidas a las listas de nombres. Las opciones compatibles son bastante fáciles de usar. Vale la pena notar que la especificación del nudgingLastObsFile no se comporta de la misma manera que la especificación de los archivos de reinicio de LSM o hydro. Las opciones de relajación no compatibles tienen que ver con métodos principalmente experimentales para la corrección de sesgos de pronóstico que han sido investigados.

## **5. Entradas del modelo y preprocesamiento**

Este capítulo describe los requisitos de los archivos de entrada y parámetros de WRF-Hydro y las herramientas de preprocesamiento que se utilizan para generarlos. El capítulo se divide en las siguientes secciones:

- [5.1](#page-49-0) [Resumen de las entradas del modelo](#page-49-0)
- [5.2](#page-50-0) [Procesamiento del dominio y descripción de los archivos de entrada de datos](#page-50-0) 
	- [fisiográficos de superficie](#page-50-0)
	- [5.2.1](#page-50-1) [Definición del dominio del modelo](#page-50-1)
	- [5.2.2](#page-51-0) [Condiciones iniciales de la superficie terrestre](#page-51-0)
	- [5.2.3](#page-51-1) [Generación de archivos de entrada de enrutamiento hidrológico mediante las herramientas](#page-51-1)  [de preprocesamiento GIS de WRF-Hydro](#page-51-1)
- [5.3](#page-53-0) [Descripción del modelo de superficie terrestre y de los archivos de parámetros de](#page-53-0)  [enrutamiento lateral](#page-53-0)
	- [5.3.1](#page-55-2) [Archivos de parámetros de distribución espacial](#page-55-2)
- [5.4](#page-55-3) [Descripción de los archivos de parámetros de enrutamiento en canales](#page-55-3)
- [5.5](#page-56-0) [Descripción de los archivos de entrada y parámetros de agua subterránea](#page-56-0)
- [5.6](#page-56-1) [Descripción de las tablas de parámetros de lagos y embalses](#page-56-1)
- [5.7](#page-57-0) [Especificación de datos de forzamiento meteorológico](#page-57-0)

## <span id="page-49-0"></span>*5.1 Resumen de las entradas del modelo*

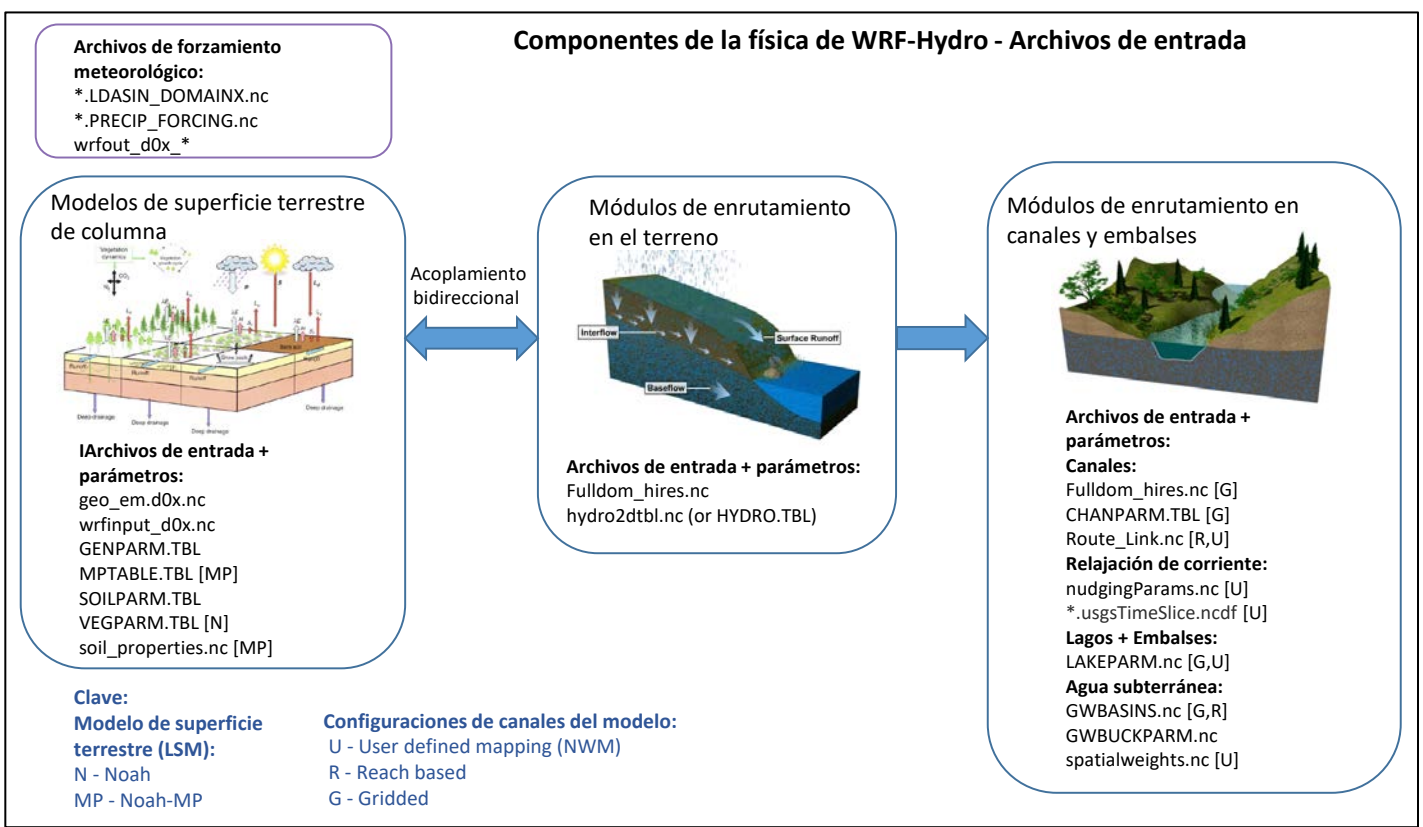

**Figura 5.1** Archivos de entrada y parámetros de WRF-Hydro organizados por componente de física del modelo. Consulte la Clave para archivos específicos de un modelo terrestre o configuración de canal determinados.

# Descripción técnica de WRF-Hydro V5

WRF-Hydro requiere una serie de archivos de entrada que describen el dominio del modelo, los parámetros, las condiciones iniciales y, cuando se ejecuta en una configuración independiente, los archivos de forzamiento meteorológico. En la Figura 5.1 se muestra una lista completa de estos archivos desglosados por componente de física del modelo. Tenga en cuenta que el conjunto de archivos necesarios para ejecutar WRF-Hydro varía dependiendo de la configuración del modelo. Por ejemplo, diferentes modelos de superficie terrestre y componentes de física del modelo pueden requerir diferentes archivos de parámetros y de entrada.

Aunque algunos archivos de parámetros y plantillas se incluyen con el código fuente del modelo, la mayoría debe ser generada por el usuario. Proporcionamos una serie de scripts y utilidades de preprocesamiento en el [sitio web \(https://ral.ucar.edu/projects/wrf\\_hydro\)](https://ral.ucar.edu/projects/wrf_hydro) de WRF-Hydro para facilitar este proceso. Estos incluyen scripts del lenguaje de comandos NCAR (NCL) para remallado de datos de forzamiento meteorológico de fuentes de datos de uso común, scripts R para generar archivos de parámetros e inicialización de modelos, y un conjunto de herramientas de preprocesamiento ArcGIS basadas en Python. Las utilidades específicas utilizadas para generar los diferentes archivos se enumeran en la Tabla 5.1. Los usuarios deben tener en cuenta que estas herramientas no son compatibles con todos los conjuntos de datos y casos de uso potenciales y que el uso de parámetros predeterminados a menudo dará lugar a un rendimiento deficiente del modelo. A continuación se ofrecen más detalles sobre las utilidades de preprocesamiento, los requisitos de los archivos y las descripciones.

### <span id="page-50-0"></span>*5.2 Procesamiento del dominio y descripción de los archivos de entrada de datos fisiográficos de superficie*

Esta subsección describe el proceso de definición del dominio del modelo WRF-Hydro, la generación de las condiciones iniciales del modelo y la obtención de los archivos de entrada y parámetros geoespaciales a través de las herramientas de preprocesamiento GIS de WRF-Hydro. Como se indicó en la sección anterior, se han desarrollado una serie de scripts y utilidades para facilitar la creación de estos archivos. Además, contamos con una utilidad dentro del sistema de preprocesamiento del modelo de Investigación y Pronóstico del Tiempo (WRF) llamado GEOGRID, que se utiliza para definir la malla del modelo de superficie terrestre y los datos geoespaciales relevantes y producir el archivo resultante geo\_em.d0x.nc, al que de ahora en adelante nos referiremos como archivo de "geomalla". Este archivo de geomalla se utiliza luego como entrada para las herramientas de preprocesamiento de ArcGIS, junto con conjuntos de datos externos como datos topográficos de alta resolución, que generan la malla de enrutamiento de alta resolución y todos los archivos de datos de entrada fisiográficos de superficie requeridos por el modelo. El archivo de geomalla también se pasa a las utilidades para generar los archivos de condiciones iniciales del modelo de superficie terrestre.

#### <span id="page-50-1"></span>*5.2.1 Definición del dominio del modelo*

Los datos necesarios para definir el dominio y los atributos geoespaciales de un modelo de superficie terrestre (LSM) unidimensional (vertical) distribuido en el espacio o mallado se especifican en un archivo netCDF (geo em.d0x.nc) de geomalla. Este archivo es generado por la utilidad GEOGRID en el sistema de preprocesamiento WRF (WPS). WPS es un sistema de preprocesamiento que prepara tanto los datos de la superficie terrestre como los datos atmosféricos que se usan en el modelo. El componente GEOGRID de WPS automatiza el procedimiento de definición en el espacio, georeferenciamiento y atribución de la mayoría de los datos de los parámetros de la superficie terrestre necesarios para ejecutar los modelos de superficie terrestre Noah y Noah-MP. GEOGRID interpola los datos del terreno de la superficie terrestre, los suelos y la vegetación a partir de productos de datos estándares de fácil acceso. Estos datos se

distribuyen como un paquete de datos de entrada geográfica a través del sitio web de WRF. La documentación completa y las instrucciones de uso del sistema WPS son proporcionadas en línea por NCAR y se actualizan regularmente y, por lo tanto, no se analizan aquí detalladamente. Este archivo geo\_em.d0x.nc también se necesita como entrada de otras utilidades de preprocesamiento de WRF-Hydro.

#### <span id="page-51-0"></span>*5.2.2 Condiciones iniciales de la superficie terrestre*

Las condiciones iniciales para la superficie terrestre, como la humedad del suelo, la temperatura del suelo y los estados de la nieve, se prescriben a través del archivo wrfinput\_d0x.nc.Este archivo netCDF se puede generar de dos maneras, a través del programa real.exe dentro de WRF o a través de un script R (create\_Wrfinput.R) que se distribuye en el sitio web de WRF-Hydro. Cuando se crea mediante el programa real.exe en WRF, las condiciones iniciales se extraen de los productos de reanálisis o tiempo real existentes (consulte la documentación de WRF para obtener los datos y requisitos del sistema). Esto típicamente se traducirá en estados iniciales más realistas del modelo. Sin embargo, el proceso es un poco complicado y requiere que el usuario obtenga conjuntos de datos externos adicionales.

El script R creará una versión simplificada del archivo wrfinput (wrfinput\_d0x.nc) que incluye todos los campos necesarios para el modelo de superficie terrestre Noah-MP, pero con condiciones iniciales espacialmente uniformes que se prescriben dentro del script y que sólo requieren el archivo de geomalla geo\_em.d0x.nc como entrada. Las instrucciones paso a paso y los requisitos detallados se incluyen en la documentación que se distribuye con el script. Los usuarios deben tener en cuenta que el modelo probablemente requerirá un tiempo de "spin-up" adicional cuando se inicialice desde este archivo.

#### <span id="page-51-1"></span>*5.2.3 Generación de archivos de entrada de enrutamiento hidrológico mediante las herramientas de preprocesamiento GIS de WRF-Hydro*

Se ha desarrollado un conjunto de utilidades basadas en Python, el *Kit de herramientas de preprocesamiento GIS de WRF-Hydro*, para facilitar el proceso de obtención de archivos de entrada y parámetros de WRF-Hydro a partir de productos de datos geoespaciales de uso común, como por ejemplo los modelos de cota digitales procesados hidrológicamente. Con estas herramientas se puede generar un gran número de archivos de entrada y parámetros de hydro que se describen en la Tabla 5.1, así como un archivo de metadatos geoespaciales para compatibilidad con la georreferenciación de archivos de salida y archivos de formas (shapefiles) relevantes del modelo de WRF-Hydro para facilitar la visualización de los componentes del modelo. Las herramientas de preprocesamiento GIS de WRF-Hydro están desarrolladas para funcionar como un ArcToolbox adicional dentro del software Esri ArcGIS. Los requisitos específicos del sistema operativo y el software se abordan en la documentación completa del *WRF-Hydro GIS Pre-processing Toolkit* (*Kit de herramientas de preprocesamiento de GIS de WRF-Hydro*).

Los requisitos mínimos de entrada de datos para las herramientas de preprocesamiento son el archivo de geomalla geo\_em.d0x.nc y un modelo digital de elevaciones condicionado hidrológicamente que abarca toda la extensión del dominio de interés. A partir de estos conjuntos de datos se pueden crear los archivos de enrutamiento en el terreno Fulldom\_hires.nc y de enrutamiento en canales (consulte el Apéndice [A9\)](#page-94-0). También se puede suministrar un archivo de texto con las ubicaciones de los medidores de corriente que permiten al usuario demarcar estas ubicaciones en los archivos de entrada del modelo y opcionalmente producir salidas de series temporales exclusivamente para estas ubicaciones frxst\_pts\_out.txt o \*CHANOBS\_DOMAINx.

Este archivo de texto que indica la ubicación de los medidores de corriente o puntos de pronóstico también se puede utilizar para generar archivos de entrada de agua subterránea. Efectivamente, las cuencas de agua subterránea están delineadas sobre cada una de estas ubicaciones y los parámetros por defecto se asignarán a un archivo de parámetros que también se puede generar mediante esta herramienta.

Los archivos de entrada de componentes de lagos y embalses también requieren un archivo de entrada complementario. Como entrada se debe proporcionar un archivo de formas (shapefile) que contenga polígonos que definan la extensión de cada lago. De este archivo y del modelo digital de elevaciones procesado se obtienen una serie de parámetros para cada lago (sin embargo, tenga en cuenta que a otros parámetros sólo se les asigna un valor predeterminado global). Más detalles sobre este proceso y el contenido de los archivos de entrada y de parámetros se pueden encontrar en el Apéndice [A12](#page-97-0) y en la documentación completa del *Kit de herramientas de preprocesamiento GIS de WRF-Hydro*.

El *Kit de herramientas de preprocesamiento GIS de WRF-Hydro* también producirá un archivo de metadatos geoespaciales para la malla del modelo de superficie terrestre (tal como se define en el archivo de geomalla), GEOGRID\_LDASOUT\_Spatial\_Metadata.nc. Este archivo contiene información de proyección y coordenadas para la malla del modelo de superficie terrestre. Aunque este archivo es una entrada opcional para WRF-Hydro, en combinación con las nuevas rutinas de salida de archivos de la versión 5.0.0 de WRF-Hydro, este archivo permitirá la creación de archivos de salida compatibles con CF (Convención sobre metadatos climáticos y de predicción). Esto permite que los archivos se vean más fácilmente en los sistemas GIS (por ejemplo, ArcGIS y QGIS) así como en otros programas de visualización. En el sitio web de WRF-Hydro se proporciona documentación adicional para este kit de herramientas, incluyendo instrucciones paso a paso y requisitos detallados.

Los requisitos para los componentes hidráulicos del modelo (es decir, los que no están directamente asociados con el modelo de superficie terrestre o la asimilación de datos) se describen en la [Sección 3](#page-19-0) de física del modelo y en la Tabla 5.1.

| Nombre de archivo | Descripción                                                                                                    | Fuente                                                          | Requerido                                                                                                    |
|-------------------|----------------------------------------------------------------------------------------------------|-----------------------------------------------------------------|----------------------------------------------------------------------------------------------------|
| Fulldom_hires.nc  | Archivo de dominio completo de<br>alta resolución. Incluye todos los<br>campos especificados en la malla<br>de enrutamiento. | Kit de herramientas de<br>preprocesamiento GIS de WRF-<br>Hydro | Sí                                                                                                    |
| Route_Link.nc     | Parámetros de tramo de canal<br>(ComID, ID de medidor, ancho<br>inferior, pendiente, rugosidad,<br>orden, etc.)              | Kit de herramientas de<br>preprocesamiento GIS de WRF-<br>Hydro | Cuando se utiliza<br>enrutamiento basado en<br>tramos (incluyendo<br>asignación definida por el<br>usuario)                   |
| GWBASINS.nc       | Archivo 2D que define la<br>ubicación de las cuencas de<br>agua subterránea                                                  | Kit de herramientas de<br>preprocesamiento GIS de WRF-<br>Hydro | Cuando el modelo de<br>depósito de flujo base<br>está activado y la<br>asignación definida por el<br>usuario está desactivada |
| GWBUCKPARM.nc     | Tabla de parámetros de agua<br>subterránea que contiene los<br>parámetros del modelo de depósito<br>para cada cuenca         | Kit de herramientas de<br>preprocesamiento GIS de WRF-<br>Hydro | Cuando se activa el<br>modelo de depósito de<br>flujo base                                                                    |

**Tabla 5.1** Archivos de entrada y de parámetros para componentes hidráulicos de WRF-Hydro.

# Descripción técnica de WRF-Hydro V5

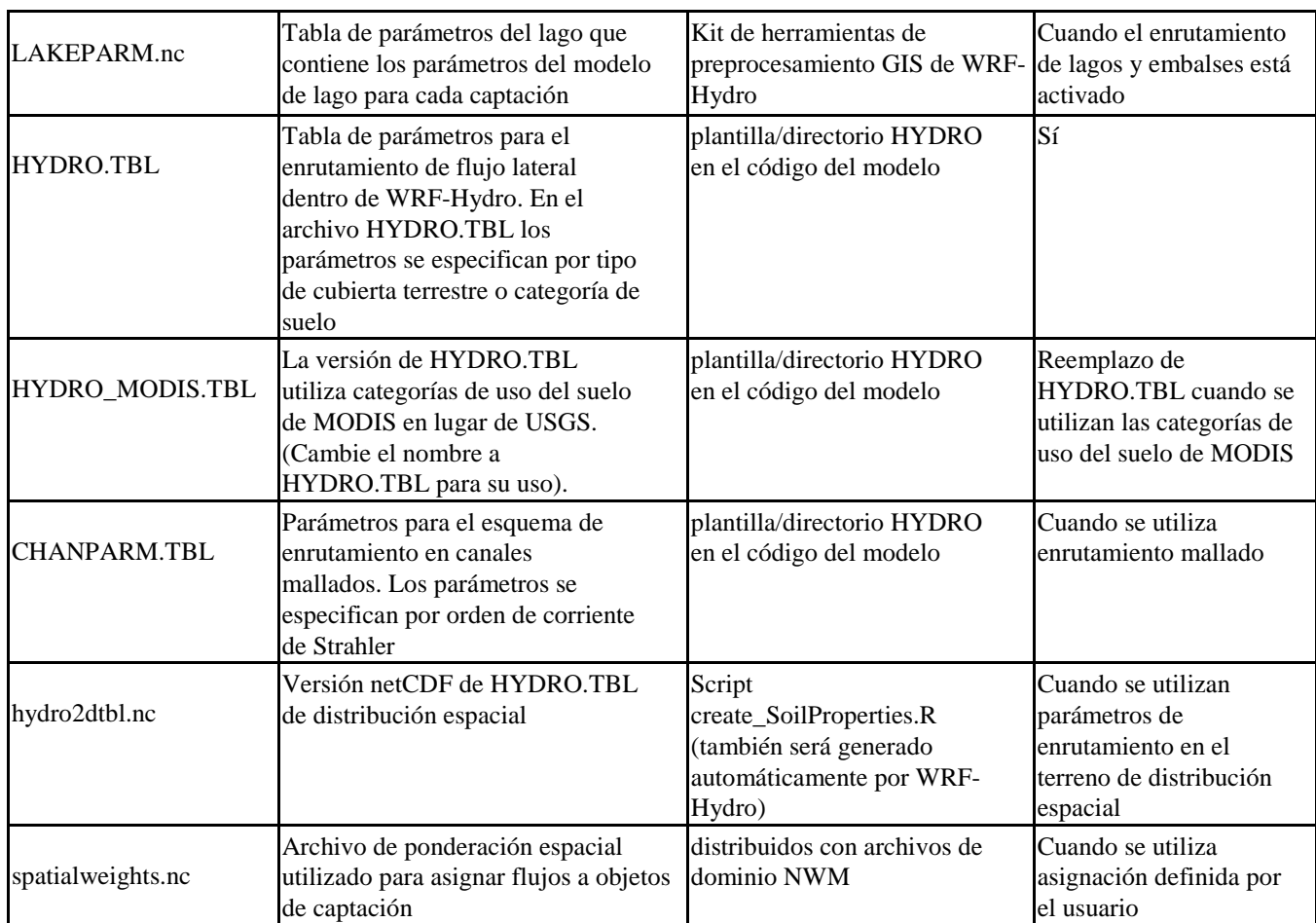

## <span id="page-53-0"></span>*5.3 Descripción del modelo de superficie terrestre y de los archivos de parámetros de enrutamiento lateral*

Los parámetros para los modelos de superficie terrestre Noah y Noah-MP, así como para el componente de enrutamiento lateral, se especifican mediante una colección de archivos de texto (p.ej., tablas de parámetros) que se designan con el sufijo de archivo TBL. Las tablas de parámetros por defecto para los modelos Noah y Noah-MP se incluyen en el código fuente de WRF-Hydro dentro de la estructura de directorios para sus respectivos modelos terrestres y los archivos apropiados se mueven automáticamente al directorio Run al compilar el modelo.

El modelo de superficie terrestre Noah requiere tres archivos de tablas de parámetros. El primero de ellos es la tabla de parámetros generales o GENPARM.TBL. Este archivo contiene una serie de parámetros globales para el modelo de superficie terrestre Noah. El siguiente es la tabla de parámetros de vegetación o VEGPARM.TBL. Este archivo contiene parámetros que dependen del tipo de cubierta terrestre. La tabla final es la tabla de parámetros del suelo o SOILPARM.TBL. Esta tabla de parámetros contiene parámetros que se asignan en función de la clasificación del suelo. Las variables contenidas en estos archivos se describen en el Apéndice [A6.](#page-86-0)

El modelo de superficie terrestre Noah-MP requiere tres archivos de tablas de parámetros. El primero de ellos es la tabla de parámetros generales o GENPARM.TBL. Este archivo contiene una serie de parámetros globales para el modelo de superficie terrestre de Noah-MP. La siguiente es la tabla de parámetros del suelo o SOILPARM.TBL. Esta tabla de parámetros contiene parámetros que se asignan en función de la

clasificación del suelo. La tabla final es la MPTABLE.TBL. Este archivo contiene parámetros que dependen del tipo de cubierta terrestre. Las variables contenidas en estos archivos se describen en el Apéndice [A7.](#page-88-0)

Como parte del trabajo realizado para la implementación del Modelo Hidrológico Nacional, se introdujo la capacidad de especificar varios de estos parámetros del modelo de superficie terrestre de forma espacial en una malla bidimensional o tridimensional. Esto se hace mediante el uso de la opción de compilación SPATIAL\_SOIL y la especificación de un archivo de parámetros en formato netCDF con el nombre de archivo por defecto soil properties.nc. En el Apéndice [A7](#page-88-0) se incluye una lista de las variables contenidas en este archivo.

**Tabla 5.2** Tablas de parámetros para el modelo de superficie terrestre Noah. Estas tablas de parámetros se encuentran en el directorio Run del código fuente del modelo de superficie terrestre y se copiarán en el directorio Run de WRF-Hydro cuando se ejecute el script de compilación para este LSM.

| Nombre de archivo  | Descripción                                                                              | Requerido  |
|--------------------|------------------------------------------------------------------------------------------|------------|
| GENPARM.TBL        | Parámetros misceláneos del modelo que se aplican globalmente                             | <b>ISí</b> |
| <b>VEGPARM.TBL</b> | Parámetros de vegetación indexados por categorías de<br>uso del suelo/cubierta terrestre | Sí         |
| SOILPARM.TBL       | Parámetros del suelo indexados por clases de textura del suelo                           | <b>S</b> i |

**Tabla 5.3** Tablas de parámetros para el modelo de superficie terrestre Noah-MP. Estas tablas de parámetros se encuentran en el directorio Run del código fuente del modelo de superficie terrestre y se copiarán en el directorio Run de WRF-Hydro cuando se ejecute el script de compilación para este LSM.

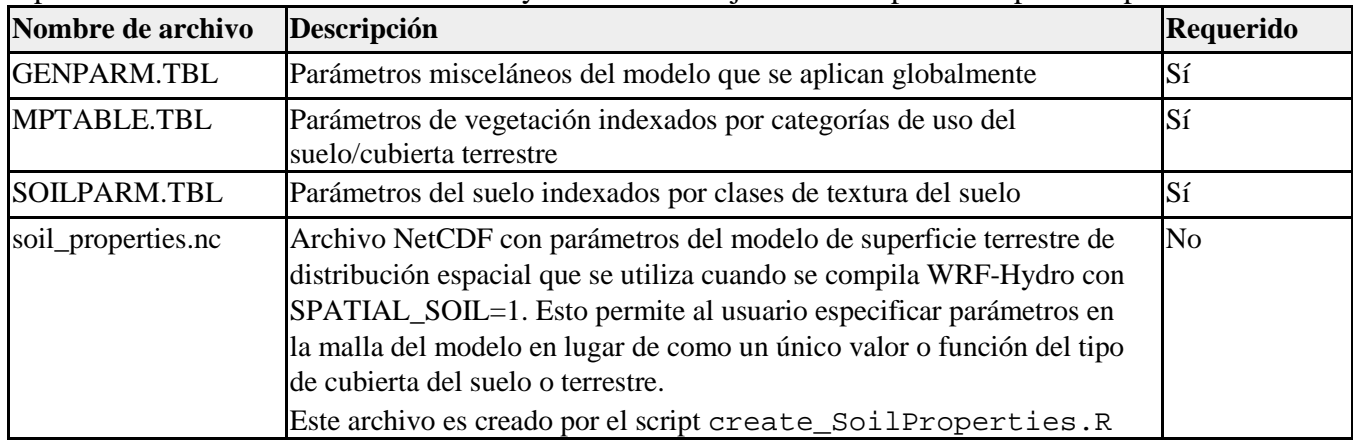

Los parámetros para el componente de enrutamiento lateral de WRF-Hydro se especifican de forma similar mediante el archivo HYDRO.TBL o el archivo hydro2dtbl.nc. Este archivo también se distribuye con el código fuente de WRF-Hydro en el directorio templates/HYDRO y se copia al directorio templates/HYDRO al compilar el modelo. También existe un HYDRO\_MODIS.TBL adicional para quienes utilizan el esquema de clasificación de cubierta terrestre de MODIS.

El archivo de la tabla de parámetros HYDRO.TBL contiene 2 partes. La primera parte contiene los coeficientes de rugosidad de Manning para el flujo terrestre en función de los tipos de vegetación del USGS, ya que los datos se utilizan en el modelo de superficie terrestre Noah. Los valores de rugosidad están estrictamente indexados para las clases de vegetación del USGS, de modo que si se desea utilizar un

<span id="page-55-0"></span>conjunto de datos de índice de vegetación diferente (por ejemplo, la opción MODIS/IGBP en el modelo de superficie terrestre Noah), el usuario deberá reasignar estos valores de rugosidad a esos nuevos índices de vegetación. Los usuarios pueden alterar los valores de rugosidad del flujo terrestre para un tipo de vegetación determinado. Sin embargo, los usuarios también pueden "cambiar la escala" de estos valores iniciales de rugosidad cambiando los valores mallados del factor de escalado de la rugosidad del flujo terrestre (OVROUGHRTFAC) que se encuentran en el archivo netCDF de datos de enrutamiento de alta resolución. Como los modelos hidrológicos a menudo se calibran sobre una región o cuenca particular en oposición a un tipo específico de vegetación, se recomienda que los usuarios modifiquen el factor de escala OVROUGHRTFAC en lugar de alterar los valores de rugosidad en HYDRO.TBL.

La segunda parte de la tabla de parámetros HYDRO.TBL contiene varios parámetros hidráulicos del suelo que se clasifican como funciones del tipo de suelo. Estos parámetros del suelo se copian de la tabla de parámetros SOILPARM.TBL del modelo de superficie terrestre Noah. Se proporcionan en HYDRO.TBL para permitir que el usuario modifique esos parámetros cuando sea necesario durante las actividades de calibración del modelo, sin tener que modificar el archivo SOILPARM.TBL y, por lo tanto, sólo se hace por conveniencia. En efecto, cuando se activan las opciones de enrutamiento en WRF-Hydro, el código leerá los parámetros hidráulicos del suelo de HYDRO.TBL. Si el modelo de superficie terrestre Noah se ejecuta dentro de WRF-Hydro sin ninguna de las opciones de enrutamiento activas, el código simplemente utilizará los valores de los parámetros específicos en HYDRO.TBL.

El archivo hydro2dtbl.nc es una versión de archivo netCDF de distribución espacial de la tabla de archivo netCDF se puede crear a través del script<br>distribuido en el sitio web de WRF-Hydro create\_SoilProperties.R distribuido en el sitio web de WRF-Hydro [\(https://ral.ucar.edu/projects/wrf\\_hydro\)](https://ral.ucar.edu/projects/wrf_hydro) o será generado automáticamente por el modelo desde HYDRO.TBL si el nombre de archivo especificado en la lista hydro.namelist ya no existe. Ver el Apéndice [A8](#page-93-0) para una mayor explicación de las variables en los archivos HYDRO.TBL e hydro2dtbl.nc.

#### <span id="page-55-2"></span>*5.3.1 Archivos de parámetros de distribución espacial*

En la versión 5.0.0 de WRF-Hydro ahora se permite la especificación de un número de modelos de superficie terrestre y/o parámetros de enrutamiento lateral de distribución espacial en los archivos de entrada netCDF soil\_properties.nc y hydro2dtbl.nc. Esta opción se implementó como parte del trabajo realizado para el Modelo Hidrológico Nacional y permite al usuario especificar parámetros en la malla del modelo en lugar de como un único valor o función del tipo de suelo o cubierta vegetal. Los archivos se pueden generar a través de un script R proporcionado en nuestro sitio web (create\_SoilProperties.R) y se describen con más detalle en los Apéndices [A7](#page-88-0) y [A8.](#page-93-0) Para que el modelo se pueda leer en el archivo soil\_properties.nc, la variable de entorno SPATIAL\_SOIL se debe establecer en 1 durante la compilación. Esta opción ofrece a los usuarios más flexibilidad en la especificación de los parámetros del modelo de superficie terrestre y es particularmente útil en el contexto de la calibración y regionalización de parámetros.

#### <span id="page-55-3"></span>*5.4 Descripción de los archivos de parámetros de enrutamiento en canales*

<span id="page-55-1"></span>Los parámetros de canal para WRF-Hydro se especifican en uno de dos archivos. Si el modelo se configura para utilizar enrutamiento en canales mallados, estos parámetros se almacenarán en CHANPARM.TBL. Si el modelo se configura para utilizar enrutamiento basado en tramos (incluyendo la configuración de NWM), los parámetros y la geometría del canal se especifican dentro del archivo

Route\_Link.nc generado por el *WRF-Hydro GIS Pre-processing Toolkit* (*Kit de herramientas de pre-procesamiento GIS de WRF-Hydro*). Las variables de los archivos CHANPARM.TBL y Route\_Link.nc se describen en el Apéndice [A9.](#page-94-0)

Es importante tener en cuenta que existe una gran incertidumbre asociada a estos parámetros. Por lo tanto, la calibración del modelo es casi siempre necesaria. Además, como no se dispone de estimaciones totalmente distribuidas de la profundidad de flujo (HLINK) para la inicialización del modelo, casi siempre se debe utilizar un pequeño valor inicial de HLINK y dejar que el modelo alcance su propio equilibrio (p.ej., un "spin-up") después de varias horas de integración. El tiempo necesario para el spin-up de la red de canales es una función directa de cuán densa y larga es la red de canales. Las redes más grandes y densas tardarán mucho más tiempo para el spin-up. Las estimaciones del tiempo total de desplazamiento desde el elemento del canal más lejano hasta el contorno de la cuenca son una aproximación inicial razonable del tiempo que tomará el spin-up de los elementos del canal.

#### <span id="page-56-0"></span>*5.5 Descripción de los archivos de entrada y parámetros de agua subterránea*

Según la elección de la configuración del canal, la entrada de agua subterránea y los archivos de parámetros se especifican de maneras ligeramente diferentes. Para la implementación del Modelo Hidrológico Nacional (NWM) del modelo donde la asignación definida por el usuario está activa, el archivo spatialweights.nc se usa para asignar los flujos mallados a las captaciones apropiadas, la unidad espacial del modelo de depósito de agua subterránea del NWM. En otras configuraciones del modelo donde no se utiliza la asignación definida por el usuario, las cuencas de agua subterránea basadas en malla se definen en el archivo netCDF GWBASINS.nc. El contenido de estos archivos se describe en el Apéndice [A10.](#page-95-0) Los parámetros del modelo de depósito de agua subterránea se asignan mediante el archivo GWBUCKPARM.nc para todas las configuraciones. El contenido de estos archivos también se resume en el Apéndice [A10](#page-95-0) y, al igual que los archivos de cuencas de agua subterránea, estos archivos son producidos por el *Kit de herramientas de preprocesamiento GIS de WRF-Hydro*. Tenga en cuenta que los parámetros globales predeterminados se prescriben cuando se generan estos archivos, por lo que se recomiendan los ajustes y/o la calibración del usuario.

#### <span id="page-56-1"></span>*5.6 Descripción de las tablas de parámetros de lagos y embalses*

Los valores de los parámetros del lago se especifican para cada uno de los objetos del lago. Típicamente, los parámetros de referencia se obtienen dentro de las etapas de preprocesamiento del terreno de alta resolución descritas anteriormente utilizando herramientas como ArcGIS (por ejemplo, LkArea, LkMxE). Los valores para los coeficientes y tamaños de vertedero y orificio se pueden obtenerse de los libros de texto estándar de ingeniería hidráulica (por ejemplo, Chow y otros, 1957) y se calibran en función del rendimiento a nivel del lago. Los parámetros del vertedero se especifican para el "desbordamiento" o "derrame" del embalse y los parámetros del orificio se especifican para las operaciones de diseño. El comportamiento del embalse para almacenar y liberar agua depende en gran medida de estos parámetros y por lo tanto es altamente recomendable que el usuario modifique este archivo con su propio conjunto de parámetros, más allá de los valores predeterminados que se ofrecen en el *Kit de herramientas de preprocesamiento GIS de WRF-Hydro*. Consulte el Apéndice [A12](#page-97-0) para obtener las descripciones de las variables contenidas en el archivo LAKEPARM.nc.

#### <span id="page-57-0"></span>*5.7 Especificación de datos de forzamiento meteorológico*

Los modelos modernos de hidrología de superficie terrestre, incluyendo WRF-Hydro, requieren datos de forzamiento meteorológico para simular intercambios tierra-atmósfera y procesos hidrológicos terrestres cuando no están acoplados a sistemas de modelado atmosférico. La mayoría de los modelos terrestres requieren un conjunto similar de variables de entrada con alguna variación en términos de unidades, anchos de banda espectrales de radiación, manejo de la fase de precipitación, etc. Lo más común es que estas variables incluyan: radiación de onda corta y larga entrante, humedad, temperatura, presión, velocidad del viento y precipitación. Las variables requeridas para los modelos de superficie terrestre Noah y Noah-MP soportados en la versión 5.0.0 de WRF-Hydro se describen en la Tabla 5.4. Estos nombres de variables, unidades y varias de las opciones de formato de archivo de datos de forzamiento meteorológico que se describen a continuación se han obtenido del Sistema de Asimilación de Datos Terrestres de Alta Resolución [\(HRLDAS,](https://ral.ucar.edu/solutions/products/high-resolution-land-data-assimilation-system-hrldas) por su sigla en inglés), un controlador sin conexión para los modelos de superficie terrestre Noah. Cuando WRF-Hydro se acopla a otras arquitecturas de modelado como el Sistema de Información Terrestre (LIS) de la NASA, estos sistemas establecerán los requisitos para los datos de forzamiento meteorológico.

| Nombre de variable | Descripción                                      | <b>Unidades</b>               |
|--------------------|--------------------------------------------------|-------------------------------|
| <b>SWDOWN</b>      | Radiación de onda corta entrante                 | $W/m^2$                       |
| <b>LWDOWN</b>      | Radiación de onda larga entrante                 | $W/m^2$                       |
| Q2D                | Humedad específica                               | kg/kg                         |
| T <sub>2</sub> D   | Temperatura del aire                             | K                             |
| <b>PSFC</b>        | Presión de la superficie                         | Pa                            |
| U2D                | Viento cerca de la superficie en el componente-u | m/s                           |
| V2D                | Viento cerca de la superficie en el componente-v | m/s                           |
| <b>RAINRATE</b>    | Índice de precipitación                          | $mm/s$ o kg/m <sup>2</sup> /s |

**Tabla 5.4** Datos de forzamiento meteorológico de entrada para los modelos de superficie terrestre Noah y Noah-MP

Aquí simplemente se describen los requisitos y las opciones que se encuentran disponibles en la versión autónoma de WRF-Hydro. Actualmente, hay 7 tipos de entrada de datos de forzamiento meteorológico en WRF-Hydro. Como es insostenible admitir una gran variedad de formatos de archivos de entrada y tipos de datos dentro del modelo, WRF-Hydro requiere que la mayor parte del procesamiento de datos de forzamiento meteorológico se maneje fuera del modelo (es decir, como un "pre-proceso") y que los usuarios coloquen los datos de forzamiento meteorológico en uno de los formatos requeridos. Esto incluye la realización de tareas como el mallado de las observaciones de la estación, la comprobación de que los datos de forzamiento meteorológico han sido mallados para que coincidan con la malla del dominio y que tengan los nombres y las unidades de variables correctos (véase la Tabla 5.4), el reformateo de los datos en el formato netCDF prescrito, etc. Para facilitar estas actividades de preprocesamiento hemos desarrollado numerosos scripts que se pueden ejecutar para facilitar el proceso de preparación de los datos de forzamiento meteorológico. Estos scripts junto con archivos de datos de ejemplo se distribuyen en el sitio web de WRF-Hydro.

El tipo de datos de forzamiento meteorológico de entrada se especifica en el archivo namelist.hrldas de la lista de nombres del modelo de superficie terrestre modificando la opción "FORC\_TYP" de la lista de nombres.

Las opciones de la lista de nombres de tipos de forzamiento del modelo se especifican a continuación:

1=Formato HRLDAS-hr 2=Formato HRLDAS-min 3=Salida WRF 4=Idealizado 5=Idealizado con precipitación especificada 6=Formato HRLDAS-hr con precipitación especificada 7=Salida de WRF con precipitación especificada

**1** – **Archivos de entrada en formato horario de HRLDAS:** Esta opción requiere que se proporcionen datos de forzamiento meteorológico en el formato de datos de forzamiento horario del HRLDAS. Los scripts proporcionados en el sitio web de WRF-Hydro generarán archivos en este formato. También se pueden encontrar archivos de forzamiento en este formato en los casos de ejemplo. En este formato, los datos de forzamiento meteorológico mallados para todas las variables de forzamiento meteorológico con los nombres y las unidades que se muestran en la Tabla 5.4 se incluyen en un único archivo netCDF para cada escala temporal. Las mallas de datos de forzamiento meteorológico deben coincidir con el modelo de malla especificado en el archivo de "geomalla" geo\_em.d0x.nc. Los nombres de archivo deben cumplir con la siguiente convención: YYYYMMDDHH.LDASIN\_DOMAINX.

**2** – **Archivos de entrada en formato de minutos de HRLDAS:** Esta opción requiere que se proporcionen datos de forzamiento meteorológico en el formato de datos de forzamiento de minutos de HRLDAS. Al igual que el formato horario de HRLDAS, este estándar se obtiene del sistema de modelado del HRLDAS. Sin embargo, este formato permite la especificación de datos de forzamiento meteorológico a intervalos de tiempo más frecuentes (hasta en cada minuto, tal como se especifica en la escala temporal de forzamiento en el archivo namelist.hrldas. En este formato, los datos de forzamiento meteorológico mallados para todas las variables de forzamiento meteorológico con los nombres y las unidades que se muestran en la Tabla 5.4 se incluyen en un único archivo netCDF para cada escala temporal. Las mallas de datos de forzamiento meteorológico deben coincidir con la malla del modelo especificada en el archivo geo\_em.d0x.nc.

Los nombres de archivo deben cumplir con la siguiente convención:

YYYMMDDHHmm.LDASIN\_DOMAINX

**3** – **Archivos de salida de WRF como entrada a WRF-Hydro:** Esta opción permite que los datos de forzamiento meteorológico sean leídos directamente desde un archivo de salida del modelo WRF "wrfout" siempre y cuando la malla del modelo de WRF sea la misma que la del WRF-Hydro. El código de WRF-Hydro no reasignará ni subdividirá espacialmente los datos de ninguna manera. Todos los campos necesarios están disponibles en un archivo de salida WRF predeterminado, pero los usuarios deben verificar su existencia si se han realizado modificaciones. Estos archivos se deben escribir con una sola escala temporal por archivo y conservar los nombres de archivo predeterminados. La convención de nomenclatura para el archivo wrfout es wrfout\_d02\_YYYY-MM-DD\_HH:MM:SS.

**4** – **Forzamiento idealizado:** Esta opción no requiere archivos de entrada. En su lugar, se prescribe en el modelo un evento de precipitación simple (p.ej., "en código rígido"). Este evento es un evento espacialmente uniforme de 25.4 mm/hr (1 pulgada/hr) para una duración de 1 hora durante la primera hora de simulación del modelo. El resto de las variables de forzamiento se establecen para que tengan valores constantes (en espacio y tiempo) o, en el caso de variables de temperatura y radiación, un ciclo diurno fijo (consultar la Tabla 5.5). Esta opción se utiliza principalmente para pruebas sencillas del modelo y es conveniente para comprobar si los componentes, además de los datos de forzamiento meteorológico, se están leyendo correctamente en el modelo y funcionan. Las futuras versiones de WRF-Hydro permitirán al usuario especificar valores para el evento de precipitación y las demás variables meteorológicas. Tenga en cuenta que este tipo de forzamiento requiere que el parámetro de lista de nombres FORCING\_TIMESTEP especificado por el usuario se establezca en 3600 (1 hora) en el archivo namelist.hrldas.

| Nombre de<br>variable | Valor o rango de valores prescrito | Programación                                                       |
|-----------------------|------------------------------------|--------------------------------------------------------------------|
| <b>SWDOWN</b>         | $0 - 900$ [W/m <sup>2</sup> ]      | Ciclo diurno                                                       |
| <b>LWDOWN</b>         | 375 - 425 [W/m <sup>2</sup> ]      | Ciclo diurno                                                       |
| Q <sub>2</sub> D      | $0.01$ [kg/kg]                     | Constante                                                          |
| T <sub>2</sub> D      | $287 - 293$ [K]                    | Ciclo diurno                                                       |
| <b>PSFC</b>           | 100,000 [Pa]                       | Constante                                                          |
| U2D                   | $1.0 \,[\mathrm{m/s}]$             | Constante                                                          |
| V2D                   | $1.0 \,[\mathrm{m/s}]$             | Constante                                                          |
| <b>RAINRATE</b>       | 25.4 [mm/s o kg/m <sup>2</sup> ]   | Para primera escala temporal horaria y cero de<br>allí en adelante |

**Tabla 5.5.** Descripción del forzamiento idealizado

**5** – **Forzamiento idealizado con precipitación especificada:** Esta opción es idéntica al forzamiento de tipo 4 con la excepción de que el sistema WRF-Hydro buscará archivos de precipitación suplementarios proporcionados por el usuario.

Estos archivos de precipitación suplementarios son archivos netCDF que contienen un único campo mallado con el nombre "precip" y unidades de mm o "precip\_rate" con unidades de mm/s. Cuando se utiliza este tipo de forzamiento, el sistema WRF-Hydro buscará un nuevo archivo de entrada de precipitación basado en la opción de lista de nombres FORCING\_TIMESTEP especificada por el usuario en el archivo namelist.hrldas. Los scripts proporcionados en el sitio web de WRF-Hydro generarán archivos en este formato (específicamente los scripts de remallado de MRMS). Archivos de forzamiento en este formato también se pueden encontrar en los casos de prueba de ejemplo. Los nombres de archivos de precipitación suplementarios deben cumplir con esta convención: YYYYMMDDHHMM. PRECIP\_FORCING.nc.

**6** – **Archivos de entrada en formato horario de HRLDAS con precipitación especificada:** Esta opción es idéntica al forzamiento de tipo 1 con la excepción de que el sistema WRF-Hydro también buscará archivos de precipitación suplementarios proporcionados por el usuario. Estos archivos de precipitación suplementarios son archivos netCDF que contienen un único campo mallado con el nombre "precip" y unidades de mm o "precip\_rate" con unidades de mm/s. Cuando se utiliza este tipo de forzamiento, el sistema WRF-Hydro buscará un nuevo archivo de entrada de precipitación basado en la opción de lista de nombres FORCING\_TIMESTEP especificada por el usuario en el archivo namelist.hrldas. Los scripts proporcionados en el sitio web de WRF-Hydro generarán archivos en este formato (específicamente los scripts de remallado de MRMS). Archivos de forzamiento en este formato también se pueden encontrar en los casos de prueba de ejemplo.

Los nombres de archivos de precipitación suplementarios deben cumplir con esta convención: YYYYMMDDHHMM. PRECIP\_FORCING.nc.

Esta opción es útil cuando se combinan análisis atmosféricos de productos de reanálisis u otros modelos con un análisis separado de la precipitación (por ejemplo, un producto de medidor mallado, QPE de radar, nowcasting, QPE de satélite, etc.). El modelo lee los campos de datos de forzamiento meteorológico de cada hora y luego mantiene esos valores constantes durante toda la hora. La precipitación se puede leer con mayor frecuencia basándose en el parámetro de lista de nombres FORCING TIMESTEP especificado por el usuario en el archivo namelist.hrldas. Por ejemplo, el usuario puede tener meteorología "horaria" con análisis de precipitación de "5 minutos".

**7** – **Archivos de salida de WRF como entrada a WRF-Hydro con precipitación especificada:** Esta opción es idéntica al forzamiento de tipo 3 con la excepción de que el sistema WRF-Hydro también buscará archivos de precipitación suplementarios proporcionados por el usuario. Estos archivos de precipitación suplementarios son archivos netCDF que contienen un único campo mallado con el nombre "precip" y unidades de mm o "precip\_rate" con unidades de mm/s. Cuando se utiliza este tipo de forzamiento, el sistema WRF-Hydro buscará un nuevo archivo de entrada de precipitación basado en la opción de lista de nombres FORCING\_TIMESTEP especificada por el usuario en el archivo namelist.hrldas. Los scripts proporcionados en el sitio web de WRF-Hydro generarán archivos en este formato (específicamente los scripts de remallado de MRMS). Archivos de forzamiento en este formato también se pueden encontrar en los casos de prueba de ejemplo.

Los nombres de archivos de precipitación suplementarios deben cumplir con esta convención: YYYYMMDDHHMM. PRECIP\_FORCING.nc.

Esta opción es útil cuando se combinan los datos de forzamiento meteorológico del WRF con un análisis separado de la precipitación (por ejemplo, un producto de medidor mallado, QPE de radar, nowcasts, QPE de satélite, etc.). El modelo lee en los campos de datos de forzamiento meteorológico del archivo de salida del WRF y luego mantiene esos valores constantes hasta que el siguiente archivo esté disponible. La precipitación se puede leer con mayor frecuencia basándose en el parámetro de lista de nombres FORCING\_TIMESTEP especificado por el usuario en el archivo namelist.hrldas. Por ejemplo, el usuario puede tener meteorología "horaria" con análisis de precipitación de "5 minutos".

## **6. Descripción de los archivos de salida de WRF-Hydro**

Este capítulo describe los archivos de salida de la versión 5.0 de WRF-Hydro.

El usuario tiene varias opciones para permitir flexibilidad en la salida del sistema de modelado WRF-Hydro. Todas las opciones para controlar las salidas se encuentran en el archivo hydro. namelist que el usuario edita antes de ejecutar una simulación. Antes de activar las opciones de archivos específicos, existen algunas opciones de la lista de nombres de alto nivel (marcadores) que ayudan a controlar la cantidad de variables que cada archivo producirá, junto con cierta flexibilidad en el nivel de compresión que contienen los archivos.

**io\_form\_outputs:** Este marcador dirige la salida para utilizar la compresión interna opcional de netCDF y el uso de los atributos scale\_factor/add\_offset opcionales para empaquetar variables de punto flotante en enteros.

Sin embargo, el usuario también tiene flexibilidad para desactivar estas funciones opcionales. Para más información sobre estos atributos de "empaquetado", consulte la documentación de netCDF para obtener una explicación más detallada [\(http://www.unidata.ucar.edu/software/netcdf/docs/index.html\).](http://www.unidata.ucar.edu/software/netcdf/docs/index.html) [Se](http://www.unidata.ucar.edu/software/netcdf/docs/index.html) debe tener en cuenta que el uso de la compresión interna añade tiempo a los archivos de salida que se producen. Esto puede ser costoso para aplicaciones de modelado a gran escala. Las pruebas han indicado un costo del 15-25% de tiempo adicional para producir variables de salida cuando se utiliza compresión interna de netCDF, dependiendo del número de archivos de salida que se están generando. Sin embargo, sin usar compresión, es posible que los tamaños de los archivos resulten muy grandes dependiendo de la aplicación. También es importante tener en cuenta que un valor de "0" hará que el código difiera de las antiguas rutinas de salida utilizadas en la versión 3.0 de WRF-Hydro. Para estas salidas, se recomienda que el usuario lea la documentación de esa versión del código. Para la opción io\_form\_outputs se dispone de los siguientes valores:

- 0 Diferir a las antiguas rutinas de salida para la versión 3.0 de WRF-Hydro (NOTA: esta es la ÚNICA opción que se admite cuando se ejecuta con el LSM Noah).
- 1 Utilizar compresión interna de netCDF junto con empaquetado de bytes de scale\_factor/add\_offset.
- 2 Utilizar empaquetado de bytes de scale\_factor/add\_offset byte sin compresión interna de netCDF.
- 3 Utilizar compresión interna de netCDF sin empaquetado de bytes de scale\_factor/add\_offset.
- 4 No utilizar compresión interna de netCDF ni empaquetado de bytes de scale\_factor/add\_offset.

**io config outputs:** Este marcador ofrece diferentes conjuntos de variables de salida para cada archivo. Ofrece al usuario cierta flexibilidad para el número de variables de salida que se producen. NOTA: Este marcador no tiene efecto cuando io form outputs  $= 0$ .

**t0OutputFlag:** Este marcador controla si se producen archivos de salida en la escala temporal inicial de la simulación del modelo. Es importante tener en cuenta que algunas variables que se inicializan con valores faltantes pueden traducirse en valores faltantes en los archivos de salida para la escala temporal inicial. Sin embargo, estos archivos pueden ofrecer información útil con fines de diagnóstico para el usuario.

**output\_channelBucket\_influx:** Este marcador controla la creación de variables de salida específicas para ejecutar una configuración de sólo canal del modelo. Estas variables proporcionan información útil sobre el flujo que entra en los vínculos del canal ubicados en el dominio de simulación, que puede utilizarse

para el diagnóstico. Nota: para ejecutar una configuración de enrutamiento en canales mallados del modelo este valor debe ser cero.

En la Figura 6.1 se muestra un resumen de los archivos de salida del modelo disponibles. Para obtener una tabla detallada de cada variable contenida en cada archivo de salida, consulte la *WRF-Hydro Output Variable Matrix V*5 *(Matriz de variables de salida de WRF-Hydro V5)* ubicada en nuestro sitio web ([https://ral.ucar.edu/projects/wrf\\_hydro](https://ral.ucar.edu/projects/wrf_hydro/pre-processing-tools)) para obtener más detalles. No existe una combinación óptima de opciones de lista de nombres para usar en las salidas. Se otorgó flexibilidad al usuario ya que las aplicaciones finales variarán de un usuario a otro. Aunque una combinación de muchas variables de salida con compresión puede funcionar en un modelo de simulación único, tener menos variables y menos tiempo dedicado a la compresión puede ser más adecuado para un usuario que se rige por las operaciones. Las futuras actualizaciones de código permitirán una mayor flexibilidad en las variables exactas de salida para cada archivo.

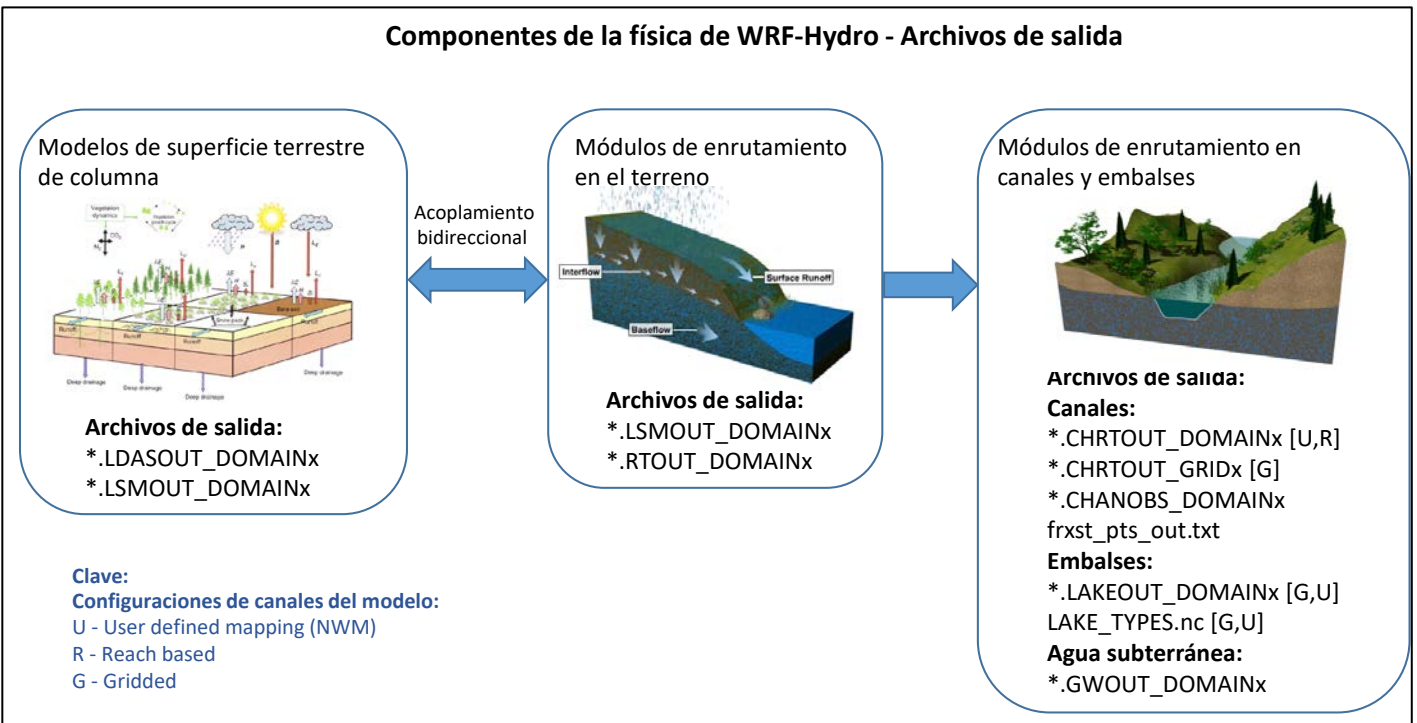

**Figura 6.1** Archivos de salida de WRF-Hydro organizados por componente de física del modelo. Consulte la Clave para ver los archivos específicos de una configuración de canal determinada.

Tenga en cuenta que un archivo de metadatos espaciales terrestre apropiado es altamente recomendable cuando se produce la salida de la superficie terrestre de las simulaciones. Este archivo se especifica mediante la opción LAND\_SPATIAL\_META\_FLNM en el archivo hydro.namelist. Este archivo contiene varias variables y atributos geoespaciales que se traducen en archivos de salida que cumplen con los requisitos de CF [\(http://cfconventions.org/\).](http://cfconventions.org/) Este archivo se puede crear utilizando el *Kit de herramientas de preprocesamiento GIS de WRF-Hydro* asociado con esta versión. Para los archivos de salida mallados, se utilizan datos y atributos de las coordenadas de las variables del archivo de metadatos espaciales para las variables de salida. Además, los atributos geoespaciales, que pueden ayudar al usuario a visualizar los datos en aplicaciones GIS, se encuentran dentro del archivo de metadatos. Estos atributos se traducen en archivos de salida durante el proceso de creación de la salida. Para los archivos de salida de enrutamiento de alta resolución 2D (RT\_DOMAIN, CHRTOUT\_GRID), los atributos geoespaciales y las variables de coordenadas se traducen desde el archivo Fulldom\_hires.nc si se detectan. Para

los archivos de salida de puntos (CHRTOUT\_GRID, CHANOBS\_DOMAIN, LAKEOUT\_DOMAIN), los atributos geoespaciales y las variables de coordenadas han sido codificados de forma rígida para que en esta versión de código sean latitud y longitud.

Cada archivo de salida contendrá potencialmente un conjunto de atributos y variables que contienen información temporal y geoespacial útil para el usuario. Una vez más, cabe señalar que la falta de un archivo de metadatos espaciales terrestres o de atributos adecuados en el archivo Fulldom\_hires.nc producirá un archivo de salida menos completo en términos de metadatos. Cada archivo de salida contendrá una dimensión temporal y una variable que especifica el número de escalas temporales ubicadas en el archivo de salida, junto con un valor numérico para cada escala temporal expresado en minutos a partir de EPOCH. Existe una dimensión reference\_time (normalmente 1 en tamaño de dimensión) y una variable. Esta variable contendrá la inicialización del modelo en minutos a partir de EPOCH.

Los archivos de salida mallados contendrán una dimensión de coordenadas x e y, con una variable que adoptará los valores de coordenadas del punto central para la malla de enrutamiento o la malla de superficie terrestre en el espacio proyectado del modelo. Por ejemplo, en un dominio de modelado de conformada de Lambert, estos valores se expresarían en metros.

Los archivos de salida mallados también contendrán una variable "CRS", que contiene atributos de metadatos geoespaciales útiles sobre el dominio de modelado. Los archivos de salida para puntos, vínculos de canales de río o lagos contendrán variables de latitud, longitud y cota para ofrecer metadatos sobre cada ubicación en el archivo de salida.

Además, los archivos de salida en los puntos contendrán una variable feature\_id que enumerará un valor de ID global asociado con ese punto, o un valor de ID predefinido extraído de un archivo de entrada. Por ejemplo, con el enrutamiento en canales mallados 2D, cada celda de píxel de canal tiene un valor de ID que varía entre 1-*n* donde *n* es el número global de celdas de píxel de canal. Sin embargo, con el enrutamiento basado en tramos, cada tramo de canal puede tener un valor de ID de vínculo predefinido especificado a través del archivo Route\_Link.nc. Todos los archivos contienen atributos de carácter model initialization time y model output valid time para ofrecer información adicional sobre el archivo de salida. Para los archivos que se produjeron con las opciones io\_form\_outputs de 1 o 2, los atributos scale factor y add offset de variables de netCDF estándares están presentes para ayudar a los usuarios y a las API de netCDF a descomprimir los datos enteros en datos de punto flotante para su visualización y análisis. Para una descripción más detallada de la salida compatible con netCDF CF, visite [http://cfconventions.org.](http://cfconventions.org/)

Dos archivos de salida que no necesariamente siguen el formato mencionado anteriormente serán el archivo de salida de agua subterránea (GWOUT\_DOMAIN) y el archivo de texto frxst pts out.txt. La salida de agua subterránea es representativa de una región espacial, a diferencia de los puntos o celdas de píxeles fijos. Las futuras actualizaciones de código intentarán incorporar información espacial adicional sobre los depósitos de agua subterránea. El archivo de texto frxst\_pts\_out.txt es un archivo simple de texto ASCII, no netCDF.

Los siguientes archivos de salida están disponibles para el usuario, dependiendo de su configuración de ejecución:

- 1. Salida del modelo de superficie terrestre
- 2. Salida de diagnóstico de la superficie terrestre
- 3. Salida de corriente en todos los tramos/celdas del canal
- 4. Salida de corriente en los puntos de pronóstico o en los tramos/celdas de los medidores
- 5. Corriente en la malla de enrutamiento bidimensional de alta resolución (sólo enrutamiento en canales mallados)
- 6. Variables de enrutamiento en el terreno en la malla de enrutamiento de alta resolución 2D
- 7. Variables de salida del lago
- 8. Variables de salida de agua subterránea
- 9. Un archivo de texto de la salida de corriente en los puntos de pronóstico o en las ubicaciones de los medidores (frxst pts out.txt)

Los archivos de salida se describirán a continuación.

Convención de nombres de archivos de salida:  $YYYYY = año$ ,  $MM = mes$ ,  $DD = dfa$ ,  $HH = hora$ ,  $MM =$  minutos, DOMAINX = el número de dominio especificado en el archivo de entrada hydro.namelist (también coincide con el número de dominio del archivo de entrada de geomalla).

#### **1. Salida del modelo de superficie terrestre**

(YYYYMMDDHHMM.LDASOUT\_DOMAINX)

Para este archivo de salida, las variables del modelo de superficie terrestre se escriben en un archivo netCDF multidimensional. La salida se produce en la malla de la superficie terrestre, la mayoría de las variables provienen directamente del modelo de superficie terrestre. Las dimensiones x e y del archivo de salida coinciden con las del archivo de entrada de geomalla y el archivo de metadatos espaciales terrestres. Las dimensiones "soil\_layers\_stag" y "snow\_layers" especifican el número de capas de suelo y de nieve que produce el modelo de superficie terrestre. Los nombres y las definiciones de cada una de las variables de salida del archivo de salida del LSM suelen coincidir con los de las salidas Noah o Noah-MP LSM estándares acopladas a WRF. La frecuencia de salida de este archivo es OUTPUT\_TIMESTEP especificada en namelist.hrldas.

#### **2. Salida de diagnóstico de la superficie terrestre**

(YYYYMMDDHHMM.LSMOUT\_DOMAINX)

Las variables para este archivo de salida no cambiarán con la variación de "io\_config\_outputs", ya que hay un conjunto limitado de estados de la superficie terrestre producidos para este archivo de salida. En general, el usuario no deseará este archivo de salida, ya que los archivos de salida de superficie terrestre normales contienen una mayor cantidad de datos de salida de superficie terrestre. Sin embargo, para examinar el estado del modelo y el flujo que pasa entre el LSM y las rutinas de enrutamiento, este archivo podría contener información potencialmente valiosa que ayudaría en esos esfuerzos. Algunos de estos estados incluyen la humedad del suelo, la temperatura del suelo, el exceso de infiltración y el nivel de la superficie del agua. Al igual que los archivos de salida de la superficie terrestre, las variables de salida de este archivo de salida coincidirán con las de la malla de la superficie terrestre. La frecuencia de salida de este archivo viene dictada por OUTPUT\_TIMESTEP especificado en namelist.hrldas.

#### **3. Salida de corriente en todos los tramos/celdas del canal**

(YYYYMMDDHHMM.CHRTOUT\_DOMAINX)

La opción CHRTOUT\_DOMAIN de la lista hydro.namelist se utiliza para activar esta salida. Este archivo de salida producirá un conjunto de variables de corriente (y relacionadas) para cada ubicación del canal en el dominio de modelado. Para el enrutamiento mallado 2D en la red de canales, se trata de cada celda de píxel en el dominio de modelado de alta resolución que se clasifica como una celda de píxel de canal. Para el enrutamiento basado en tramos, éste es el tramo de cada canal definido en el archivo Route\_Link.nc. Si el usuario desea limitar el número de puntos de corriente, la opción "order to write" en hydro.namelist reducirá el número de puntos en función del número de orden de strahler. De lo contrario, todos los puntos serán enviados al archivo. Cada archivo contendrá una variable de "latitud", "longitud", "cota" y "orden" para describir la información básica de cada punto del canal. La variable de proyección CRS ha sido codificada de forma rígida (como ocurre con todos los demás archivos de salida de puntos) ya que las variables de coordenadas para los archivos de puntos son la latitud/longitud.

#### **4. Salida de corriente en los puntos de pronóstico o en los tramos/celdas de los medidores** (YYYYMMDDHHMM.CHANOBS\_DOMAINX)

La opción CHANOBS DOMAIN en hydro.namelist se utiliza para activar esta salida. Este archivo de salida es muy similar al formato de archivo de salida de corriente uniforme. La diferencia clave es que la salida sólo se produce en puntos de pronóstico o en ubicaciones de medidores predefinidos. Para el enrutamiento en canales mallados 2D, el usuario define los puntos de pronóstico durante la configuración de su dominio de modelado. Bajo esta configuración, la corriente se producirá en esos puntos. Vale la pena observar que los puntos de salida pueden estar limitados por el "order\_to\_write" tal y como están en los archivos de salida de corriente uniforme. Para el enrutamiento basado en tramos, es posible crear salidas en un conjunto de puntos de medición predefinidos en el archivo Route\_Link.nc. Dentro del archivo Route\_Link.nc el usuario deberá crear una variable llamada "gages" (medidores) de tipo carácter que contenga una cadena para cada tramo de canal que contenga un medidor. Esta variable es de longitud "feature id" (consulte la descripción del archivo Route Link.nc en el apéndice [A9\)](#page-94-0) y tamaño 15. Si el tramo de canal no contiene un medidor, la cadena permanece vacía. Por ejemplo, " " representaría un tramo de canal sin medidor, y " 07124000" contendría un medidor etiquetado como "07124000". Depende del usuario crear esta variable y completarla con cadenas de caracteres si desea conectar las ubicaciones de los medidores a los tramos de canal. Si no se encuentran ubicaciones, el código de salida simplemente omitirá la creación de este archivo de salida. Al igual que en los otros archivos de puntos, se colocará información geoespacial similar en los archivos de salida.

#### **5. Corriente en la malla de enrutamiento bidimensional de alta resolución**

(YYYYMMDDHHMM.CHRTOUT\_GRIDX)

La opción CHRTOUT GRID de la lista hydro.namelist se utiliza para activar esta salida.

Este archivo de salida es un archivo 2D creado a partir de la corriente con el enrutamiento en canales mallados bidimensionales. Actualmente, este archivo no está disponible para enrutamiento basado en tramos ya que el enrutamiento en canales no ocurre en la malla de canales.

La salida se produce en la malla de enrutamiento en canales de alta resolución, lo que significa que el tamaño de los archivos puede ser grande dependiendo del tamaño del dominio. Además de los metadatos geoespaciales y las variables de coordenadas, se crea una variable "index" en la malla 2D que produce un valor de índice global para cada celda de píxel del canal en la malla. La motivación principal detrás de la creación de este archivo es una fácil visualización espacial de la corriente que se produce a través del dominio de modelado.

#### **6. Variables de enrutamiento en el terreno en la malla de enrutamiento de alta resolución 2D** (YYYYMMDDHHMM.RTOUT\_DOMAINX)

La opción RTOUT\_DOMAIN en hydro.namelist se utiliza para activar esta salida.

Este archivo de salida es un archivo 2D creado en la malla de enrutamiento de alta resolución. Las variables primarias creadas para este archivo son componentes de enrutamiento terrestre y subsuperficial que pueden ser de interés para el usuario. El formato es muy similar al del archivo de corriente 2D. Debido al tamaño de distorsión de estas capas de datos, se debe tener cuidado al decidir cuándo producir datos de terreno de alta resolución.

#### **7. Variables de salida del lago**

(YYYYMMDDHHMM.LAKEOUT\_DOMAINX)

La opción "outlake" de la lista hydro.namelist activará esta salida.

Este archivo es un archivo de salida de puntos que contiene los valores de entrada, salida y cota de cada objeto de lago/embalse creado en el dominio de modelado. El formato sigue el de los otros archivos de salida de puntos en términos de metadatos geoespaciales. Si no se crearon objetos de lago/embalse en el dominio de modelado, no se creará ninguna salida.

#### **8. Variables de salida de agua subterránea**

(YYYYMMDDHHMM.GWOUT\_DOMAINX)

La opción "output\_gw" de la lista hydro.namelist activará esta salida. Cuando los depósitos de agua subterránea se activan en las simulaciones del modelo, es posible emitir estados de entrada/salida/profundidad del depósito a través de archivos netCDF. Una nota importante a reiterar para estos archivos de salida es que no contendrán los mismos metadatos geoespaciales que otros archivos de puntos. Cada elemento en la matriz de salida representa un depósito de agua subterránea en el espacio que cubre una región que no es una celda de píxel individual ni un punto en el dominio de modelado. Por estas razones, este es el único archivo de salida netCDF que no contendrá metadatos geoespaciales y variables de coordenadas completos.

#### **9. "frxst\_pts\_out.txt"**

La opción "frxst\_pts\_out" de la lista hydro.namelist activará esta salida.

El archivo de texto de puntos de pronóstico es un archivo de salida único que destila la corriente modelada y la convierte en un archivo de texto simple con las siguientes columnas:

- columna 1 : tiempo (en segundos) en la simulación
- columna 2 : fecha y hora como YYYY-MM-DD\_HH:MM:SS
- columna 3 : índice del número de estación (igual que feature\_id en los archivos netCDF)
- columna 4 : longitud de la estación (en grados decimales)
- columna 5 : latitud de la estación (en grados decimales)
- columna 6 : descarga de corriente (en metros cúbicos por segundo)
- columna 7 : descarga de corriente (en pies cúbicos por segundo)
- columna 8 : profundidad del flujo/nivel del río (en metros sobre el fondo del canal)

Cada fila en el archivo de texto es representativa de un punto de predicción predefinido (únicamente enrutamiento en canales mallados bidimensional) o de un punto de medidor (enrutamiento basado en tramos). Cabe señalar que el número de puntos se reducirá (como con CHANOBS y CHRTOUT) si el usuario especifica una opción de lista de nombres "order\_to\_write" mayor.

Una vez generados los archivos de salida, el usuario debe inspeccionarlos utilizando la utilidad "ncdump" de netCDF para mostrar el contenido de un archivo netCDF. Con la excepción de los archivos de salida de agua subterránea, el archivo de texto de los puntos de pronóstico y cualquier archivo generado mediante "io\_form\_outputs" en 0, el usuario debería ver algunas variables y atributos de referencia. Una variable "crs" estará presente indicando el sistema de coordenadas de proyección para los archivos de salida. Si estos archivos faltan en los archivos 2D, es posible que el archivo Fulldom\_hires.nc o el archivo de metadatos espaciales terrestres no contenga la variable "crs" necesaria. La misma lógica se puede aplicar a las variables de coordenadas "x" e "y" en los archivos de salida 2D. La omisión de estos indica que no estaban presentes en los archivos de entrada antes de ejecutar el modelo. Para obtener ayuda adicional en problemas potenciales con el código de salida, inspeccione la salida estándar del modelo. Específicamente, busque cualquier mensaje de "WARNING" que pueda indicar por qué no han aparecido los archivos o si faltan metadatos. Por ejemplo, *"WARNING: Unable to locate the crs variable. No crs variable or attributes will be created." (ADVERTENCIA: No se puede localizar la variable crs. No se creará ninguna variable o atributo de crs).* indicaría que el modelo no pudo localizar la variable "crs" en uno de los archivos de entrada.

#### **Notas adicionales:**

- Es posible que las descripciones de salida anteriores no sean totalmente exactas cuando se ejecutan con el LSM Noah, que no se encuentra en desarrollo activo y, por lo tanto, sólo ofrecemos soporte en un estado obsoleto. Las nuevas y mejoradas rutinas de salida (p. ej., con cumplimiento de CF, opciones de escalado/desplazamiento/compresión, metadatos aumentados) sólo funcionan con el LSM Noah-MP, mientras que el LSM Noah depende de rutinas de salida obsoletas. Consulte el Apéndice [A2](#page-74-0) para obtener más detalles sobre cómo utilizar el LSM Noah.
- Para una correcta visualización en QGIS de las variables 2D, el usuario deberá renombrar los archivos de salida netCDF para incluir un ".nc" al final, ya que algunas versiones de QGIS se esfuerzan por leer correctamente la información de un archivo netCDF sin esta extensión. Las futuras actualizaciones añadirán automáticamente esta extensión de archivo a los nombres de archivo.

## **REFERENCIAS**

A continuación se citan las referencias en una lista alfabética por autor.

Ball, J. T., I. E. Woodrow y J. A. Berry (1987), A model predicting stomatal conductance and its contribution to the control of photosynthesis under different environmental conditions, en (Un modelo para predecir la conductancia estomática y su contribución al control de la fotosíntesis bajo diferentes condiciones ambientales), en Process in Photosynthesis Research , vol. 1, editado por J. Biggins, pp. 221-234, Martinus Nijhoff, Dordrecht, Holanda.

Bowling, L.C., D.P. Lettenmaier, B. Nijssen, L.P. Graham y coautores, 2003: Simulation of high latitude hydrological processes in the Torne-Kalix basin: PILPS Phase 2(c) 1: Experiment description and summary intercomparisons. (Simulación de procesos hidrológicos de alta latitud en la cuenca del Torne-Kalix: PILPS Fase 2(c) 1: Descripción del experimento e intercomparaciones resumidas), Global and Planetary Change.

Bryan, F. O., B. G. Kauffman, W. G. Large y P. R. Gent (1996). The NCAR CSM flux coupler (El acoplador de flujo CSM de NCAR), NCAR Tech. Nota 424, 50 pp. [Disponible en NCAR, Boulder, CO 80307]

Chen, F., K.E. Mitchell, J. Schaake, Y. Xue, H.-L. Pan, V. Koren, Q.Y. Duan, M. Ek y A. Betts, 1996: Modeling of land-surface evaporation by four schemes and comparison with FIFE observations (Modelado de la evaporación de la superficie terrestre mediante cuatro esquemas y comparación con las observaciones FIFE). J. Geophys. Res., 101, 7251-7268.

Chen, F., Z. Janic y K.E. Mitchell, 1997: Impact of atmospheric surface-layer parameterizations in the new land-surface scheme of the NCEP mesoscale Eta model. (Impacto de las parametrizaciones de la capa superficial atmosférica en el nuevo esquema de superficie terrestre del modelo ETA a mesoescala del NCEP), Bound. -Layer Meteorol., 85, 391-42185, 391-421.

Chen, F. y K.E. Mitchell, 1999: Using the GEWEX/ISLSCP forcing data to simulate global soil moisture fields and hydrological cycle for 1987-1988 (Utilizando los datos de forzamiento meteorológico del GEWEX/ISLSCP para simular los campos de humedad del suelo y el ciclo hidrológico mundial para 1987-1988), J. Meteorol. Soc. Japan, 77, 167-182.

Dickinson, R. E., M. Shaikh, R. Bryant y L. Graumlich (1998), Interactive canopies for a climate model (Doseles interactivos para un modelo climático), J. Clim. 11, 2823-2836, doi:10.1175/1520-0442.

Dirmeyer, P.A., A.J. Dolman, N. Sato, 1999: The pilot phase of the Global Soil Wetness Project (La fase piloto del Proyecto global sobre humedad del suelo). Bull. Am. Meteorol. Soc., 80(5), 851-878.

Ek, M.B., K.E. Mitchell, Y. Lin, E. Rogers, P. Grunmann, V. Koren, G. Gayno y J.D. Tarpley, 2003: Implementation of Noah land surface model advances in the NCEP operational mesoscale Eta model (Avances de la implementación del modelo de superficie terrestre Noah en el modelo de ETA de mesoescala operacional del NCEP). Presentado a J. Geophys. Res., Ago., 2003.

Gochis, D.J. y F. Chen, 2003: Hydrological enhancements to the community Noah land surface model (Mejoras hidrológicas en el modelo comunitario de superficie terrestre Noah). Nota técnica de NCAR, NCAR/TN-454+STR, 68 páginas.

Jones, P. W. (1999). First- and Second-Order Conservative Remapping Schemes for Grids in Spherical Coordinates (Esquemas de remodelación conservadores de primer y segundo orden para mallas en coordenadas esféricas), Monthly Weather Review, Volume 127, 2204-2210.

Julien, P.Y., B. Saghafian y F.L. Ogden, 1995: Raster-based hydrological modeling of spatially-varied surface runoff (Modelado hidrológico basado en ráster de escurrimiento superficial con variación espacial). Water Resour. Bull., AWRA, 31(3), 523-536.

Koren, V., J.C. Schaake, K.E. Mitchell, Q.Y. Duan, F. Chen y J. Baker, 1999:

A parameterization of snowpack and frozen ground intended for NCEP weather and climate models (Una parametrización de nieve acumulada y terrenos helados destinada a modelos climáticos y meteorológicos del NCEP). J. Geophys. Res., 104(D16), 19,569-19,585.

LDAS, 2003: Land Data Assimilation Systems (LDAS) (Sistemas de Asimilación de Datos de la Tierra, LDAS). Página de inicio de la Red Mundial de Internet. Disponible en línea [en: http://ldas.gsfc.nasa.gov/](http://ldas.gsfc.nasa.gov/)

Mahrt, L. y H.-L. Pan, 1984: A two-layer model of soil hydrology (Un modelo de dos capas de la hidrología del suelo). Bound.-Layer Meteorol., 29, 1-20, 1984.

Niu, G.-Y., y otros (2011), The community Noah land surface model with multiparameterization options (Noah-MP): 1. Model description and evaluation with local-scale measurements (El modelo comunitario de superficie Noah con opciones de multiparametrización (Noah-MP): 1. Descripción y evaluación de modelos con mediciones a escala local), J. Geophys. Res. 116, D12109, doi: 10.1029/2010JD015139.

Niu, G.-Y., y Z.-L. Yang (2004), The effects of canopy processes on snow surface energy and mass balances (Los efectos de los procesos de dosel en la energía de la superficie de la nieve y los balances de masa), J. Geophys. Res., 109, D23111, doi:10.1029/2004JD004884.

Niu, G.-Y., Z.-L. Yang, R. E. Dickinson, L. E. Gulden y H. Su (2007), Development of a simple groundwater model for use in climate models and evaluation with Gravity Recovery and Climate Experiment data (Desarrollo de un modelo simple de aguas subterráneas para su uso en modelos climáticos y evaluación con datos de recuperación por gravedad y experimentos climáticos), J. Geophys. Res., 112, D07103, doi:10.1029/2006JD007522.

Ogden, F.L., 1997: CASC2D Reference Manual. Dept. of Civil and Evniron. Eng. (Manual de referencia de CASC2D. Dpto. de Ing. Civil y Medio Ambiente), U-37, U. Connecticut, 106 pp.

Pan, H.-L. y L. Mahrt, 1987: Interaction between soil hydrology and boundary-layer development (Interacción entre la hidrología del suelo y el desarrollo de la capa límite), Bound.-Layer Meteorol., 38, 185-202.

Skamarock, W. C., J. B. Klemp, J. Dudhia, D. O. Gill, D. M. Barker, W. Wang y J. G. Powers, 2005: A Description of the Advanced Research WRF Version 2 (Una descripción de la investigación avanzada WRF Versión 2). Nota técnica de NCAR NCAR/TN-468+STR, doi:10.5065/D6DZ069T.

Wigmosta, M.S. L.W. Vail y D.P. Lettenmaier, 1994: A distributed hydrology-vegetation model for complex terrain (Un modelo hidrología-vegetación distribuido para terrenos complejos). Water Resour. Res., 30(6), 1665-1679.

Wigmosta, M.S. y D.P. Lettenmaier, 1999: A comparison of simplified methods for routing topographically driven subsurface flow (Una comparación de métodos simplificados para el enrutamiento del flujo subsuperficial conducido topográficamente). Water Resour. Res., 35(1), 255-264.

Wood, E.F., D.P. Lettenmaier, X. Kian, D. Lohmann, A. Boone, S. Chang, F.Chen, Y. Dai, R.E. Dickinson, Q. Duan, M. Ek, Y.M. Gusev, F. Habets, P. Irannejad, R. Koster, K.E. Mitchell, O.N. Nasonova, J. Noilhan, J. Schaake, A. Schlosser, Y. Shao, A.B. Shmakin, D. Verseghy, K. Warrach, P. Wetzel, Y. Xue, Z.-L. Yang y Q.-C. Zeng, 1998: The project for intercomparison of land-surface parameterization schemes (PILPS) phase 2(c) Red-Arkansas river basin experiment: 1. Experiment description and summary intercomparisons (El proyecto de intercomparación de los esquemas de parametrización tierra-superficie (PILPS) fase 2(c) Experimento de la cuenca del río Red-Arkansas: 1. Descripción del experimento e intercomparaciones resumidas), Global and Planetary Change, 19, 115-135.

Yang, Z.-L., y G.-Y. Niu (2003), The versatile integrator of surface and atmosphere processes (VISA) part I: Model description (El integrador versátil de procesos de superficie y atmósfera (VISA) parte I: Descripción del modelo), Global and Planetary Change, 38, 175–189, doi:10.1016/S0921- 8181(03)00028-6.

[Marco de trabajo para el modelado de sistemas terrestres \(ESMF, por su sigla en inglés\)](https://www.earthsystemcog.org/projects/esmf/)  <https://www.earthsystemcog.org/projects/esmf/>

IGBP\_MODIS\_BU+tundra Landcover Class Legend (Leyenda de clase de cubierta vegetal de tundra) <ftp://ftp.emc.ncep.noaa.gov/mmb/gcp/ldas/noahlsm/README>

[NCL \(Lenguaje de comandos de NCAR\) https://www.ncl.ucar.edu/](https://www.ncl.ucar.edu/)

[CDO \(Operadores de datos climáticos\) https://code.mpimet.mpg.de/projects/cdo/](https://code.mpimet.mpg.de/projects/cdo/)

# **APÉNDICE**

Esta sección contiene información complementaria.

[A1. Ejemplo de instalación de dependencias para una distribución de Ubuntu Linux básica](#page-72-0)

[A2. Excepciones para ejecutar WRF-Hydro con el LSM Noah](#page-74-0)

[A3. Descripción de la lista de nombres de modelos HRLDAS Noah \(namelist.hrldas\)](#page-75-0)

[A4. Archivo namelist.hrldas Noah-MP con descripción de las opciones](#page-77-0)

[A5. Archivo hydro.namelist de WRF-Hydro con descripción de las opciones](#page-79-0)

[A6. Tablas de parámetros del modelo de superficie terrestre Noah](#page-86-0)

[A7. Tablas de parámetros del modelo de superficie](#page-88-0) terrestre Noah-MP

[A8. Archivos de parámetros de enrutamiento en el terreno](#page-93-0)

[A9. Tablas de parámetros de enrutamiento en canales \(CHANPARM.TBL y Route\\_Link.nc\)](#page-94-0)

[A10. Archivos de entrada y parámetros](#page-95-0) de agua subterránea

[A11. Descripción de variables del archivo de entrada de ponderaciones espaciales](#page-96-0)

[A12. Tablas de parámetros de lagos y embalses \(LAKEPARM.nc\)](#page-97-0)

[A13. Resumen de archivos de reinicioA13.1 Tabla de variables del archivo RESTART\\_MP](#page-98-0)

[A14. Tabla de variables del archivo HYDRO\\_RST](#page-101-0)

[A15. Relajación newtoniana de corriente](#page-102-0)

[A16. Configuración del Modelo Hidrológico Nacional \(NWM\)](#page-104-0)
## **A1. Ejemplo de instalación de dependencias para una distribución de Ubuntu Linux básica**

El siguiente ejemplo utiliza el compilador GNU y las bibliotecas MPICH, y los comandos se emiten como usuario root en el shell bash.

```
##################################
###Get libraries available through apt-get 
##################################
apt-get update
apt-get install -yq --no-install-recommends 
    \ wget \
    bzip2 \
    ca-certificates 
    \ libhdf5-dev \
    gfortran \
    m4 \sqrt{ }make \
    libswitch-
perl apt-get 
clean
##################################
###Install MPICH 
##################################
#Define variables used for retrieving and building MPICH
MPICH_VERSION="3.2"
MPICH_CONFIGURE_OPTIONS="--disable-cxx" 
MPICH_MAKE_OPTIONS=''
#Make a temp directory for the MPICH source code
mkdir /tmp/mpich-src 
cd /tmp/mpich-src
#Download MPICH source code for specified version
wget http://www.mpich.org/static/downloads/${MPICH_VERSION}/mpich-${MPICH_VERSION}.tar.gz 
tar xfz mpich-${MPICH_VERSION}.tar.gz
cd mpich-${MPICH_VERSION}
#Configure and build MPICH
./configure ${MPICH_CONFIGURE_OPTIONS} 
make ${MPICH_MAKE_OPTIONS}
make install
rm -rf /tmp/mpich-src
################################## 
\###Install NETCDF-C (>=4.0)
##################################
#Define variables used for retrieving and building HDF5 and NETCDF
export H5DIR=/usr/lib/x86_64-linux-gnu/hdf5/serial 
export NCDIR=/usr/local 
NETCDF_C_VERSION="4.4.1.1"
```
#### #Download the NETCDF source code for specified version

[wget ftp://ftp.unidata.ucar.edu/pub/netcdf/netcdf-\\${NE](ftp://ftp.unidata.ucar.edu/pub/netcdf/netcdf-)TCDF\_C\_VERSION}.tar.gz -P /tmp

tar -xf /tmp/netcdf-\${NETCDF\_C\_VERSION}.tar.gz  $-C$  /tmp cd /tmp/netcdf-\${NETCDF\_C\_VERSION}

#### #Configure and build HDF5 and NETCDF4

CPPFLAGS=-I\${H5DIR}/include LDFLAGS=-L\${H5DIR}/lib ./configure --prefix=/usr/local cd /tmp/netcdf-\${NETCDF\_C\_VERSION} make cd /tmp/netcdf-\${NETCDF\_C\_VERSION} make install rm -rf /tmp/netcdf-\${NETCDF\_C\_VERSION}

################################## ###Install NETCDF-FORTRAN (>=4.0), ###NETCDF-C must be installed first ##################################

#### #Define variables used for retrieving and building NETCDF

export NFDIR=/usr/local export LD\_LIBRARY\_PATH=\${NCDIR}/lib NETCDF\_F\_VERSION="4.4.4"

#### #Download the NETCDF source code for specified version

cd /tmp wget [ftp://ftp.unidata.ucar.edu/pub/netcdf/netcdf-fortran-\\${NE](ftp://ftp.unidata.ucar.edu/pub/netcdf/netcdf-fortran-)TCDF\_F\_VERSION}.tar.gz tar -xf netcdf-fortran-\${NETCDF\_F\_VERSION}.tar.gz cd /tmp/netcdf-fortran-\${NETCDF\_F\_VERSION}

#### #Configure and build NETCDF4

CPPFLAGS=-I\${NCDIR}/include LDFLAGS=-L\${NCDIR}/lib ./configure --prefix=\${NFDIR} make make install cd / rm -rf /tmp/netcdf-fortran-\${NETCDF\_F\_VERSION}

#### #Set NETCDF4 as environment variable

NETCDF=/usr/local

## **A2. Excepciones para ejecutar WRF-Hydro con el LSM Noah**

La compatibilidad para el Modelo de Superficie Terrestre (LSM) Noah dentro de WRF-Hydro está actualmente interrumpida en la versión 3.6 Noah. Dado que el LSM Noah no tiene un desarrollo activo por parte de la comunidad, WRF-Hydro sigue respaldando a Noah sólo en modo obsoleto. Algunas de las nuevas características del modelo, como las rutinas de salida mejoradas, no han sido configuradas para ser compatibles con Noah. Los usuarios de Noah deben seguir las siguientes pautas para adaptar el flujo de trabajo de WRF-Hydro para trabajar con Noah:

- **Inicialización del LSM:** El archivo de inicialización simple wrfinput.nc creado por el script create\_Wrfinput.R no incluye actualmente todos los campos requeridos por el LSM Noah. Por lo tanto, los usuarios Noah deben usar la utilidad WRF real.exe para crear un archivo wrfinput d0x. Consulte la documentación y las guías de usuario del WRF para obtener información sobre cómo hacerlo.
- **Especificaciones de la vegetación variable en el tiempo:** Aunque el LSM Noah se inicializará correctamente con la fracción de vegetación verde del archivo wrfinput, actualmente no existe ningún método automatizado para actualizar este campo a lo largo del tiempo (por ejemplo, en función estacional en la climatología). Por lo tanto, los usuarios de Noah deberán proporcionar estos campos variables en los archivos de forzamiento de entrada del modelo (por ejemplo, LDASIN).
- **Parámetros variables en el espacio**: Los parámetros de suelo y vegetación variables en el espacio (por ejemplo, soil\_properties.nc) no son compatibles en Noah.
- **Salidas del modelo:** Las rutinas de salida actualizadas no han sido adaptadas para funcionar con Noah. Por lo tanto, los usuarios de Noah siempre deben usar io\_form\_outputs = 0 para activar las rutinas de salida obsoletas. Las opciones de escalado/desplazamiento y compresión, cumplimiento de CF, metadatos espaciales aumentados, etc. no están disponibles en este modo obsoleto.

## **A3. Descripción de la lista de nombres del modelo HRLDAS Noah (namelist.hrldas)**

A continuación se presenta un archivo namelist.hrldas con anotaciones para ejecutar con el modelo de superficie terrestre Noah. Las notas y descripciones se indican con <<-- y texto en color azul.

#### **&NOAHLSM\_OFFLINE**

```
HRLDAS CONSTANTS FILE = "./DOMAIN/wrfinput d01" <<-- Ruta al archivo wrfinput que contiene
datos de inicialización para el LSM. Se necesita incluso para un arranque en caliente en el que se proporciona 
un archivo de reinicio.
INDIR = "./FORCING" <<-- Ruta al directorio de datos de forzamiento atmosférico.
OUTDIR = "./" <<-- Generalmente se debe dejar tal como está (la salida va al directorio de ejecución 
base); la salida redirigida sólo se aplica a los archivos de salida de LSM y puede causar problemas cuando 
se ejecuta acoplada a WRF-Hydro.
STATE</math>START MONTH = 09 <<-- Mes de inicio de la simulación
START DAY = 01 \leq \leq-- Día de inicio de la simulación
START HOUR = 00 <<-- Hora de inicio de la simulación
START MIN = 00 <<-- Minuto de inicio de la simulación
RESTART_FILENAME_REQUESTED = "RESTART.2013090100_DOMAIN1" <<-- Ruta al archivo de reinicio
de LSM si se utiliza; contiene un estado de modelo en "caliente" de una ejecución del modelo anterior. 
Comentar si no es una simulación de reinicio.
! Specification of simulation length in days OR hours
KDAY = 1440 <<--Número de días para la simulación; se puede especificar así o como KHOUR.
!KHOUR = 1 <<-- Número de horas para la simulación; se puede especificar así o como KDAY.
! Timesteps in units of seconds
FORCING_TIMESTEP = 3600 <<-- Escala temporal para forzamiento de datos de entrada (en segundos)
NOAH_TIMESTEP = 3600 <<-- Escala temporal para el ciclo del LSM (en segundos)
OUTPUT_TIMESTEP = 86400 <<-- Escala temporal para salidas LSM, LDASOUT (en segundos)
! Land surface model restart file write frequency
RESTART_FREQUENCY_HOURS = 6 <<-- Escala temporal para que se generen los archivos de reinicio de
LSM (en horas). Un valor de -99999 simplemente reiniciará la salida al comienzo de cada mes, útil en modelos 
más largos. Los archivos de reinicio suelen ser bastante grandes, así que tenga en cuenta el espacio de 
almacenamiento y los impactos en el tiempo de ejecución durante la especificación.
! Split output after split_output_count output times.
SPLIT_OUTPUT_COUNT = 1 <<-- Número de escalas temporales para colocar en un único archivo de
salida. Esta opción debe ser 1 para las configuraciones de salida de NWM.
```

```
! Soil layer specification NSOIL=4 <<-- Número de capas de suelo
   soil_thick_input(1) = 0.10 <<-- Espesor de la capa superior del suelo (m)
  soil_thick_input(2) = 0.30 <<-- Espesor de la segunda capa de suelo (m)
  soil_thick_input(3) = 0.60<<-- Espesor de la tercera capa de suelo (m)
  soil thick input(4) = 1.00<\leftarrow Espesor de la capa inferior del suelo (m)
! Forcing data measurement heights
ZLVL = 10.0<<-- Nivel de la medición/estimación de temperatura y humedad de entrada
ZLVL_WIND = 10.0 <<-- Nivel de la medición/estimación de velocidad del viento de entrada
IZ0TLND = 0 <<-- Modificador para controlar la longitud de la rugosidad térmica del terreno. La opción 0 es 
el valor predeterminado, no dependiente de la vegetación, y la opción 1 introduce una dependencia de la 
vegetación.
SFCDIF_OPTION = 0 <<-- Versión de rutina SFCDIF. Opción 1 para usar la nueva, opción 0 para la 
anterior. El valor predeterminado es 0.
UPDATE_SNOW_FROM_FORCING = .FALSE. <<-- Opción para activar o desactivar la actualización de los 
campos de cobertura de nieve a partir de los análisis disponibles. La opción predeterminada es verdadero.
! -------- Sección: Selección del formato del archivo de entrada de forzamiento atmosférico, FORC_TYP !
! Specification of forcing data: 1=HRLDAS-hr format,
! 2=HRLDAS-min format, 3=WRF,4=Idealized, 5=Ideal w/ Spec.Precip.,
! 6=HRLDAS-hrl y fomat w/ Spec. Precip, 7=WRF w/ Spec. Precip 
FORC TYP = 3/
```
### **A4. Archivo namelist.hrldas Noah-MP con descripción de las opciones**

A continuación se presenta un archivo namelist.hrldas con anotaciones para ejecutar el modelo de superficie terrestre Noah-MP. Tener en cuenta que el archivo indica "&NOAHLSM\_OFFLINE", sin embargo, se puede utilizar con el LSM Noah-MP. Esta declaración de la lista de nombres tiene codificación rígida y por lo tanto no se puede cambiar fácilmente. Las notas y descripciones se indican con <<-- y texto en color azul después de las secciones que se describen. Cuando el comienzo de las secciones incluye anotaciones, se indican con ! --------- Siguiente sección---------!. Consulte aquí la descripción oficial de la lista de nombres de HRLDAS:

<https://github.com/NCAR/hrldas-release/blob/release/HRLDAS/run/README.namelist>

&NOAHLSM\_OFFLINE

```
HRLDAS SETUP FILE = "./DOMAIN/wrfinput d01" <<-- Ruta al archivo wrfinput que contiene datos de
inicialización para el LSM. Se necesita incluso para un arranque en caliente en el que se proporciona un 
archivo de reinicio.
INDIR = "./FORCING" <<-- Ruta al directorio de datos de forzamiento atmosférico.
SPATIAL_FILENAME = "./DOMAIN/soil_properties.nc" <<-- Ruta al archivo opcional 2d/3d 
de parámetros de suelo y vegetación. Si está usando esta opción, también debe usar un binario 
compilado con SPATIAL SOIL=1. Si se utilizan las tablas tradicionales de búsqueda de parámetros,
compilar con SPATIAL_SOIL=0 y comentar esta opción.
OUTDIR = "./" <<-- Generalmente se debe dejar tal como está (la salida va al directorio de ejecución 
base); la salida redirigida sólo se aplica a los archivos de salida de LSM y puede causar problemas cuando 
se ejecuta acoplada a WRF-Hydro.
START_YEAR = 2013 <<-- Año de inicio de la simulación
START MONTH = 09 <<-- Mes de inicio de la simulación
START_DAY = 12 <<-- Día de inicio de la simulación
START_HOUR = 04 <<-- Hora de inicio de la simulación
START MIN = 00 \leq - Minuto de inicio de la simulación
RESTART_FILENAME_REQUESTED = "RESTART.2013091204_DOMAIN1" <<-- Ruta al archivo de reinicio
de LSM si se utiliza; contiene un estado de modelo en "caliente" de una ejecución del modelo anterior. 
Comentar si no es una simulación de reinicio.
! Specification of simulation length in days OR hours KDAY = 1 <<--Número de 
días para la simulación; se puede especificar así o como KHOUR.
!KHOUR = 8 <<-- Número de horas para la simulación; se puede especificar así o como KDAY.
! -------- Siguiente sección: Opciones de física Noah-MP--------!
! Physics options (see the documentation for details) 
DYNAMIC_VEG_OPTION = 4
CANOPY STOMATAL RESISTANCE OPTION = 1
BTR_OPTION = 1
RUNOFF_OPTION = 3
SURFACE DRAG OPTION = 1
FROZEN SOIL OPTION = 1
SUPERCOOLED WATER OPTION = 1
RADIATIVE TRANSFER OPTION = 3
SNOW_ALBEDO_OPTION = 2
```

```
PCP_PARTITION OPTION = 1
TBOT_OPTION = 2
TEMP TIME SCHEME OPTION = 3
GLACIER_OPTION = 2
SURFACE_RESISTANCE_OPTION = 4
! Timesteps in units of seconds
FORCING_TIMESTEP = 3600 <<-- Escala temporal para forzamiento de datos de entrada (en segundos)
NOAH TIMESTEP = 3600 <<-- Escala temporal para el ciclo del LSM (en segundos)
OUTPUT_TIMESTEP = 86400 <<-- Escala temporal para salidas LSM, LDASOUT (en segundos)
! Land surface model restart file write frequency
RESTART FREQUENCY HOURS = 2 <<-- Escala temporal para que se generen los archivos de reinicio de
LSM (en horas). Un valor de -99999 simplemente reiniciará la salida al comienzo de cada mes, útil en modelos 
más largos. Los archivos de reinicio suelen ser bastante grandes, así que tenga en cuenta el espacio de 
almacenamiento y los impactos en el tiempo de ejecución durante la especificación.
! Split output after split_output_count output times.
SPLIT_OUTPUT_COUNT = 1 <<-- Número de escalas temporales para colocar en un único archivo de
salida. Esta opción debe ser 1 para las configuraciones de salida de NWM.
! Soil layer specification NSOIL=4< -- Número de capas de suelo
soil thick input(1) = 0.10 < -- Espesor de la capa superior del suelo (m)
soil_thick_input(2) = 0.30 <<-- Espesor de la segunda capa de suelo (m)
soil thick input(3) = 0.60< -- Espesor de la tercera capa de suelo (m)
soil_thick_input(4) = 1.00<<-- Espesor de la capa inferior del suelo (m)
! Forcing data measurement height for winds, temp, humidity 
ZLVL = 10.0 <<-- Altura de la velocidad del viento de entrada
! -------- Siguiente sección: Reiniciar formatos de archivo de E/S -------- !
Opciones para especificar si los archivos de reinicio (ambas lecturas, entrada y salida) deben estar 
en formato binario o netCDF. Generalmente se recomienda utilizar el formato netCDF (opción 0) para 
ambos. -->>
! Restart file format options
rst bi in = 0 ! 0: use netcdf input restart file
                     ! 1: use parallel io for reading multiple
                     ! restart files (1 per core) 
rst bi out = 0 ! 0: use netcdf output restart
file
                     ! 1: use parallel io for outputting multiple
                     ! restart files (1 per core)
/
&WRF_HYDRO_OFFLINE
! Specification of forcing data: 1=HRLDAS-hr format,
! 2=HRLDAS-min format, 3=WRF, 4=Idealized, 5=Ideal w/ Spec.Precip., ! 6=HRLDAS-
hrl y fomat w/ Spec. Precip,
! 7=WRF w/ Spec.Precip 
FORC_TYP = 1
```
/

## **A5. Archivo hydro.namelist de WRF-Hydro con descripción de las opciones**

A continuación se presenta un archivo hydro.namelist con anotaciones. Las anotaciones siguen a lo que se está describiendo, se indican con <<-- y texto en color azul. Tenga en cuenta que las anotaciones que describen las opciones deben acompañar a la descripción comentada en la lista de nombres que precede a la opción.

```
&HYDRO_nlist
!!!! -------------- SYSTEM COUPLING -------------- !!!! <<-- Sección
! Specify what is being coupled: 1=HRLDAS (offline Noah-LSM),
! 2=WRF, 3=NASA/LIS, 4=CLM
sys_cpl = 1 <<-- Para ejecuciones sin conexión, incluyendo Noah y NoahMP, esta será la opción 1.
!!!! ---------- MODEL INPUT DATA FILES ----------- !!!! <<-- Sección
! Specify land surface model gridded input data file
!(e.g.: "geo_em.d01.nc")
GEO_STATIC_FLNM = "./DOMAIN/geo_em.d01.nc" <<-- Ruta al archivo "GEOGRID" que contiene la 
información básica de la malla de LSM (este archivo se crea generalmente a través de WPS en los pasos de 
preprocesamiento del modelo).
! Specify the high-resolution routing terrain input data file (e.g.: 
"Fulldom_hires.nc")
GEO_FINEGRID_FLNM = "./DOMAIN/Fulldom_hires.nc" <<-- Ruta a la "pila de enrutamiento" que 
contiene información básica sobre la malla de enrutamiento de alta resolución. Normalmente este archivo se 
crea mediante las herramientas de preprocesamiento GIS.
! Specify the spatial hydro parameters file (e.g.: "hydro2dtbl.nc")
! If you specify a filename and the file does not exist, it will
!be created for you.
HYDROTBL_F = "./DOMAIN/hydro2dtbl.nc" <<-- Ruta de acceso al nuevo archivo 2d de parámetros 
hidráulicos. Si este archivo no existe, se creará en función de HYDRO.TBL y de las mallas de clases de suelo y 
tierra que se encuentran en el archivo netCDF de GEOGRID.
! Specify spatial metadata file for land surface grid. (e.g.:
! "GEOGRID LDASOUT Spatial Metadata.nc")
LAND_SPATIAL_META_FLNM = "./DOMAIN/GEOGRID_LDASOUT_Spatial_Metadata.nc" <<-- Ruta al
archivo de metadatos geoespaciales de su dominio. Este archivo es necesario si se utiliza cualquiera de las 
opciones de io_form_outputs (es decir, io_form_outputs > 0). Normalmente este archivo se crea mediante las 
herramientas de preprocesamiento GIS.
! Specify the name of the restart file if starting from
! restart...comment out with '!' if not...
RESTART FILE = 'HYDRO RST.2013-09-12 04:00 DOMAIN3' <<-- Ruta al archivo de reinicio de
Hydro si se utiliza; contiene un estado de modelo en "caliente" de una ejecución del modelo anterior.
!!!! ------------ MODEL SETUP OPTIONS ------------ !!!! <<-- Section
! Specify the domain or nest number identifier...(integer)
IGRID = 1 <<-- Número de ID de dominio. Proviene del marco de acoplamiento WRF y tiene por objeto 
especificar qué dominio anidado se está ejecutando. Para ejecuciones autónomas no es relevante, SIN 
EMBARGO este ID debe coincidir con el número especificado después del DOMINIO en los nombres de
```
archivos de forzamiento (por ejemplo, el "1" en "2013091200.LDASIN\_DOMAIN1").

! Specify the restart file write frequency...(minutes) ! A value of -99999 will output restarts on the first day ! of the month only. rst dt = 120 <<-- Especifica la frecuencia con la que se deben generar los archivos de reinicio hidráulico, en minutos. Por lo general, esta opción debería realizar un seguimiento de la frecuencia de los archivos de reinicio de LSM (tal y como se especifica en namelist.hrldas). Un valor de -99999 simplemente reiniciará la salida al comienzo de cada mes, útil en modelos más largos. Los archivos de reinicio de Hydro son generalmente bastante grandes, así que tenga en cuenta el espacio de almacenamiento y los impactos en el tiempo de ejecución al especificar. ! Reset the LSM soil states from the high-res routing restart ! file (1=overwrite, 0=no overwrite) ! NOTE: Only turn this option on if overland or subsurface ! routing is active! rst\_typ = 1 <<-- Especifica si se desea utilizar o no las condiciones del suelo (humedad del suelo y agua embalsada) del archivo de reinicio de alta resolución del sistema hidráulico, si se inicia el modelo en "caliente" con un archivo HYDRO\_RST suministrado. Si esta opción es 0, se utilizarán los estados de reinicio de LSM. IMPORTANTE: Si NO se está ejecutando con enrutamiento de terreno activado, no establecer esta opción en 1 ya que puede devolver valores no válidos. ! Restart file format control <<-- Opciones para determinar si los archivos de reinicio (entrada y salida por separado) deben estar en formato binario o netCDF. Generalmente se recomienda utilizar el formato netCDF (opción 0) para ambos. rst\_bi\_in = 0 !0: use netCDF input restart file (default) !1: use parallel io for reading multiple restart ! files, 1 per core rst\_bi\_out = 0 !0: use netCDF output restart file (default) !1: use parallel io for outputting multiple ! restart files, 1 per core ! Restart switch to set restart accumulation variables to 0 ! (0=no reset, 1=yes reset to 0.0) RSTRT\_SWC = 0 <<-- Especifica si se desea restablecer o no las variables de salida acumuladas a 0 (opción 1) o continuar acumulándolas a partir de los valores del archivo de reinicio hidráulico (opción 0). Tenga en cuenta que esto sólo se aplica a las salidas del modelo hidrológico; las salidas del LSM siempre seguirán acumulándose desde el archivo de reinicio del LSM. ! Specify baseflow/bucket model initialization… ! (0=cold start from table, 1=restart file) GW\_RESTART = 1 <<-- Especifica si se desean inicializar los estados del depósito de agua subterránea desde el archivo de reinicio hidráulico (opción 1) o desde la tabla de parámetros GWBUCKPARM.nc. !!!! ------------ MODEL OUTPUT CONTROL ------------ !!!! <<-- Section ! Specify the output file write frequency...(minutes) out\_dt = 60 <<-- Escala temporal para los resultados del modelo hidráulico, en minutos. Abarca todas las opciones de salida que se enumeran a continuación (CHRTOUT, GWOUT, RTOUT, LAKEOUT, etc.), así que tenga en cuenta los impactos sobre el espacio en disco y el tiempo de ejecución durante la especificación. ! Specify the number of output times to be contained ! within each output history file...(integer) ! SET = 1 WHEN RUNNING CHANNEL ROUTING ONLY/CALIBRATION SIMS!!!

```
! SET = 1 WHEN RUNNING COUPLED TO WRF!!!
SPLIT OUTPUT COUNT = 1 <<-- Número de escalas temporales para colocar en un único archivo de salida.
! Specify the minimum stream order to output to netcdf
! point file...(integer)
! Note: lower value of stream order produces more output.
order_to_write = 4 <<-- Orden de corriente más bajo para incluir en los archivos de salida. Al seleccionar 
1 se obtiene una salida para cada celda de tramo/canal, al seleccionar un número de orden mayor se obtienen 
menos elementos de salida de canal.
! Flag to turn on/off new I/O routines:
! 0 = deprecated output routines (only use when running with the Noah LSM),
! 1 = with scale/offset/compression,
! 2 = with scale/offset/NO compression,
! 3 = compression only,
! 4 = no scale/offset/compression (default)
io form outputs = 1 <<-- Especifica qué opción de salida usar (NOTA: la opción 0 es la única opción
admitida cuando se ejecuta con el LSM Noah)
! Realtime run configuration option:
! 0=all (default), 1=analysis, 2=short-range, 3=medium-range,
! 4=long-range, 5=retrospective,
! 6=diagnostic (includes all of 1-4 outputs combined)
io_config_outputs = 1 <<-- Especifica qué configuración de variables de salida generar (NOTA: no activo 
cuando io_form_outputs=0).
! Option to write output files at time 0 (restart cold start time):
! 0=no, 1=yes (default)
t0OutputFlag = 1 <<-- Selecciona si se van a crear o no salidas en la escala temporal inicial.
! Options to output channel & bucket influxes. Only active
! for UDMP_OPT=1.
! Nonzero choice requires that out_dt above matches NOAH_TIMESTEP in
! namelist.hrldas.
! 0=None (default), 1=channel influxes (qSfcLatRunoff, qBucket)
! 2=channel+bucket fluxes (qSfcLatRunoff, qBucket,
! qBtmVertRunoff_toBucket)
! 3=channel accumulations (accSfcLatRunoff, accBucket) *** NOT
! TESTED ***
output_channelBucket_influx = 0 <<-- Selecciona el canal adicional y las salidas del depósito de agua 
subterránea que se van a generar. Estas variables adicionales se pueden usar para manejar el modelo de sólo 
canal.
! Output netCDF file control <<-- Subsección: Especifica los mensajes que se generarán durante la 
ejecución.
CHRTOUT DOMAIN = 1 \qquad ! NetCDF point timeseries output at all
                               ! channel points (1d)
                               ! 0 = no output, 1 = output <<-- Variables de salida del canal 
                               (corriente, velocidad, altura, etc.)
CHANOBS_DOMAIN = 0 ! NetCDF point timeseries at forecast
                               ! points or gage points (defined in
                               ! Route_Link.nc)
                               ! 0 = no output, 1 = output at forecast
```
! points or gage points. <<-- Corriente para puntos de pronóstico (enrutamiento mallado) o medidores de vínculo de enrutamiento (enrutamiento de tramo de canal) en formato netCDF CHRTOUT\_GRID = 0 ! NetCDF grid of channel ! streamflow values (2d)  $! 0 = no$  output,  $1 = output$ ! NOTE: Not available with ! reach-based routing <<--Variables de salida de canal mallado bidimensional (únicamente enrutamiento en canales mallados) LSMOUT\_DOMAIN = 0 ! NetCDF grid of variables passed ! between LSM and routing components !(2d)  $! 0 = no$  output,  $1 = output$ ! NOTE: No scale\_factor/add\_offset ! available <<-- Variables pasadas entre el código de enrutamiento y el LSM (normalmente sólo se utiliza en diagnósticos) RTOUT DOMAIN = 1  $\qquad$  ! NetCDF grid of terrain routing ! variables on routing grid (2d) ! 0 = no output, 1 = output <<-- Variables del terreno en la malla de alta resolución; estos archivos pueden ser grandes output qw = 1  $\qquad$  ! NetCDF GW output  $!$  0 = no output, 1 = output  $\lt\lt\sim$ -Salidas del depósito de agua subterránea (nivel, flujo de entrada, flujo de salida) outlake = 1 ! NetCDF grid of lake values (1d) ! 0 = no output, 1 = output <<-- Variables de salida del lago si los lagos están incluidos en el dominio (nivel, flujo de entrada, flujo de salida) frxst\_pts\_out = 0 ! ASCII text file of forecast points or ! gage points (defined in Route\_Link.nc)  $!$  0 = no output, 1 = output  $\lt\lt\text{-}$  Corriente para puntos de pronóstico (enrutamiento mallado) o medidores de vínculo de enrutamiento (enrutamiento de tramo de canal) en formato txt. !!!! ---- PHYSICS OPTIONS AND RELATED SETTINGS ---- !!!! <<-- Sección ! Specify the number of soil layers (integer) and the depth of the ! bottom of each layer... (meters) ! Notes: In Version 1 of WRF-Hydro these must be the same as in the ! namelist.input file. ! Future versions will permit this to be different. NSOIL=4 <<-- Número de capas de suelo ZSOIL8(1) = -0.10 <<-- Profundidad del límite inferior de la capa superior del suelo en metros ZSOIL8(2) = -0.40 <<-- Profundidad del fondo de la segunda capa de suelo en metros (tenga en cuenta que se especifica de manera diferente a la de la namelist.hrldas; es la profundidad total de la superficie en lugar del espesor). ZSOIL8(3) = -1.00 <<-- Profundidad del fondo de la tercera capa de suelo en metros (tenga en cuenta que se especifica de manera diferente a la de la namelist.hrldas; es la profundidad total de la superficie en lugar del espesor)

```
ZSOIL8(4) = -2.00 <<-- Profundidad del fondo de la última capa de suelo en metros (tenga en cuenta que 
se especifica de manera diferente a la de la namelist.hrldas; es la profundidad total de la superficie en lugar del 
espesor)
! Specify the grid spacing of the terrain routing grid...(meters) 
DXRT = 100.0 <<-- Resolución de la malla de enrutamiento de alta resolución
! Specify the integer multiple between the land model grid and
! the terrain routing grid...(integer)
AGGFACTRT = 10 <<-- Factor de agregación entre la malla de enrutamiento de alta resolución y la malla de 
LSM; por ejemplo, una resolución de 100 m de la malla de enrutamiento y una de 1 km de la malla de LSM 
sería AGGFACTRT = 10.
! Specify the channel routing model timestep...(seconds)
DTRT_CH = 10 <<-- Escala temporal para el ciclo del módulo de enrutamiento en canales, en segundos; el 
tiempo de ejecución del modelo será sensible a esta escala temporal, así que se debe elegir un valor apropiado 
para la resolución del dominio (las resoluciones mayores generalmente requieren escalas temporales más 
precisas).
! Specify the terrain routing model timestep...(seconds)
DTRT_TER = 10 <<-- Escala temporal para el ciclo del módulo de enrutamiento en el terreno, en segundos; el 
tiempo de ejecución del modelo será sensible a esta escala temporal, así que se debe elegir un valor apropiado 
para la resolución del dominio (las resoluciones mayores generalmente requieren escalas temporales más 
precisas).
! Switch to activate subsurface routing...(0=no, 1=yes) 
SUBRTSWCRT = 1 <<-- Activación/desactivación del módulo de enrutamiento en 
subsuperficie.
! Switch to activate surface overland flow routing...(0=no, 1=yes) 
OVRTSWCRT = 1 <<-- Activación/desactivación del módulo de enrutamiento terrestre.
! Specify overland flow routing option:
! 1=Seepest Descent (D8) 2=CASC2D (not active)
! NOTE: Currently subsurface flow is only steepest descent
rt_option = 1 <<-- Para ambos módulos de enrutamiento en el terreno, especifica si el flujo debe seguir 
la ruta más pronunciada (opción 1) o si es multidireccional (opción 2). Actualmente no se admite la opción 2.
! Switch to activate channel routing...(0=no, 1=yes) 
CHANRTSWCRT = 1 <<-- Activación/desactivación del módulo de enrutamiento 
en canales.
! Specify channel routing option:
! 1=Muskingam-reach, 2=Musk.-Cunge-reach, 3=Diff.Wave-gridded 
channel_option = 3 <<-- Si el módulo de enrutamiento en canales está activo, seleccionar la 
opción de física que se desea utilizar.
! Specify the reach file for reach-based routing options (e.g.:
! "Route_Link.nc")
!route_link_f = "./DOMAIN/Route_Link.nc" <<-- Si se utiliza una de las opciones de enrutamiento 
basado en tramos (channel_option = 1 o 2), especifique la ruta al archivo Route_Link.nc que proporciona los 
parámetros de tramo de canal.
! Specify the lake parameter file (e.g.: "LAKEPARM.nc").
! Note REQUIRED if lakes are on.
```

```
route_lake_f = "./DOMAIN/LAKEPARM.nc" <<-- Si los lagos están activos, especifique la ruta al archivo 
de parámetros del lago, que proporciona los parámetros del lago.
! Switch to activate baseflow bucket model…
! (0=none, 1=exp. bucket, 2=pass-through)
GWBASESWCRT = 1 <<-- Activación/desactivación del módulo del depósito de agua subterránea. La opción 1 
activa el modelo de depósito de agua subterránea exponencial, la opción 2 desvía el modelo de depósito de agua 
subterránea y vierte todo el flujo desde el fondo de la columna de suelo directamente al canal, y la opción 0 crea 
una caída en la parte inferior de la columna de suelo (el agua que drena desde el fondo de la columna de suelo 
sale del sistema, de modo que tenga en cuenta que esta opción no tendrá cierre de balance de agua).
! Groundwater/baseflow 2d mask specified on land surface model grid
! (e.g.: "GWBASINS.nc" for netCDF
! Note: Only required if baseflow model is active (1 or 2) and UDMP_OPT=0. 
gwbasmskfil = "./DOMAIN/GWBASINS.nc" <<-- Para las configuraciones en las que los módulos de 
depósito o paso de agua subterránea están activos, proporcione la ruta al archivo 2D en formato ascii o netCDF 
(resolución de malla de LSM) que asigna los identificadores de la cuenca de agua subterránea. Los parámetros 
del depósito de agua subterránea se especificarán a través del archivo GWBUCKPARM.nc, cuyos IDs deben 
coincidir con los del archivo de máscara de la cuenca subterránea.
! Groundwater bucket parameter file (e.g.: "GWBUCKPARM.nc")
GWBUCKPARM_file = "./DOMAIN/GWBUCKPARM.nc" <<-- Para las configuraciones en las que el modelo de 
depósito de agua subterránea está activo, especifique la ruta al archivo de parámetros del depósito de agua 
subterránea, que proporciona los parámetros del depósito de agua subterránea por captación.
! User defined mapping, such NHDPlus: 0=no (default), 1=yes
UDMP_OPT = 0 <<-- Si es 1, se le indica al modelo que use un esquema de "asignación definida por el usuario"
para la traducción entre el terreno y el flujo y tramos de canal de agua subterránea, por ejemplo, NHDPlus.
! If on, specify the user-defined mapping file (e.g.:
! "spatialweights.nc")
!udmap_file = "./DOMAIN/spatialweights.nc" <<-- Si UDMP_OPT=1 (la asignación definida por el
usuario está activa), proporcione la ruta al archivo de ponderaciones espaciales requerido, que realiza 
asignaciones entre celdas de malla y captaciones.
/ <<-- Final de la lista de nombres hidráulicos HYDRO_nlist
&NUDGING_nlist <<-- Inicio de una lista de nombres separada para relajación que sólo se utiliza si el modelo 
se compila con la opción de compilación WRF_HYDRO_NUDGING=1. Ignorar en caso contrario
! Path to the "timeslice" observation files.
timeSlicePath = "./nudgingTimeSliceObs/" <<-- Ruta a un directorio que contiene archivos de 
observación de "fracción de tiempo". No hay requisitos sobre la existencia de archivos en el directorio
nudgingParamFile = "DOMAIN/nudgingParams.nc" <<-- Ruta al archivo de parámetros de relajación 
requerido.
! Nudging restart flie = "nudgingLastObsFile"
! nudgingLastObsFile defaults to '', which will look for
! nudgingLastObs.YYYY-mm-dd_HH:MM:SS.nc
! **AT THE INITALIZATION TIME OF THE RUN**. Set to a missing file
! to use no restart.
!nudgingLastObsFile = '/a/nonexistent/file/gives/nudging/cold/start' <<-- Ruta 
opcional al archivo de reinicio de relajación opcional. Ver comentarios.
!! Parallel input of nudging timeslice observation files?
```

```
readTimesliceParallel = .TRUE. <<-- Los archivos de observación se pueden leer en paralelo 
(en diferentes núcleos) para obtener velocidades de ejecución más rápidas.
! temporalPersistence defaults to true, only runs if necessary
! params present.
temporalPersistence = .FALSE. <<-- Esta opción utiliza el parámetro expCoeff para 
observaciones persistentes
! The total number of last (obs, modeled) pairs to save in
! nudgingLastObs for removal of bias. This is the maximum array
! length. (This option is active when persistBias=FALSE)
! (Default=960=10days @15min obs resolution, if all the obs are
! present and longer if not.)
nLastObs = 960 <<-- El tamaño máximo de la ventana de salida para calcular la corrección de sesgo.
! If using temporalPersistence the last observation persists
! by default. This option instead persists the bias after the
! last observation.
persistBias = .FALSE. <<-- ¿Aplicar corrección de sesgo a medida que las observaciones se trasladan al 
pasado?
! AnA (FALSE) vs Forecast (TRUE) bias persistence.
! If persistBias: Does the window for calculating the bias end at
! model init time (=t0)?
! FALSE = window ends at model time (moving),
! TRUE = window ends at init=t0(fcst) time.
! (If commented out, Default=FALSE)
! Note: Perfect restart tests require this option to be .FALSE. 
biasWindowBeforeT0 = .FALSE. <<-- ¿La ventana de sesgo se desplaza con la integración del 
modelo?
! If persistBias: Only use this many last (obs, modeled) pairs.
! (If Commented out, Default=-1*nLastObs)
! > 0: apply an age-based filter, units=hours.
! = 0: apply no additional filter, use all available/usable obs.
! < 0: apply an count-based filter, units=count 
maxAgePairsBiasPersist = -960
! If persistBias: The minimum number of last (obs, modeled) pairs,
! with age less than maxAgePairsBiasPersist, required to apply a bias
! correction. (default=8) 
minNumPairsBiasPersist = 8
! If persistBias: give more weight to observations closer in time?
! (default=FALSE)
invDistTimeWeightBias = .TRUE. <<-- La forma exacta de esta ponderación actualmente está
codificada de forma rígida.
! If persistBias: "No constructive interference in bias correction?",
! Reduce the bias adjustment when the model and the bias adjustment
! have the same sign relative to the modeled flow at t0?
! (default=FALSE)
! Note: Perfect restart tests require this option to be .FALSE. 
noConstInterfBias = .FALSE. <<-- Respuesta táctica a los errores de fase.
/
```
## **A6. Tablas de parámetros del modelo de superficie terrestre Noah**

El modelo de superficie terrestre Noah requiere tres archivos de tabla de parámetros que se designan con el sufijo de archivo TBL. Las variables contenidas en estos archivos se describen en las tablas siguientes. Consulte la documentación del modelo de superficie terrestre Noah

[\(https://ral.ucar.edu/sites/default/files/public/product-tool/unified-noah-lsm/Noah\\_LSM\\_USERGUIDE\\_](https://ral.ucar.edu/sites/default/files/public/product-tool/unified-noah-lsm/Noah_LSM_USERGUIDE_2.7.1.pdf) [2.7.1.pdf\)](https://ral.ucar.edu/sites/default/files/public/product-tool/unified-noah-lsm/Noah_LSM_USERGUIDE_2.7.1.pdf) para obtener más información.

**GENPARM.TBL –** Este archivo contiene parámetros globales para el modelo de superficie terrestre Noah.

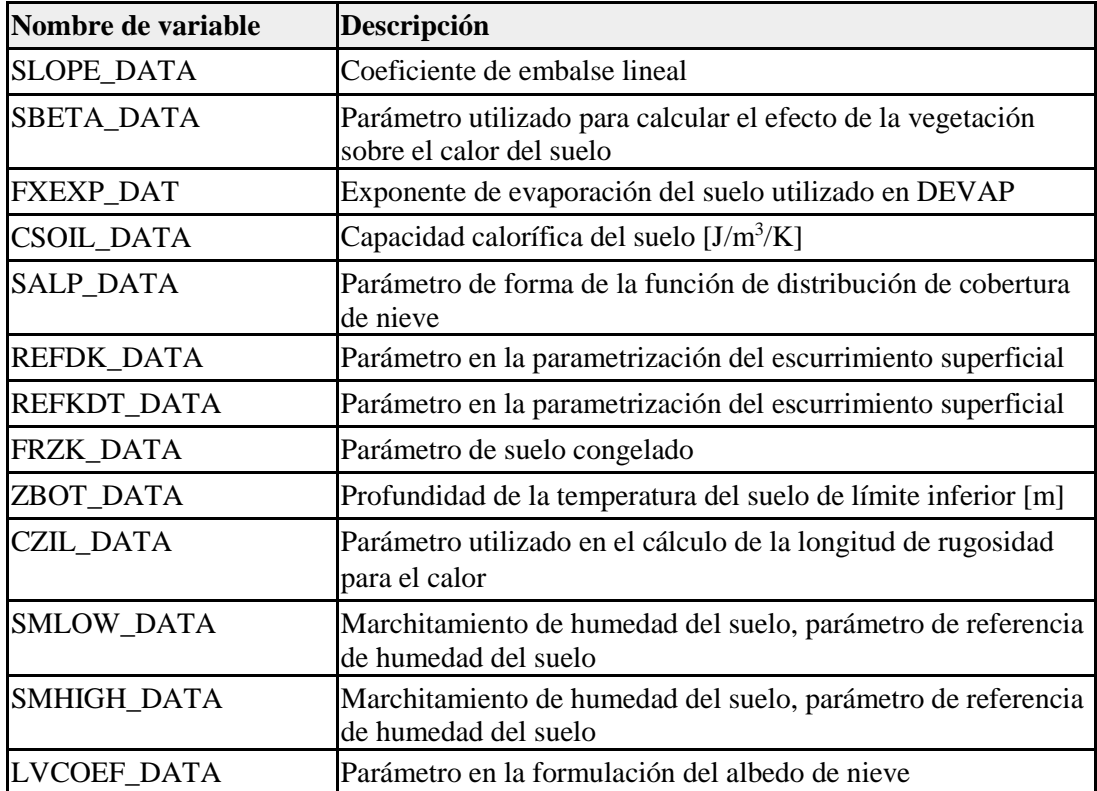

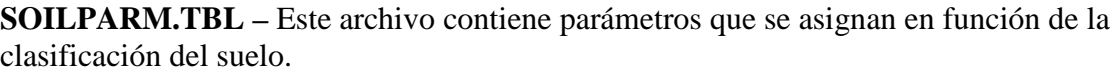

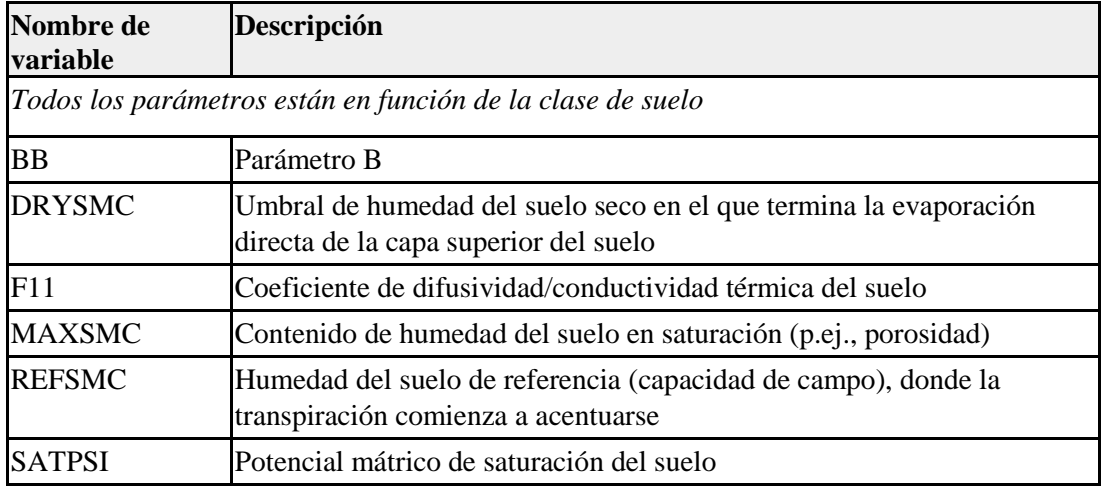

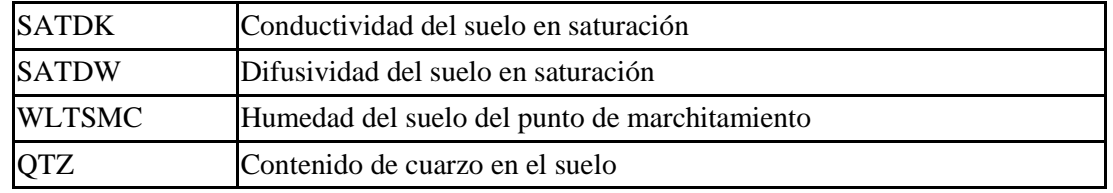

**VEGPARM.TBL –** Este archivo contiene parámetros que son una función del tipo de cubierta terrestre.

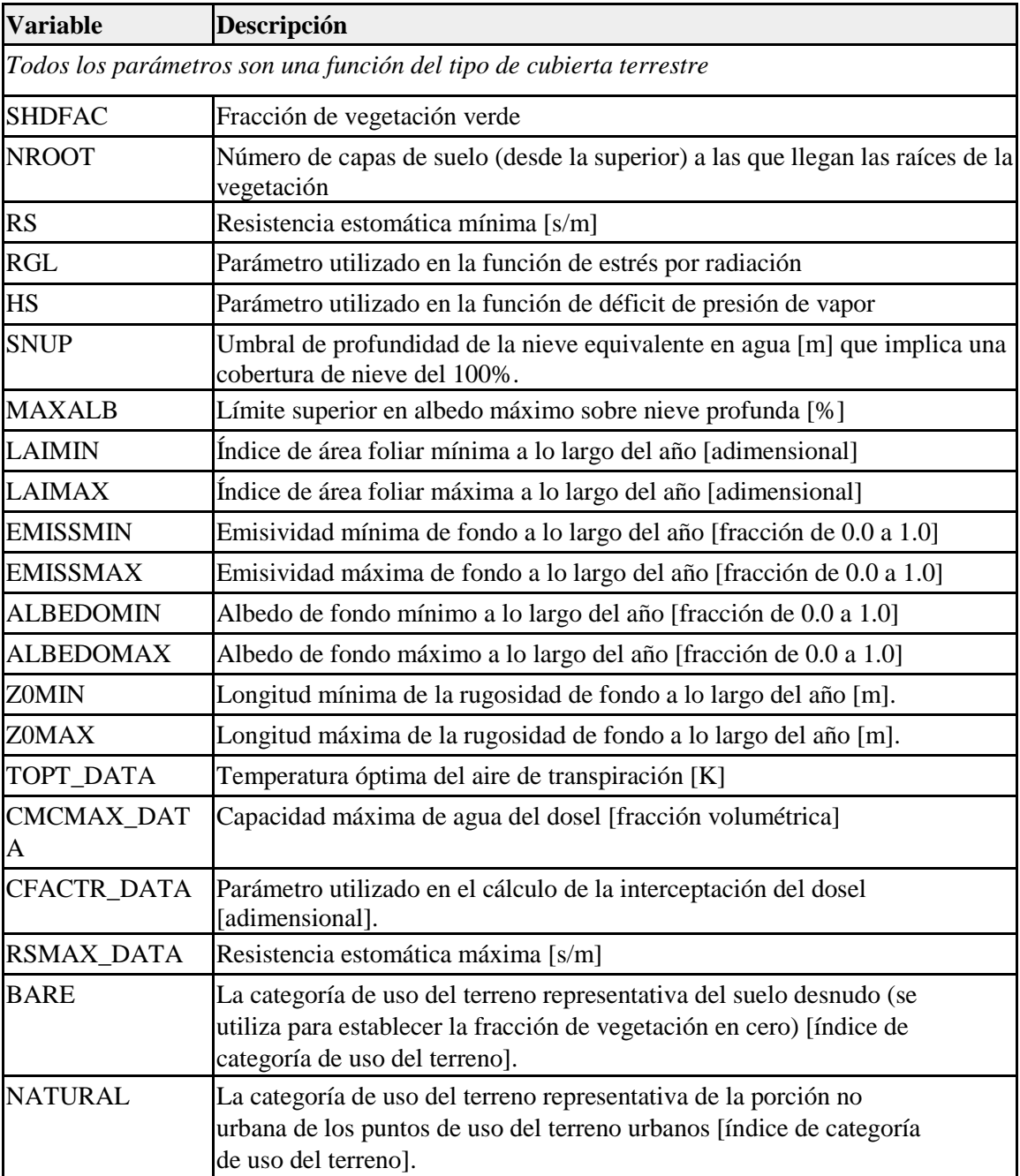

## **A7. Tablas de parámetros del modelo de superficie terrestre Noah-MP**

El modelo de superficie terrestre Noah-MP requiere tres archivos de tablas de parámetros que se designan con el sufijo TBL. Las variables contenidas en estos archivos se describen en las tablas siguientes.

Como parte del trabajo realizado para la implementación del Modelo Hidrológico Nacional, se introdujo la capacidad de especificar varios de estos parámetros del modelo de superficie terrestre de forma espacial en una malla bidimensional o tridimensional. Esto se hace mediante el uso de la opción de compilación SPATIAL\_SOIL y la especificación de un archivo de parámetros en formato netCDF con el nombre de archivo por defecto soil\_properties.nc. En la tabla siguiente también se incluye una lista de las variables contenidas en este archivo.

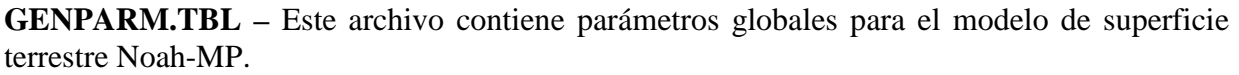

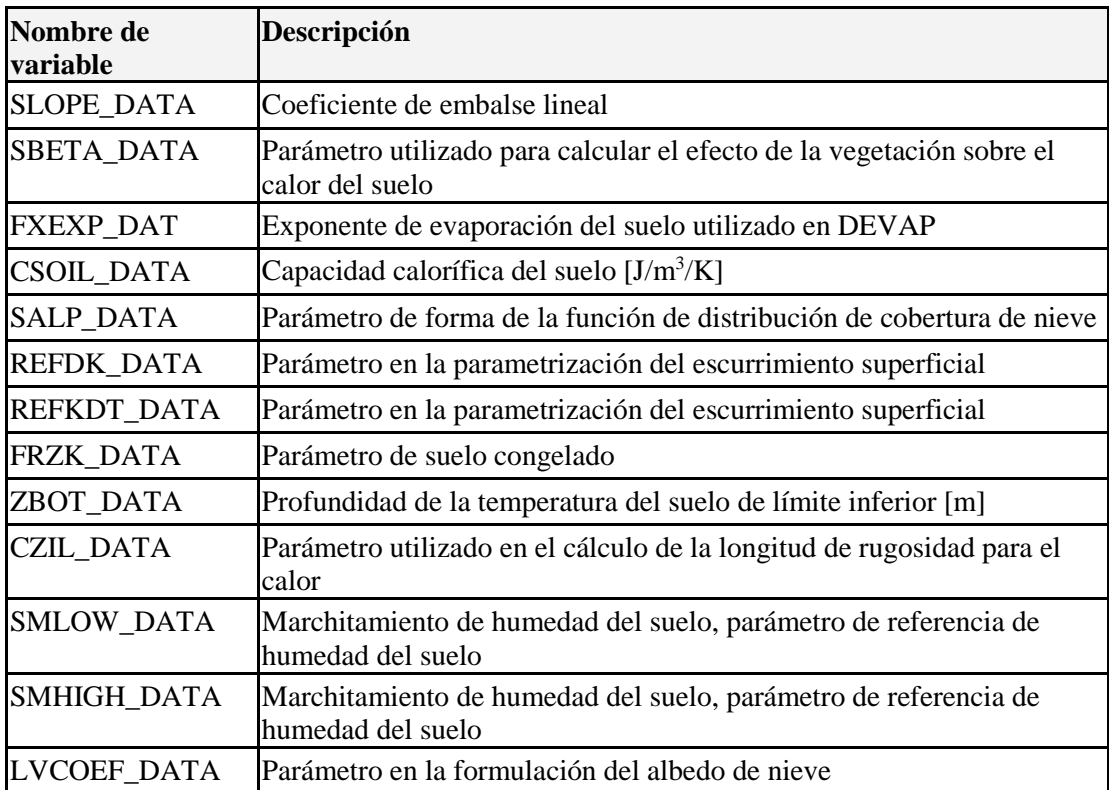

**SOILPARM.TBL –** Este archivo contiene parámetros que se asignan en función de la clasificación del suelo.

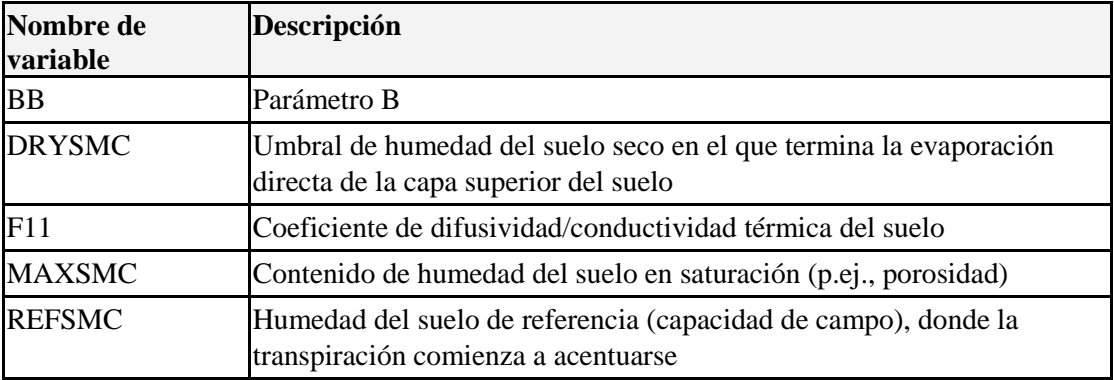

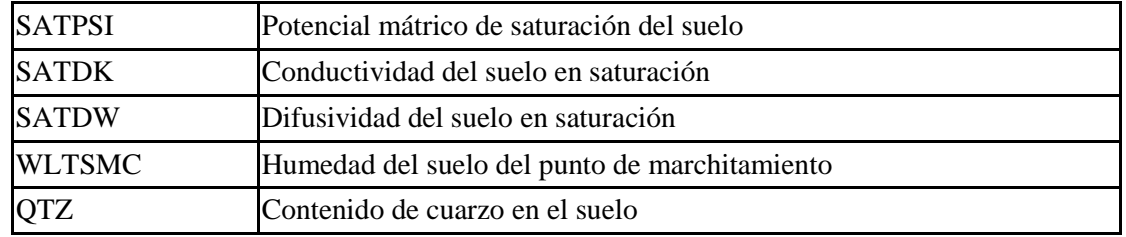

## **MPTABLE.TBL-** Este archivo contiene parámetros que dependen del tipo de cubierta terrestre.

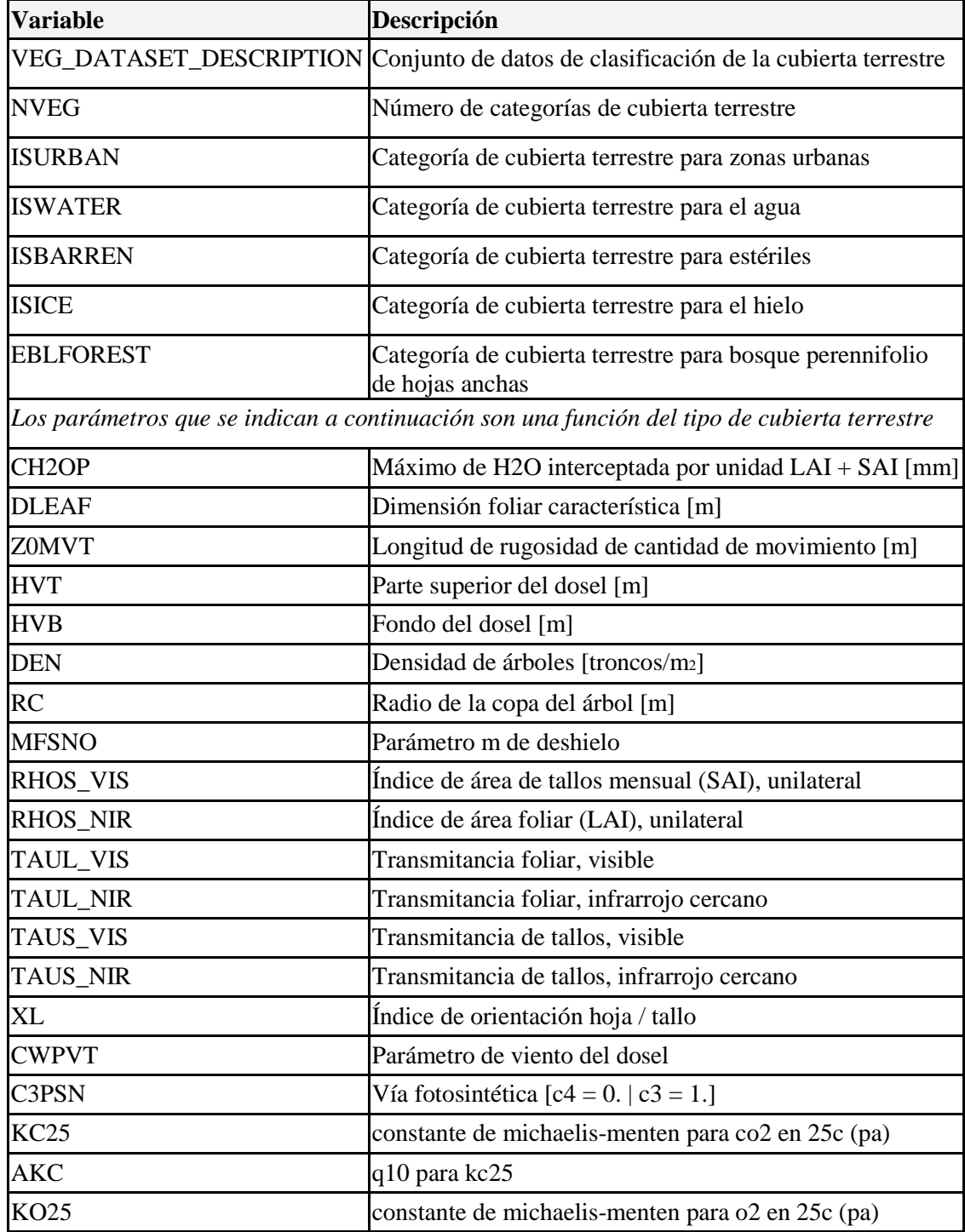

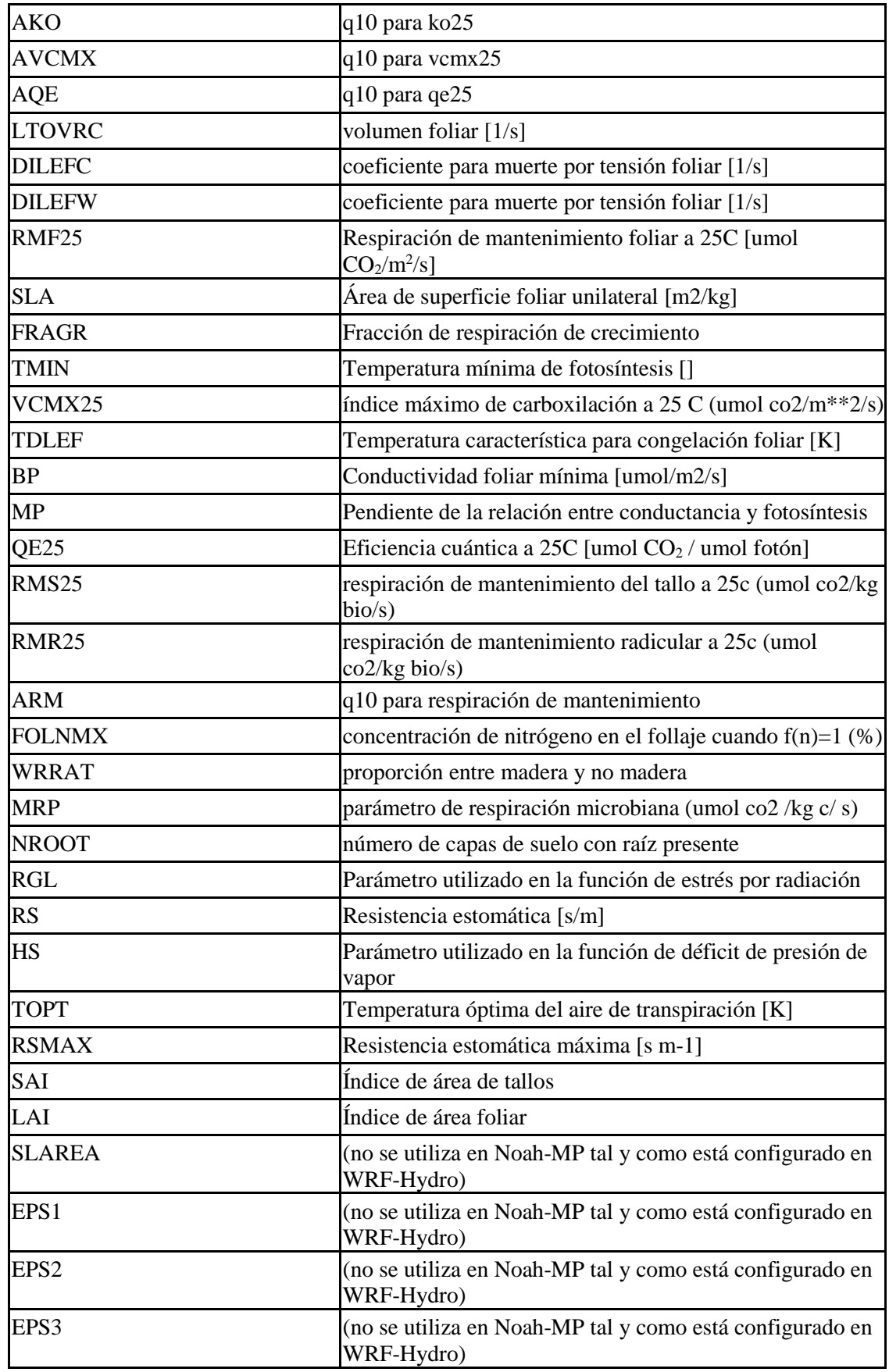

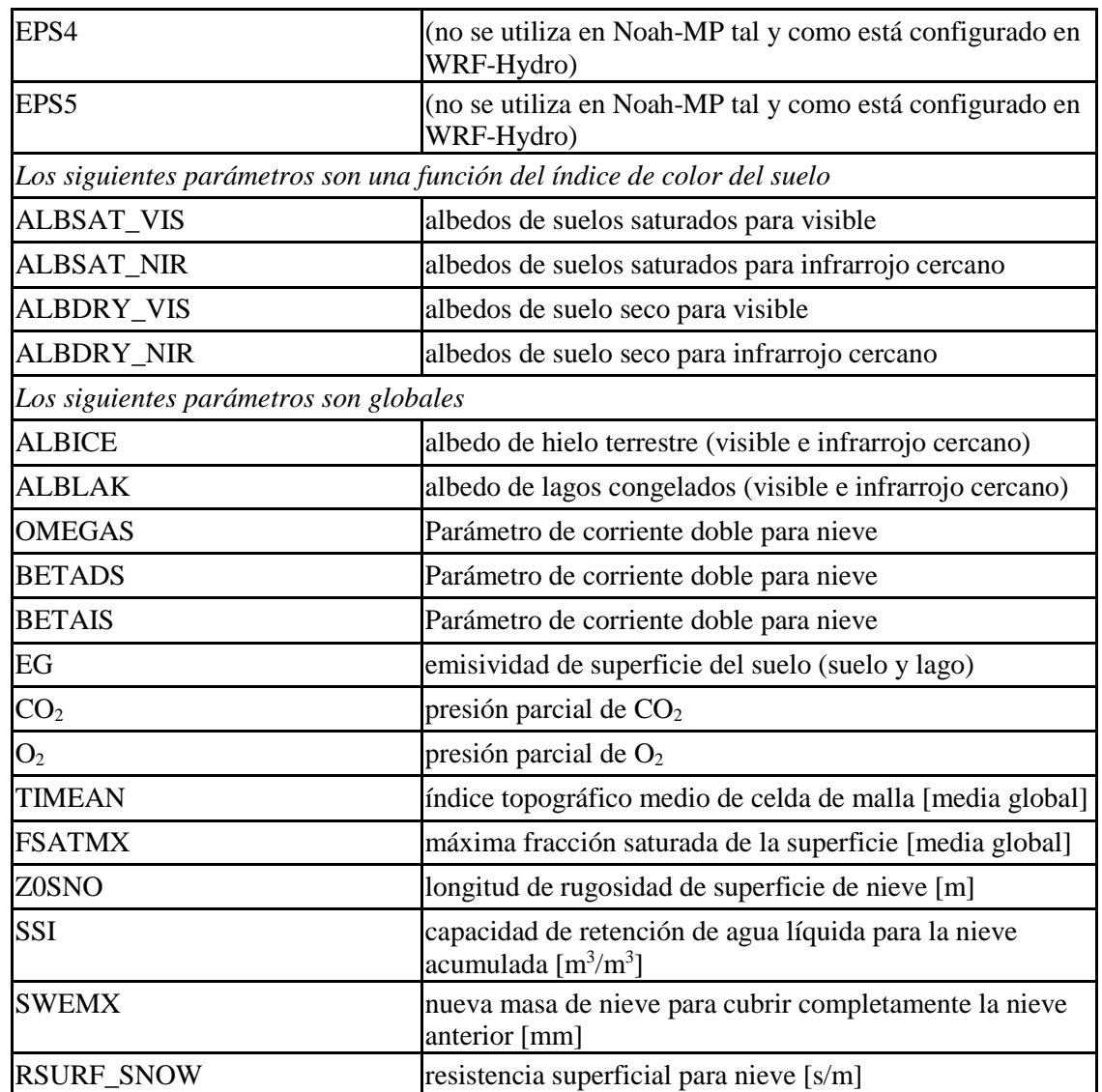

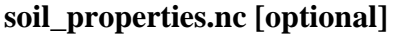

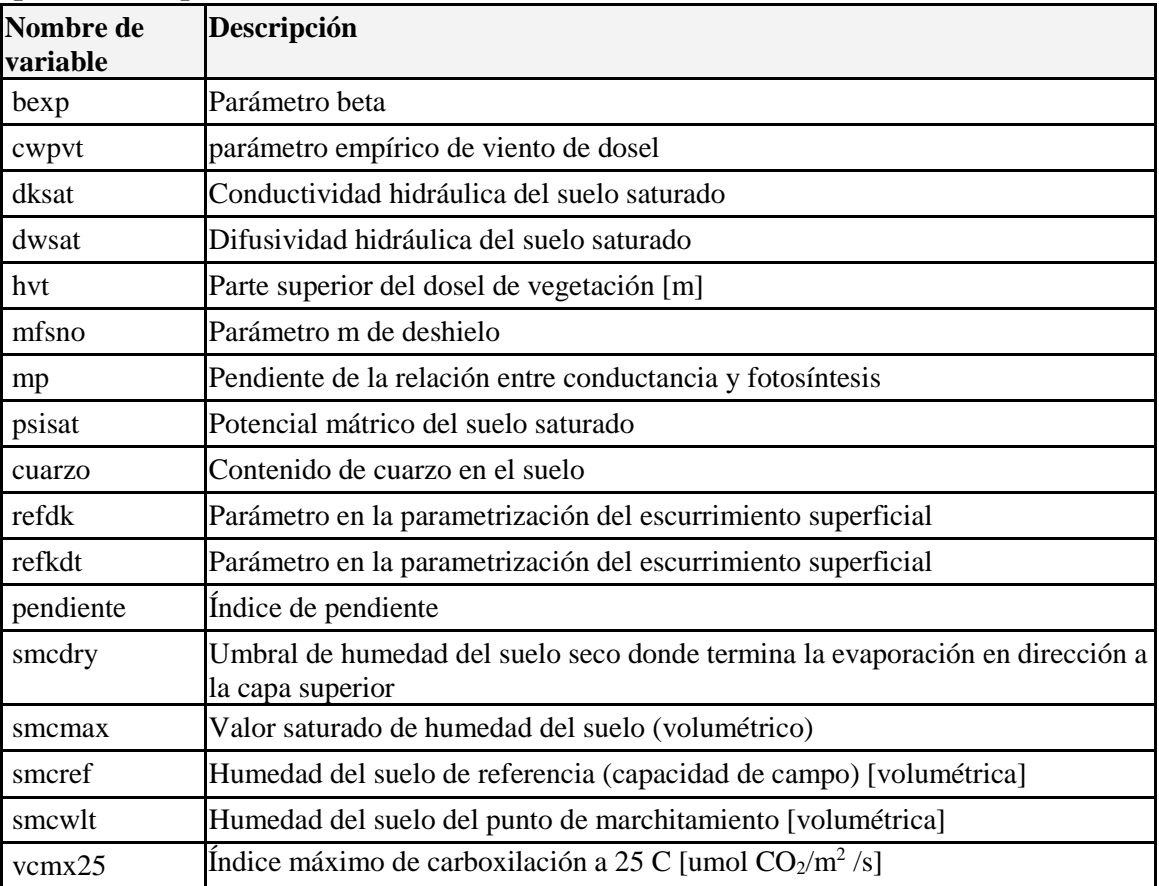

## **A8. Archivos de parámetros de enrutamiento en el terreno**

Los parámetros para el componente de enrutamiento lateral de WRF-Hydro se especifican mediante el archivo HYDRO.TBL o el archivo hydro2dtbl.nc. Las variables en estos archivos se describen en las tablas siguientes.

#### **HYDRO.TBL**

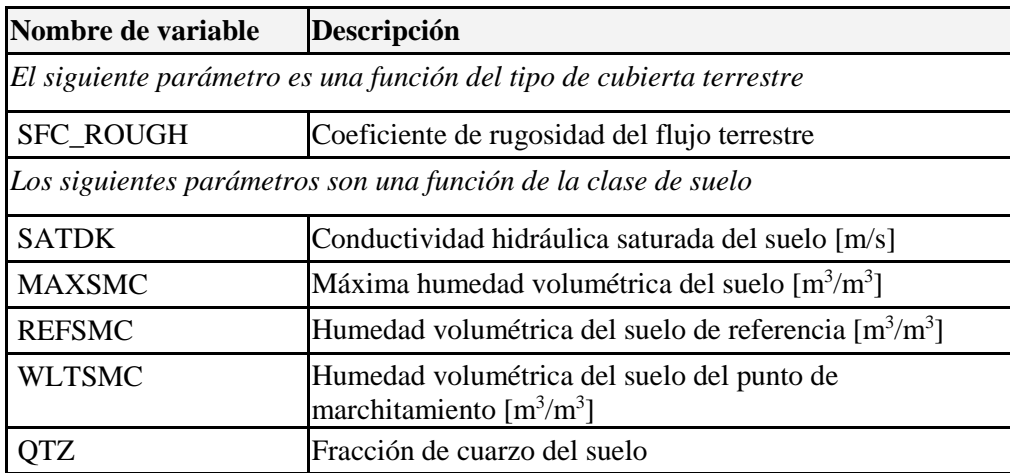

#### **hydro2dtbl.nc**

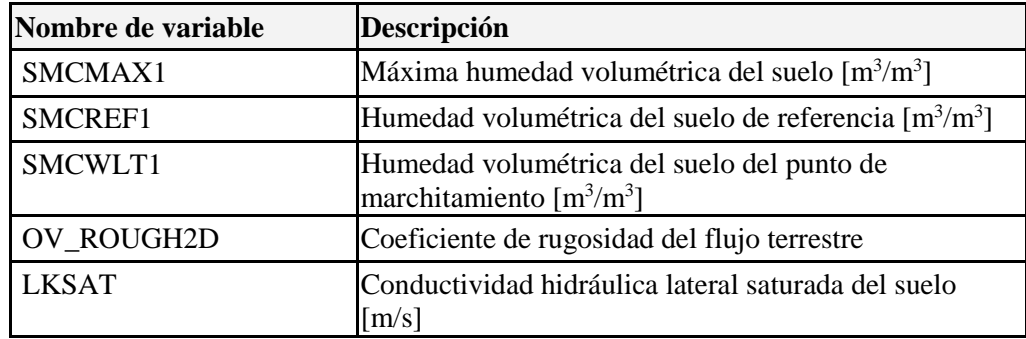

## **A9. Tablas de parámetros de enrutamiento en canales (CHANPARM.TBL y Route\_Link.nc)**

Las variables de las tablas de parámetros de enrutamiento en canales se describen en las tablas siguientes.

#### **CHANPARM.TBL**

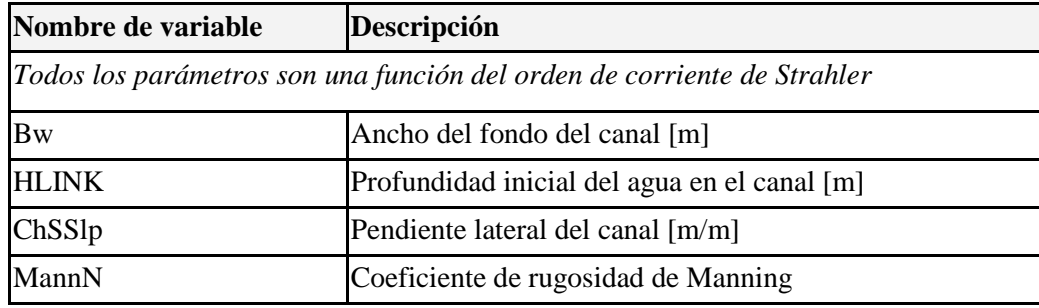

#### **Route\_Link.nc**

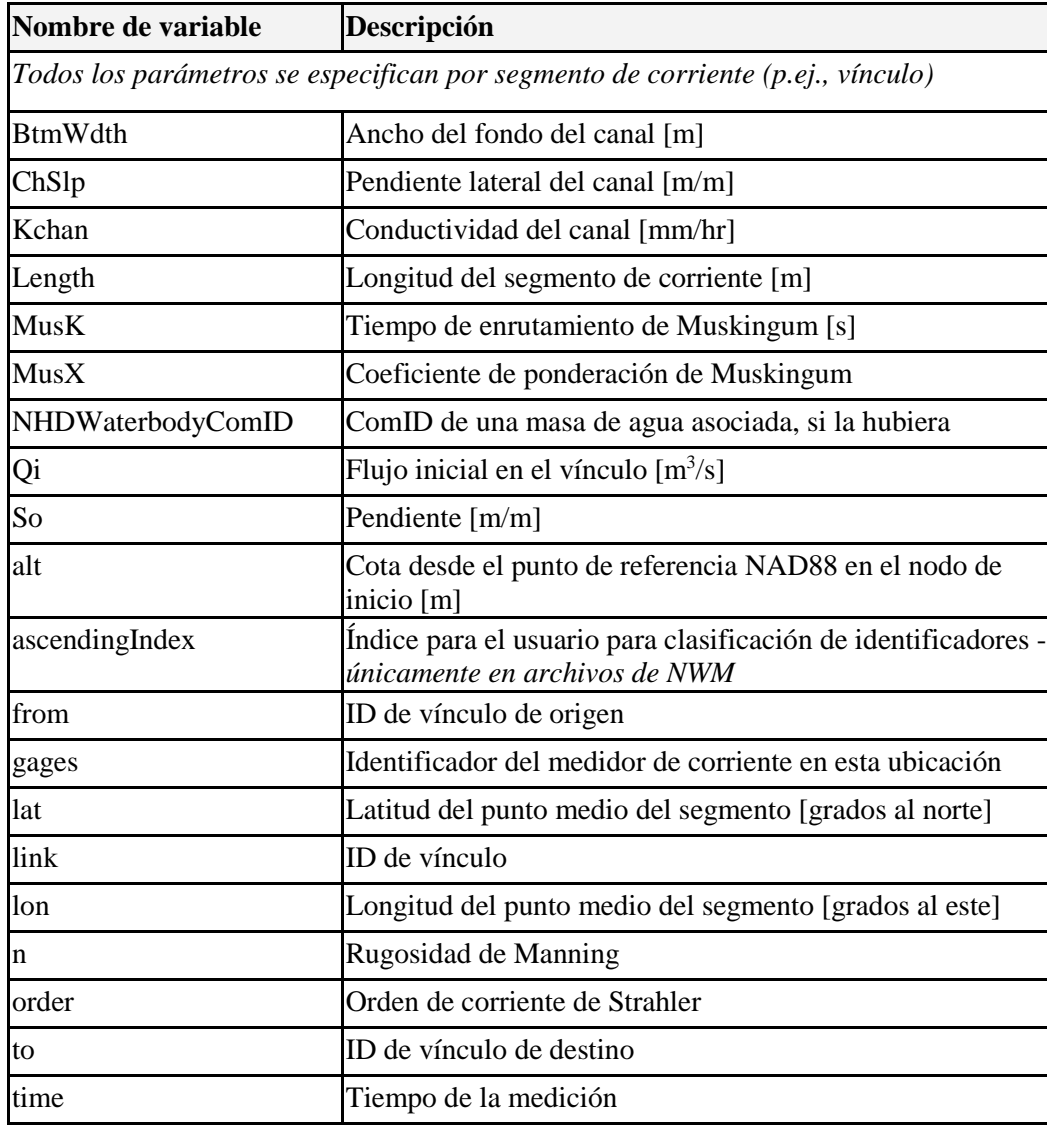

## **A10. Archivos de entrada y parámetros de agua subterránea**

El contenido de los archivos de entrada y parámetros de agua subterránea se describe en las tablas siguientes.

#### **GWBASINS.nc**

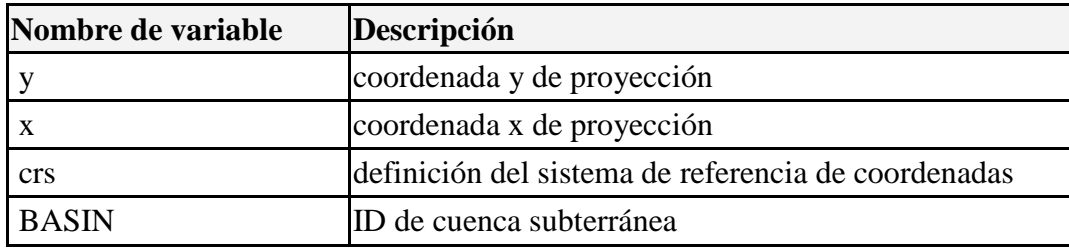

#### **GWBUCKPARM.nc**

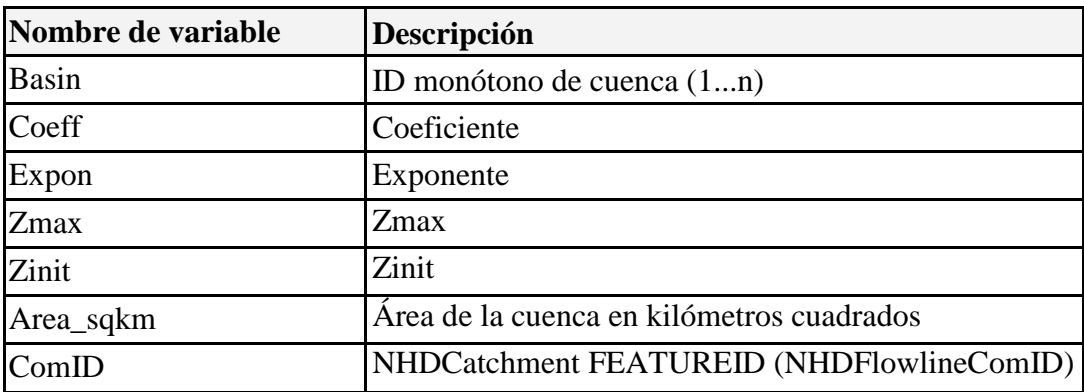

## **A11. Descripción de variables del archivo de entrada de ponderaciones espaciales**

El contenido del archivo spatialweights.nc se describe en la siguiente tabla.

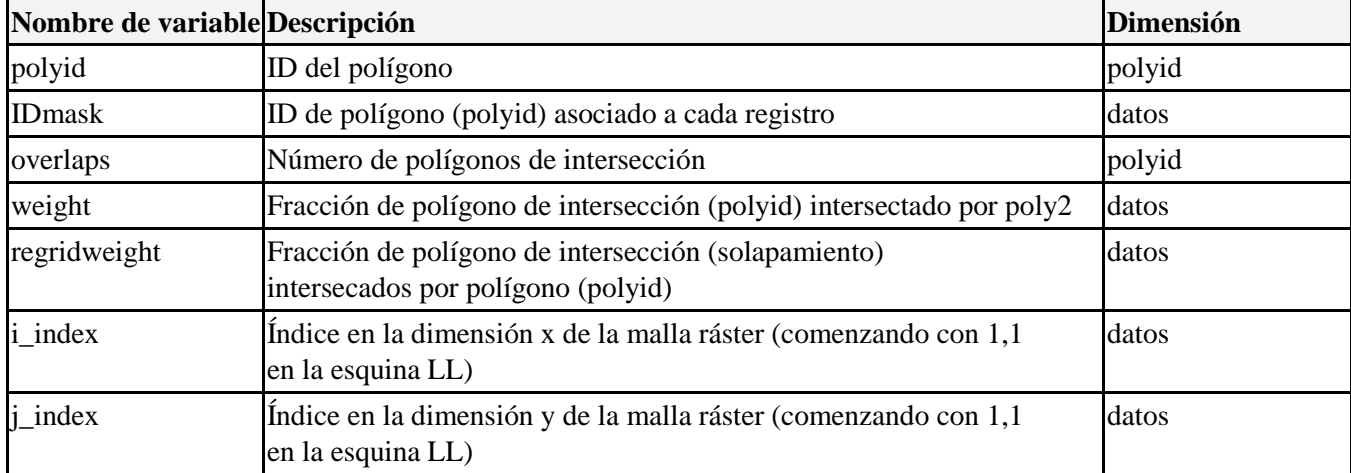

### **spatialweights.nc**

## **A12. Tablas de parámetros de lagos y embalses (LAKEPARM.nc)**

Las variables contenidas en el archivo LAKEPARM.nc se describen en la siguiente tabla.

### **LAKEPARM.nc**

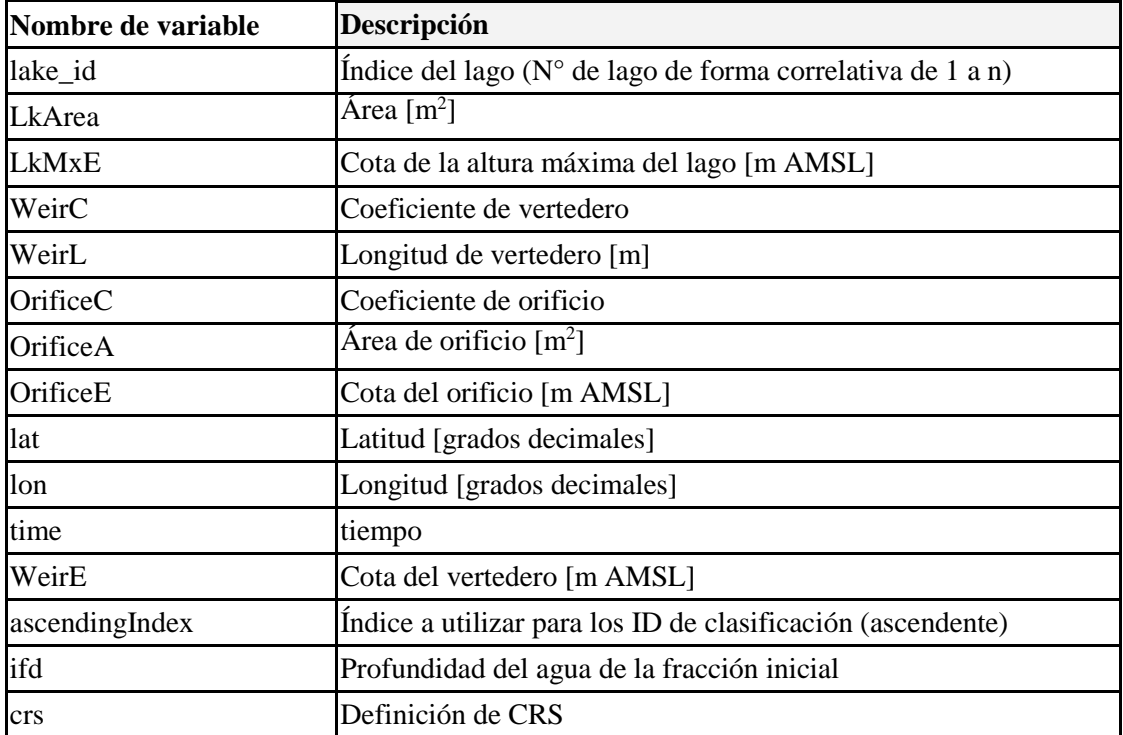

## **A13. Resumen de archivos de reinicio**

#### **Componentes de la física de WRF-Hydro - Archivos de reinicio**

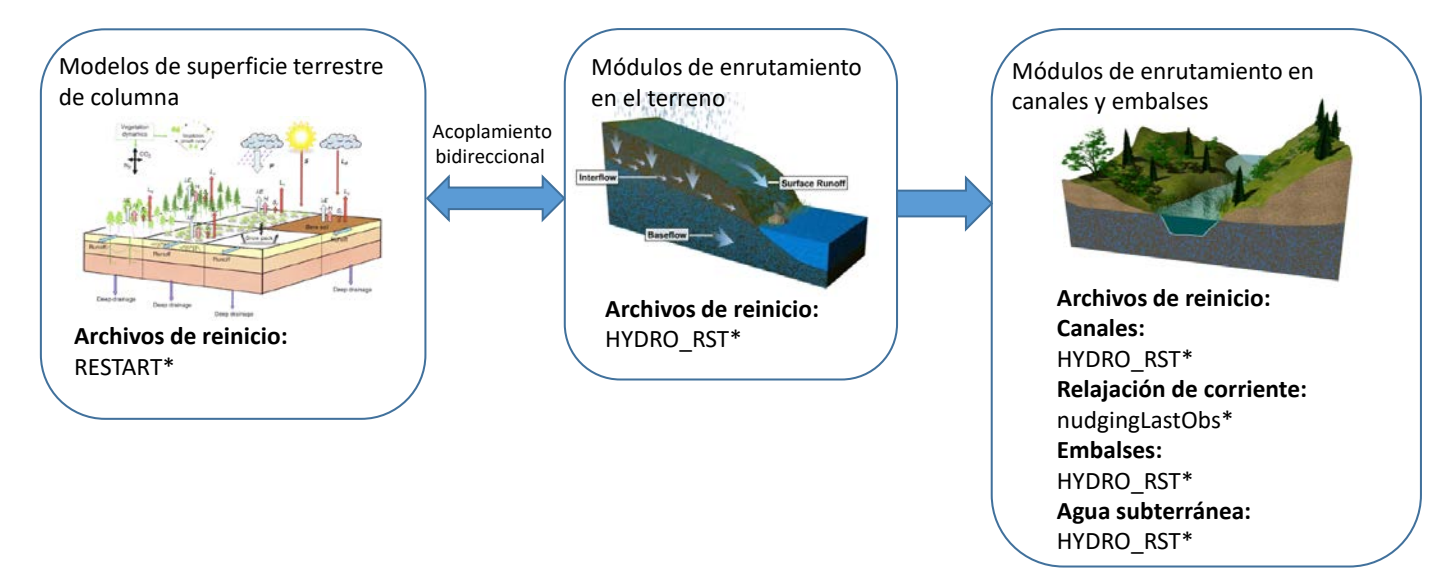

**Figura A13.** Resumen de los archivos de reinicio para los distintos componentes de física del modelo.

## **A13.1 Tabla de variables del archivo RESTART\_MP**

Los reinicios Noah-MP se realizan en "subroutine lsm\_restart()" en trunk/NDHMS/Land\_models/NoahMP/IO\_code/module\_NoahMP\_hrldas\_driver.F Las variables Noah-MP se definen en "SUBROUTINE noahmplsm" en

trunk/NDHMS/Land\_models/NoahMP/Noah/module\_sf\_noahmpdrv.f

| <b>Variable</b>   | Descripción                                                                      | <b>Unidades</b> |
|-------------------|----------------------------------------------------------------------------------|-----------------|
| <b>ACMELT</b>     | agua de deshielo acumulada del fondo de la nieve                                 | mm              |
| <b>ACSNOW</b>     | caída de nieve acumulada en la malla                                             | mm              |
| <b>ALBOLD</b>     | albedo de nieve en la última escala temporal (-)                                 |                 |
| <b>AREAXY</b>     | (en el archivo pero no utilizado por el modelo)                                  |                 |
| <b>CANICE</b>     | Contenido de agua congelada en el dosel / hielo interceptado<br>en el dosel      | mm              |
| <b>CANLIQ</b>     | Contenido de agua líquida en el dosel / agua líquida<br>interceptada en el dosel | mm              |
| <b>CH</b>         | Coeficiente de intercambio de calor sensible                                     |                 |
| CM                | Coeficiente de arrastre de la cantidad de movimiento                             |                 |
| <b>DEEPRECHXY</b> | humedad del suelo por debajo del fondo de la columna                             | $m3m-3$         |
| EAH               | presión de vapor de aire en el dosel                                             | Pa              |
| <b>EQZWT</b>      | (en el archivo pero no utilizado por el modelo)                                  |                 |
| <b>FASTCP</b>     | carbono de vida corta en suelo poco profundo                                     | g/m2            |
| <b>FDEPTHXY</b>   | (en el archivo pero no utilizado por el modelo)                                  |                 |

**RESTART** MP descripciones de variables de archivo

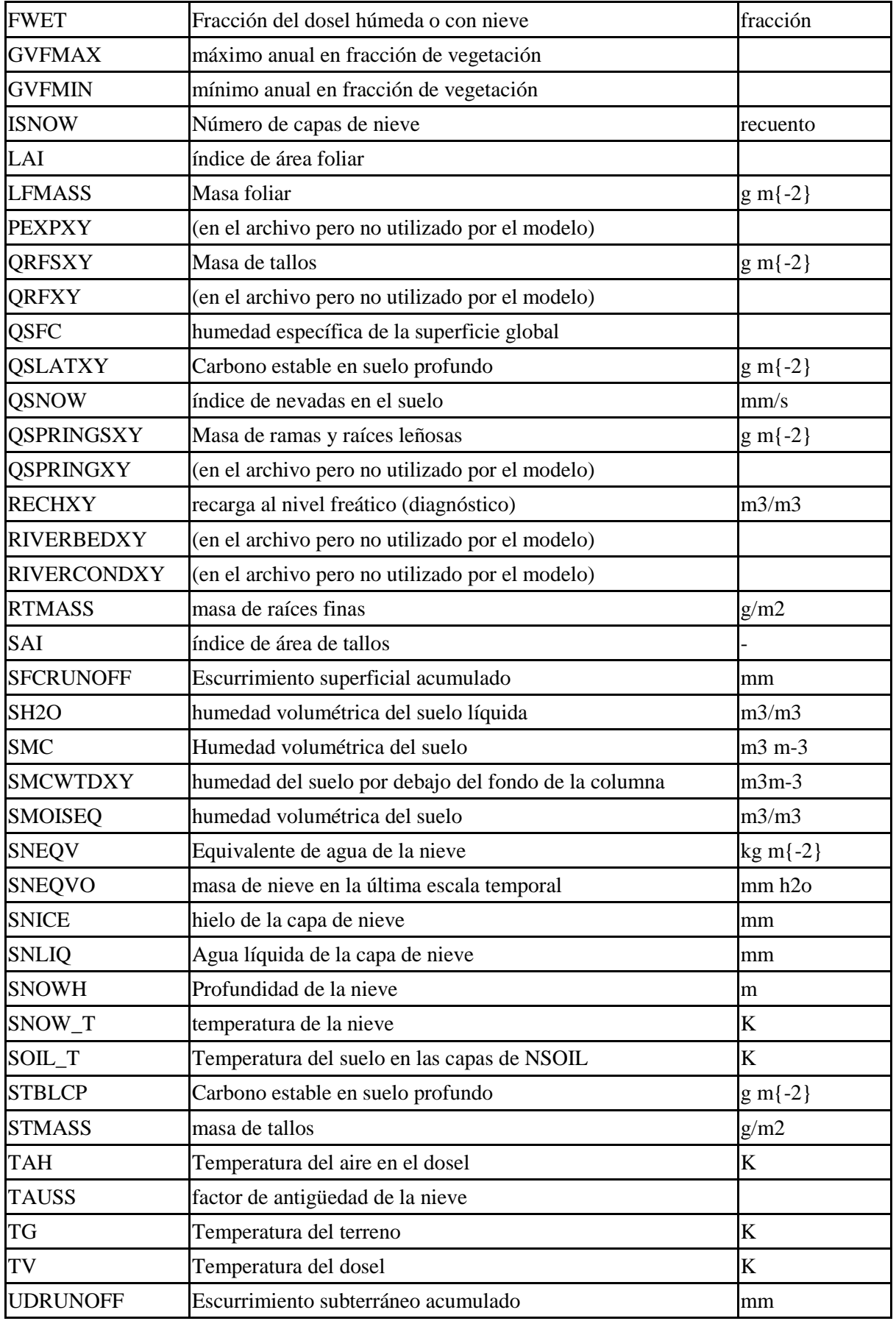

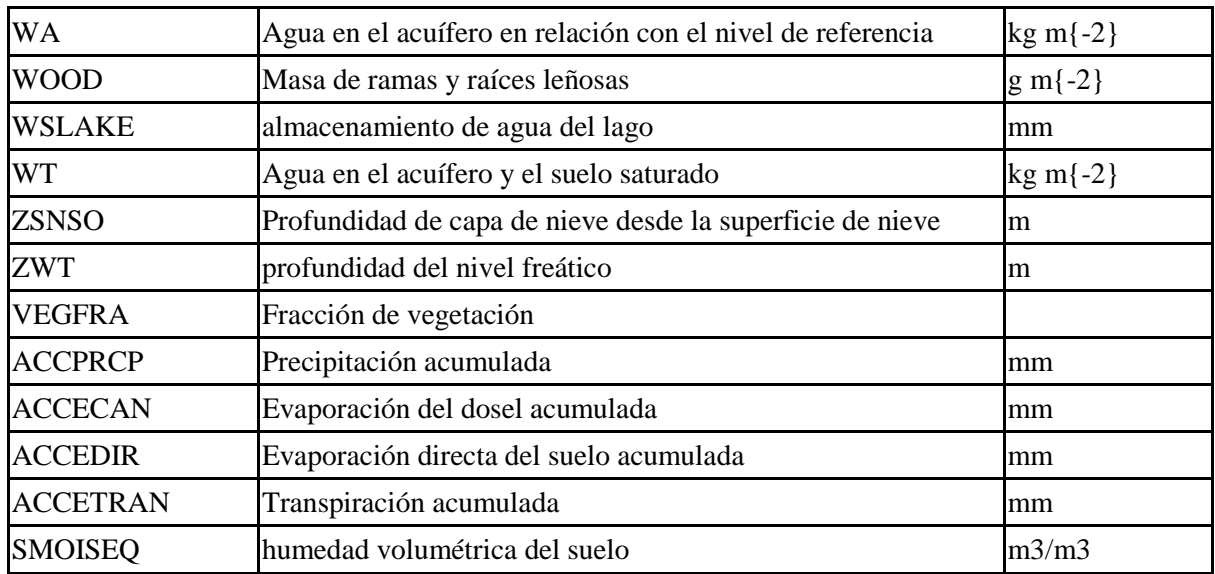

## **A14. Tabla de variables del archivo HYDRO\_RST**

Las variables se escriben en el archivo HYDRO\_RST en la subrutina RESTART\_OUT\_nc en Routing/module\_HYDRO\_io.F. Las tablas siguientes contienen toda la información sobre las dimensiones y variables en el archivo de REINICIO de Hydro (HYDRO\_RST).

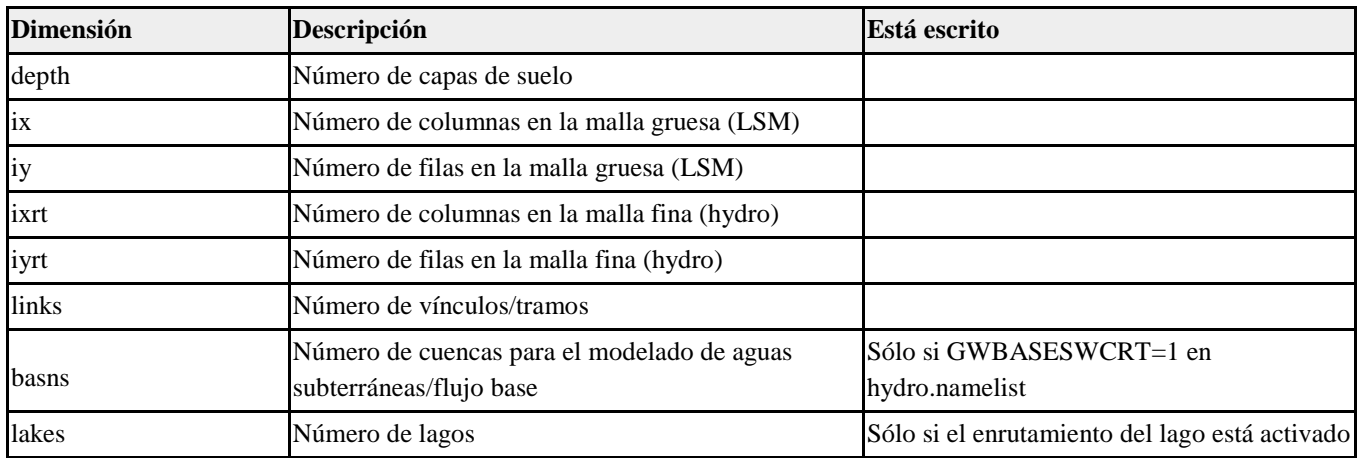

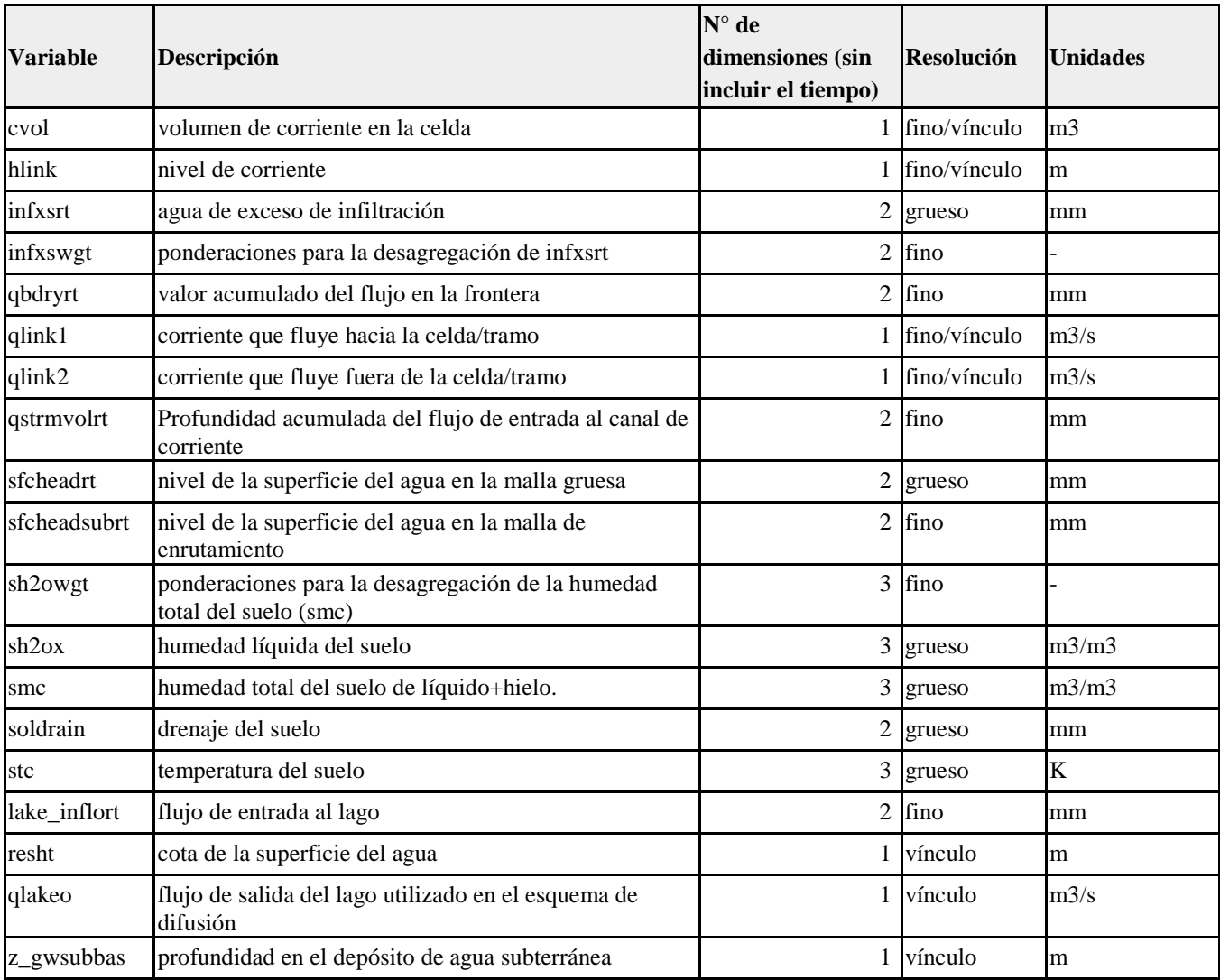

### **A15. Relajación newtoniana de corriente**

**Figura A15.1** A continuación se muestra un ejemplo de un archivo de observación de cortes de tiempos de relajación de un encabezado netCDF de ejemplo que contiene 2 medidores. Para producir esta información de encabezado se utilizó el comando ncdump -h.

```
netcdf \2013-06-01_21\:45\:00.15min.usgsTimeSlice { 
dimensions:
     stationIdStrLen = 15 ;
     stationIdInd = UNLIMITED i // (2 currently)
     timeStrLen = 19 ;
variables:
     char stationId(stationIdInd, stationIdStrLen) ;
           stationId:long name =
                "USGS station identifier of length 15" ; 
     char time(stationIdInd, timeStrLen) ;
           time:units = "UTC" ; 
           time:long_name =
                "YYYY-MM-DD_HH:mm:ss UTC" ;
     float discharge(stationIdInd) ;
           discharge: units = \text{m}^3/\text{s}" ;
           discharge:long_name =
                "Discharge.cubic_meters_per_second" ; 
     short discharge_quality(stationIdInd) ;
           discharge_quality:units = "-" ; 
           discharge_quality:long_name =
                "Discharge quality 0 to 100 to be scaled by 100." ; 
     float queryTime(stationIdInd) ;
           queryTime:units =
                "seconds since 1970-01-01 00:00:00 local TZ" ;
// global attributes:
           :fileUpdateTimeUTC = "2017-08-25 17:24:22" ;
           :sliceCenterTimeUTC = "2013-06-01_21:45:00" ;
           :sliceTimeResolutionMinutes = "15" ;
}
```
**Figura A15.2:** A continuación se muestra un ejemplo de un archivo nudgingParams.nc que contiene parámetros para 3 medidores. Para producir esta información de encabezado se utilizó el comando ncdump -h.

```
netcdf nudgingParams { 
dimensions:
     stationIdInd = UNLIMITED i // (3 currently)
     monthInd = 12 ;
     threshCatInd = 2 ;
     threshInd = 1 ;
     stationIdStrLen = 15 ;
variables:
     float G(stationIdInd) ; 
           G:units = "-";
           G:long_name = "Amplitude of nudging" ; 
     float R(stationIdInd) ;
           R:units = "meters"R:long\_name = "Radius of influence in meters"float expCoeff(stationIdInd, monthInd, threshCatInd) ;
           expCoeff:units = "minutes" ;
           expCoeff:long_name = "Coefficient b in denominator e^(-dt/b)"
;
     float qThresh(stationIdInd, monthInd, threshInd) ;
           qThresh: units = 'm^3/s'' ;
           qThresh:long_name = "Discharge threshold category" ; 
     char stationId(stationIdInd, stationIdStrLen) ;
           stationId:units = "-" ;
           stationId: long name = "USGS station identifer" ;
     float tau(stationIdInd) ;
           tau: units = "minutes"tau:long_name = "Time tapering parameter half window size in
minutes" ;
}
```
## **A16. Configuración del Modelo Hidrológico Nacional (NWM)**

Es importante señalar aquí que el sistema de modelado comunitario WRF-Hydro es actualmente la arquitectura de modelado real que se utiliza en el Modelo Nacional del Agua de la NOAA. Esto significa que el código del modelo comunitario WRF-Hydro es configurable en las versiones del Modelo Nacional de Agua que se ejecutan en operaciones en el Centro Nacional de Predicción Ambiental (NCEP).

"El Modelo Hidrológico Nacional (NWM) es un sistema de análisis y pronóstico desacoplado de ciclo horario que proporciona la corriente para 2.7 millones de tramos de ríos e información hidrológica adicional sobre mallas de 1 km y 250 m. El modelo proporciona orientación hidrológica complementaria en las ubicaciones actuales del Centro de Pronósticos Fluviales del NWS y amplía significativamente la cobertura y el tipo de orientación en ubicaciones subatendidas.

El NWM adquiere el forzamiento de una gran variedad de fuentes, que incluyen datos de precipitaciones observadas por medidores de radares MRMS (radares múltiples y sensores múltiples) y datos de pronóstico de predicción meteorológica numérica (NWP) de actualización rápida de alta resolución (HRRR), actualización rápida (RAP), sistema de pronóstico global (GFS) y sistema de pronóstico del clima (CFS). Las observaciones de corrientes en tiempo real del USGS son asimiladas y todas las configuraciones de NWM se benefician de la inclusión de ~1,500 embalses. La esencia del sistema NWM es el modelo hidrológico de Investigación y Pronóstico del Tiempo (WRF) respaldado por la comunidad del Centro Nacional para la Investigación Atmosférica (NCAR). WRF-Hydro está configurado para utilizar el Modelo de superficie terrestre (LSM) de parametrización múltiple Noah (Noah-MP) para simular procesos de superficie del terreno. Los módulos de enrutamiento de agua independientes realizan el enrutamiento superficial de ondas difusivas y enrutamiento de flujo subsuperficial saturado en una malla de 250 m, y el enrutamiento en canales de Muskingum-Cunge hacia los tramos de canales de corriente en NHDPlusV2. Los análisis y pronósticos de los ríos se proporcionan a través de un dominio que abarca el territorio continental de los Estados Unidos y las áreas de contribución hidrológica, mientras que la salida de la superficie terrestre está disponible en un dominio más grande que se extiende más allá del territorio continental de los Estados Unidos hacia Canadá y México (aproximadamente desde la latitud 19N hasta la 58N). Además, los conjuntos de datos de forzamiento meteorológico de NWM se proporcionan en este dominio a una resolución de 1 km".

Extracto de la Oficina de Integración de Ciencia y Tecnología NOUS41 KWBC 061735 PNSWSH NWS

Para obtener más información sobre la configuración operativa y los datos de entrada y salida del Modelo Hidrológico Nacional, consulte el sitio web de la Oficina de Predicción Hídrica:

<http://water.noaa.gov/about/nwm> y el sitio web de Datos ambientales compartidos del Consorcio Open Commons: [http://edc.occ-data.org/nwm/.](http://edc.occ-data.org/nwm/)

El conjunto de herramientas del sistema de modelado NWM/WRF-Hydro para la preparación, evaluación y calibración de datos está en continuo desarrollo y se extenderá a la comunidad a medida que se finalice cada herramienta con documentación de respaldo para el uso público. Para ser notificado cuando las herramientas estén disponibles, suscríbase a la lista de correo electrónico de WRF-Hydro https://ral.ucar.edu/projects/wrf\_hydro/subscribe.

Las siguientes figuras ilustran las permutaciones físicas disponibles en el marco de trabajo de WRF-Hydro y el modelo de superficie terrestre Noah-MP, así como la configuración actual del Modelo Hidrológico Nacional a partir de marzo de 2018, el ecosistema NWM y el conjunto de herramientas y listas de nombres de configuración NWM de ejemplo.

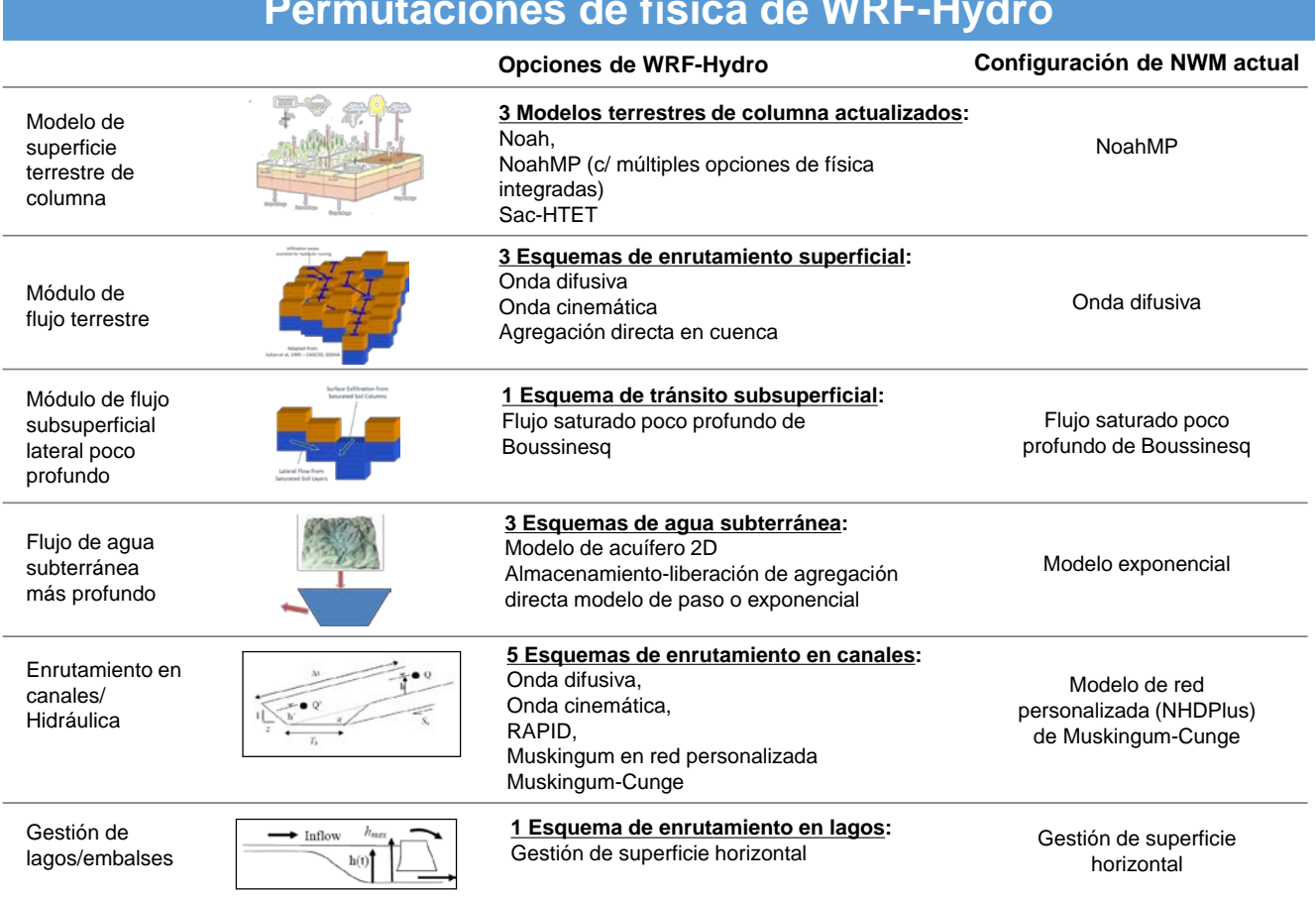

**Permutaciones de física de WRF-Hydro**

**Figura A16.1.** Ilustración de las permutaciones físicas de WRF-Hydro y las que se utilizan en la configuración actual del Modelo Hidrológico Nacional (NWM).

# **Permutaciones de física de NoahMP**

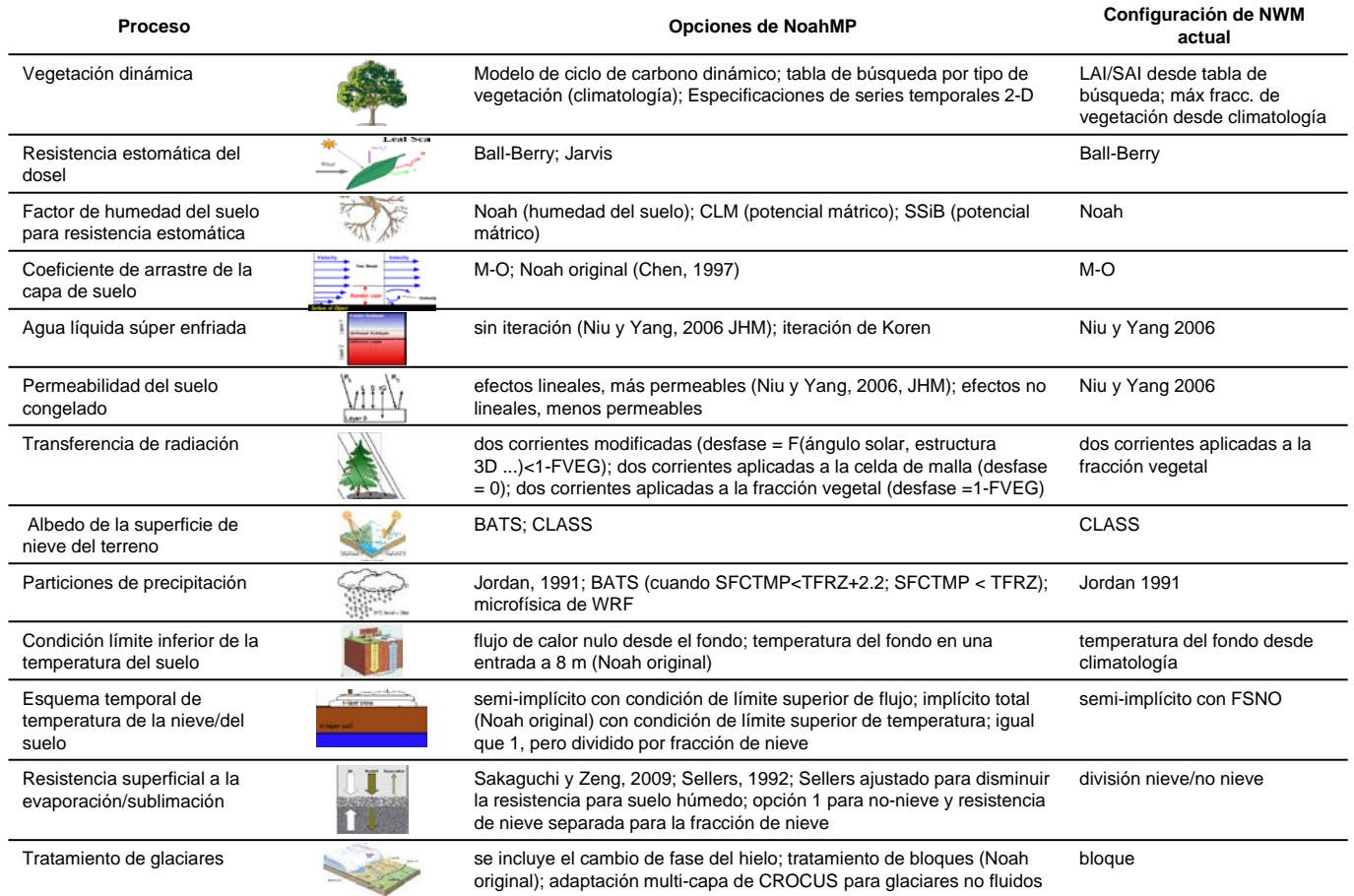

**Figura A16.2.** Ilustración de las permutaciones físicas Noah-MP y las que se utilizan en la configuración actual del Modelo hidrológico nacional (NWM) a partir de marzo de 2018.

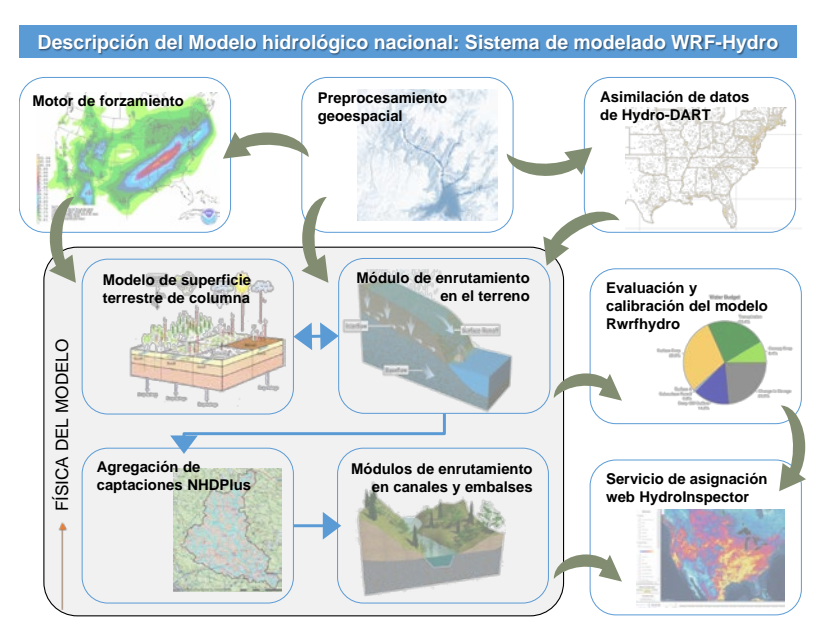

**Figura A16.3** Ecosistema y conjunto de herramientas del Sistema de modelado del Modelo Hidrológico Nacional/WRF-Hydro.

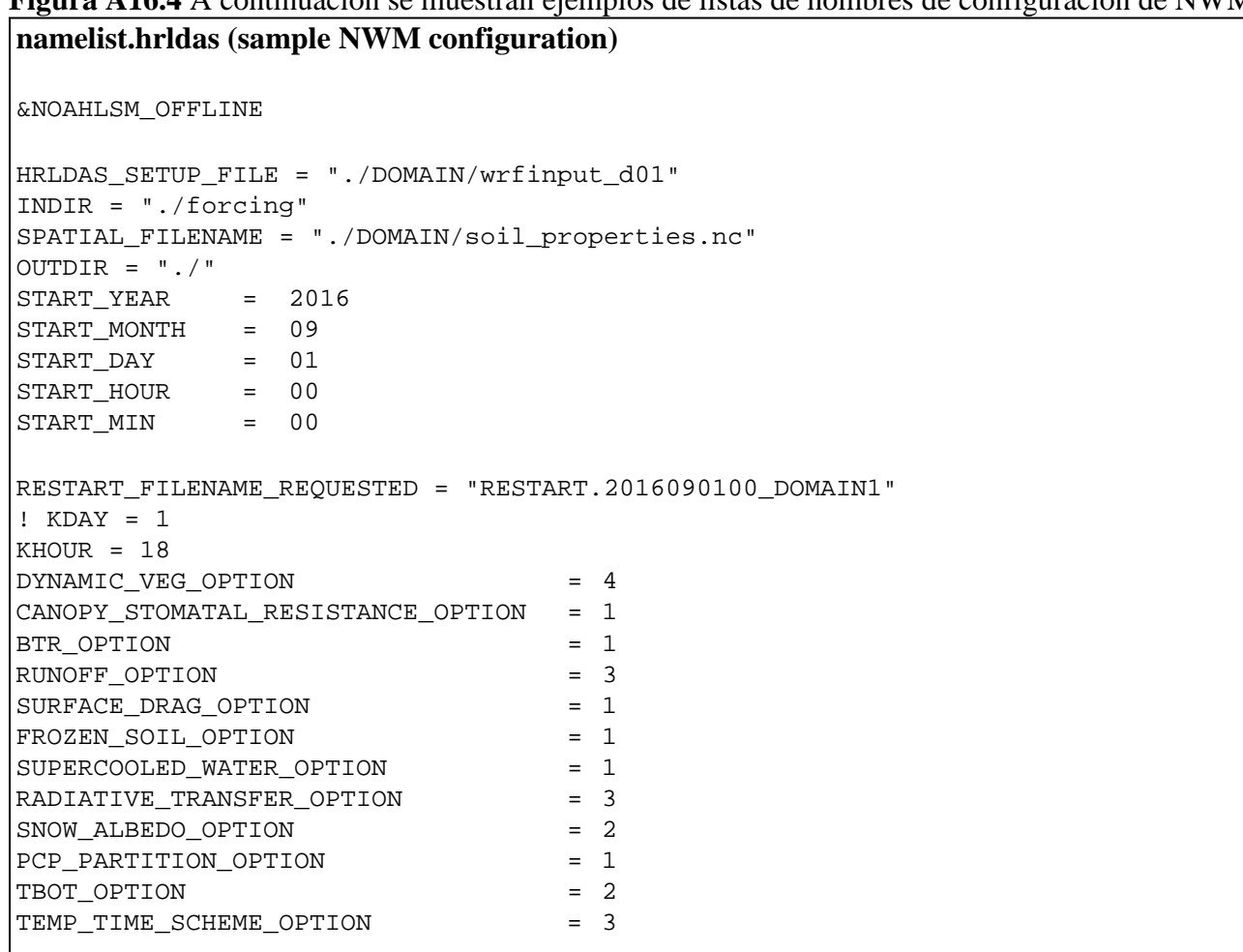

**Figura A16.4** A continuación se muestran ejemplos de listas de nombres de configuración de NWM
```
GLACIER_OPTION
                                  = 2SURFACE RESISTANCE OPTION
                                  = 4FORCING_TIMESTEP = 3600
NOAH TIMESTEP
               = 3600OUTPUT TIMESTEP = 3600
RESTART_FREQUENCY_HOURS = 600
! Split output after split_output_count output times.
SPLIT OUTPUT COUNT = 1
: XSTART = 1! XEND = 1
: YSTART = 1! YEND = 1NSOIL=4
soil\_thick\_input(1) = 0.10soil\_thick\_input(2) = 0.30soil\_thick\_input(3) = 0.60soil thick input(4) = 1.00ZLVL = 10.0!0: use netcdf input restart file
rst_bi_in = 0!1: use parallel io for reading multiple restart files (1 per
core)
rst\_bi\_out = 0!O: use netcdf output restart file
                   !1: use parallel io for outputting multiple restart files (1 per
core)
&WRF HYDRO OFFLINE
! Specification of forcing data: 1=HRLDAS-hr format, 2=HRLDAS-min format, 3=WRF,
    4=Idealized, 5=Ideal w/ Spec.Precip., 6=HRLDAS-hrl y fomat w/ Spec. Precip,
\cdot9=Channel-only forcing, see hydro.namelist output_channelBucket_influxes
Ι.
    10=Channel+Bucket only forcing, see hydro.namelist
!output_channelBucket_influxes
\texttt{FORC_TYP} = 2! Initial conditions and parameters from: 0=wrfinput, 1=forcing
HRLDAS\_ini\_typ = 1! Specify geogrid file for extract greenfrac
GEO_STATIC_FLNM = "./DOMAIN/geo_em.d01.nc"
! Flag to turn on/off new I/O routines: 0 = old (default), 1 = new (with
!scale/offset/compression),
! 2 = new (with scale/offset/NO compression)
! NOTE this option is also in
hydro.namelist. nwmIo = 2
```

```
hydro.namelist (sample NWM configuration)
&HYDRO_nlist
!!!! -------------------- SYSTEM COUPLING --------------------- !!!!
! Specify what is being coupled: 1=HRLDAS (offline Noah-LSM), 2=WRF, 3=NASA/LIS,
4 = CLMsys_cpl = 1!!!! ----------------- MODEL INPUT DATA FILES ----------------- !!!!
! Specify land surface model gridded input data file (e.g.: "geo_em.d01.nc")
GEO_STATIC_FLNM = "./DOMAIN/geo_em.d01.nc"
! Specify the high-resolution routing terrain input data file (e.g.:
! "Fulldom_hires.nc")
GEO_FINEGRID_FLNM = "./DOMAIN/Fulldom_hires.nc"
! Specify the spatial hydro parameters file (e.g.: "HYDRO_TBL_2D.nc")
! If you specify a filename and the file does not exist, it will be created for
! you.
HYDROTBL_F = "./DOMAIN/hydro2dtbl.nc"
! Specify spatial metadata file for land surface grid. (e.g.:
! "geospatial_data_template_land_GIS.nc")
LAND_SPATIAL_META_FLNM = "./DOMAIN/GEOGRID_LDASOUT_Spatial_Metadata.nc"
! Specify the name of the restart file if starting from restart... comment out
! with '! if not...
RESTART_FILE = 'HYDRO_RST.2016-09-01_00:00_DOMAIN1'
!!!! ------------------- MODEL SETUP OPTIONS ------------------- !!!!
! Specify the domain or nest number identifier. (integer)
IGRID = 1! Specify the restart file write frequency. (minutes)
! A value of -99999 will output restarts on the first day of the month only.
rst\_dt = 999990! Reset the LSM soil states from the high-res routing restart file (1=overwrite,
! 0=no overwrite)
! NOTE: Only turn this option on if overland or subsurface rotuing is active!
rst_type = 1! Restart file format control
rst\_bi\_in = 0!O: use netcdf input restart file (default)
                   !1: use parallel io for reading multiple restart files,
! 1 per core
rst\_bi\_out = 0!0: use netcdf output restart file (default)
                   !1: use parallel io for outputting multiple restart files,
! 1 per core
! Restart switch to set restart accumulation variables to 0 (0=no reset, 1=yes
: reset to 0.0)RSTRT\_SWC = 1
```

```
! Specify baseflow/bucket model initialization... (0=cold start from table,
!l=restart file)
GW RESTART = 1
!!!! ------------------ MODEL OUTPUT CONTROL ------------------ !!!!
! Specify the output file write frequency. (minutes)
out_dt = 60! Specify the number of output times to be contained within each output history
!file .. (integer)
   SET = 1 WHEN RUNNING CHANNEL ROUTING ONLY/CALIBRATION SIMS!!!
\mathbf{I}SET = 1 WHEN RUNNING COUPLED TO
WRF!!! SPLIT_OUTPUT_COUNT = 1
! Specify the minimum stream order to output to netcdf point file (integer)
! Note: lower value of stream order produces more output.
order_to_write = 1! Flag to turn on/off new I/O routines: 0 = old (default), 1 = new (with
!scale/offset/compression),
! 2 = new (with scale/offset/NO compression)
! NOTE this option is also in
namelist.hrldas. nwmIo = 2
! Realtime run configuration option:
! 0=diagnostic (default), 1=analysis, 2=short-range, 3=medium-range, 4=long-range,
5=retrospective
iocflag = 2
! Option to write output files at time 0 (restart cold start time): 0=no, 1=yes
! (default)
t00utputFlaq = 1
! Options to output channel & bucket influxes to drive FORCE_TYPE 9.
! Nonzero choice requires that out_dt above matches NOAH_TIMESTEP in
!namelist.hrldas.
! 0=None (default), 1=channel influxes (gSfcLatRunoff, gBucket)
! 2=channel+bucket fluxes
                            (qSfcLatRunoff, qBucket, qBtmVertRunoff_toBucket)
! 3=channel accumulations
                            (accSfcLatRunoff, accBucket) *** NOT TESTED ***
! output_channelBucket_influx = 2
! Output netcdf file control
CHRTOUT DOMAIN = 2
                             ! Netcdf point timeseries output at all channel
                             ! points (1d)
                             : 0 = no output, 1 = full output, 2 = fast! (limited variables) output
CHRTOUT_GRID = 0
                             ! Netcdf grid of channel streamflow values (2d)
LSMOUT DOMAIN = 0
                             ! Netcdf grid of variables passed between LSM and
                             ! routing components (2d)
RTOUT DOMAIN = 1
                             ! Netcdf grid of terrain routing variables on
                             ! routing grid (2d)
output\_gw = 0! Netcdf GW output
                             : 0 = no output, 1 = coupled qw model output
                             ! (2d, future feature),
```
Descripción técnica de WRF-Hydro V5

! 2 = standard gw bucket output (1d)  $outlabel = 2$ ! Netcdf grid of lake values (1d)  $: 0 = no$  output,  $1 = full$  point netcdf,  $: 2 = with ComID$  $!1!1!$  ----------- PHYSICS OPTIONS AND RELATED SETTINGS -------------  $!1!1!$ !Switch for terrain adjustment of incoming solar radiation: 0=no, 1=yes !Note: This option is not yet active in Verion 1.0... !WRF has this capability so be careful not to double apply the correction!!! TERADJ SOLAR = 0 !Specify the number of soil layers (integer) and the depth of the bottom of each layer. (meters) !Notes: In Version 1 of WRF-Hydro these must be the same as in the namelist.input !file. !Future versions will permit this to be different.  $SOLL=4$  $ZSOIL8(1) = -0.10$  $ZSOIL8(2) = -0.40$  $ZSOIL8(3) = -1.00$  $ZSOIL8(4) = -2.00$ !Specify the grid spacing of the terrain routing grid. . (meters)  $DXRT = 250.0$ !Specify the integer multiple between the land model grid and the terrain routing !grid. . (integer)  $AGGFACTRT = 4$ !Specify the channel routing model timestep. . (seconds) DTRT  $CH = 300$ !Specify the terrain routing model timestep. . (seconds) DTRT TER = 10 !Switch to activate subsurface routing... (0=no, 1=yes) UBRTSWCRT = 1 !Switch to activate surface overland flow routing... (0=no, 1=yes)  $VRTSWCRT = 1$ !Specify overland & subsurface flow routing option: 1=Seepest Descent(D8) 2=CASC2D  $rt$  option = 1 !Switch to activate channel routing... (0=no, 1=yes) CHANRTSWCRT = 1 !Specify channel routing option: 1=Muskingam-reach, 2=Musk.-Cunge-reach, !3=Diff.Wave-gridded  $channel\_option = 2$ !Specify the reach file for reach-based routing options (e.g.: "Route\_Link.nc") route\_link\_f = "./DOMAIN/Route\_Link.nc" !Specify the lake parameter file (e.g.: "LAKEPARM.nc") route\_lake\_f = "./DOMAIN/LAKEPARM.nc"

```
! Switch to activate baseflow bucket model... (0=none, 1=exp. bucket,
!2=pass-through)
GWBASESWCRT = 1! Groundwater/baseflow mask specified on land surface model grid (e.g.:
!"qw basns.txt")
! Note: Only required if baseflow bucket model is active. Currently ascii grid
!format
! or netcdf for user-defined mapping option only.
!gwbasmskfil = "./DOMAIN/gw_basns.txt"
GWBUCKPARM_file = "./DOMAIN/GWBUCKPARM.nc"
! User defined mapping, such NHDPlus: 0=no (default), 1=yes
!UDMP OPT = 1
! If on, specify the user-defined mapping file (e.g.: "spatialweights.nc")
udmap_file = "./DOMAIN/spatialweights.nc"
&NUDGING nlist
nudgingParamFile = "./DOMAIN/nudgingParams.nc"
netwkReExFile
              = "./DOMAIN/netwkReExFile.nc"
!! Parallel input of nudging timeslice observation files?
readTimesliceParallel = . TRUE.
! temporalPersistence defaults to true, only runs if necessary params
present. temporalPersistence = . TRUE.
! nudgingLastObsFile defaults to '', which will look
for nudgingLastObs.YYYY-mm-dd_HH:MM:SS.nc
   **AT THE INITALIZATION TIME OF THE RUN**. Set to a missing file to use
Ι.
no restart.
!nudgingLastObsFile = 'notAFile.junk'
! The total number of last (obs, modeled) pairs to save in nudgingLastObs for
! removal of bias. This is the maximum array length. (This option is active when
!persistBias=FALSE)
! (Default=960=10days @15min obs resolution, if all the obs are present and longer
!if not.)nLastObs = 480
! If using temporalPersistence the last observation persists by default.
! This option instead persists the bias in some period before the last observation.
persistBias = . TRUE.
! If persistBias: Does the window for calculating the bias end at model init time
: (=t0)?! FALSE = window ends at model time (moving), TRUE = window ends at init=t0(fcst)
!time.
! (If commented out, Default=FALSE)
biasWindowBeforeTO = .TRUE.! If persistBias: Only use this many last (obs, modeled) pairs. (If Commented out,
!Default = -1*nLastObs)
! > 0: apply an age-based filter, units=hours.
```
## Descripción técnica de WRF-Hydro V5

```
! = 0: apply no additional filter, use all available/usable obs.
! < 0: apply an count-based filter, units=count
maxAgePairsBiasPersist = 24
! If persistBias: The minimum number of last (obs, modeled) pairs, with age less
!than
! maxAgePairsBiasPersist, required to apply a bias correction. (Default=8)
minNumPairsBiasPersist = 1! If persistBias: give more weight to observations closer in time? (default=FALSE)
invDistTimeWeightBias = . TRUE.
! If persistBias: "No constructive interference in bias correction?", Reduce the
!bias adjustment
! when the model and the bias adjustment have the same sign relative to the modeled
!flow at t0?
! (default=FALSE)
noConstInterfBias = . TRUE.
```